CS162Operating Systems and Systems Programming Lecture 27

Distributed File Systems Quantum Computing

May 2<sup>nd</sup>, 2023 Prof. John Kubiatowiczhttp://cs162.eecs.Berkeley.edu

# Recall: Distributed Applications Build With Messages

- How do you actually program a distributed application?
	- Need to synchronize multiple threads, running on different machines
		- » No shared memory, so cannot use test&set

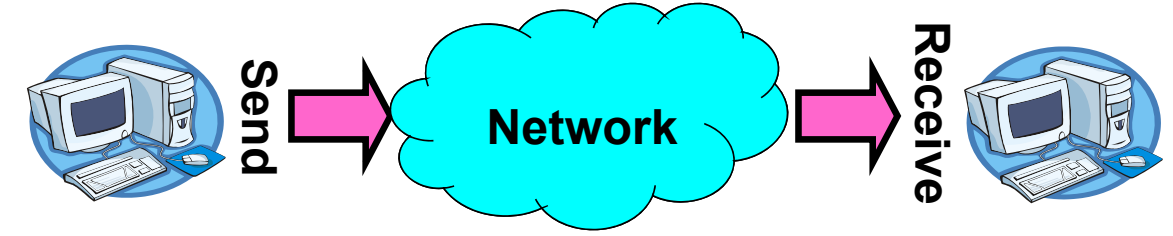

- One Abstraction: send/receive messages
	- » Already atomic: no receiver gets portion of a message and two receivers cannot get same message
- $\bullet$  Interface:
	- Mailbox (mbox): temporary holding area for messages
		- » Includes both destination location and queue
	- Send(message,mbox)
		- » Send message to remote mailbox identified by mbox
	- Receive(buffer,mbox)
		- » Wait until mbox has message, copy into buffer, and return
		- » If threads sleeping on this mbox, wake up one of them

### Recall: Endianness

- For a byte-address machine, which end of a machine-recognized object (e.g., int) does its byteaddress refer to?
- $\bullet$ Big Endian: address is the most-significant bits
- Little Endian: address is the least-significant bits

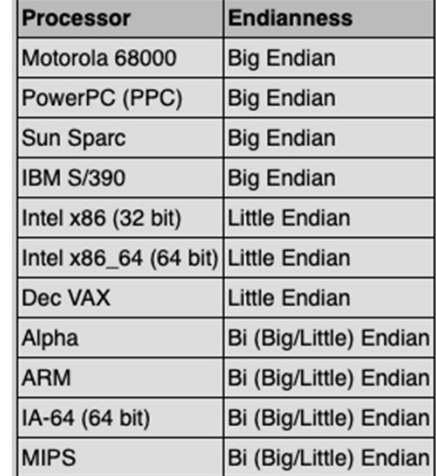

```
(base) CullerMac19:code09 culler$ ./endian
int main(int argc, char *argv[])
                                                 val = 12345678val[0] = 78int val = 0 \times 12345678;
                                                 val[1] = 56int i;
                                                 val[2] = 34print(f''val = %x\n' , val);val[3] = 12for (i = 0; i < sizeof(val); i++) {
    printf("val[%d] = %x\n", i, ((uint8_t *) &val)[i]);
  \mathcal{F}
```
# Dealing with Endianness between Hosts

- •Decide on an "on-wire" endianness
- Convert from native endianness to "on-wire" endianness before sending out data **(serialization/marshalling)**
	- uint32\_t htonl(uint32\_t) and uint16\_t htons(uint16\_t) convert from native endianness to network endianness (big endian)
- Convert from "on-wire" endianness to native endianness when receiving data **(deserialization/unmarshalling)**
	- uint32\_t ntohl(uint32\_t) and uint16\_t ntohs(uint16\_t) convert from network endianness to native endianness (big endian)
- What "endianness" is the network?
	- Big Endian
	- Network macros (htonl(), htons(), ntohl(), and ntohs()) convert for you without you needing to know one way or another.

# What About Richer Objects?

- •Consider word\_count\_t of Homework 0 and 1 …
- $\bullet$  Each element contains:
	- An int
	- A *pointer* to a string (of some length)
	- A *pointer* to the next element
- typedef struct word\_count char \*word: int count: struct word count \*next; word\_count\_t;
- $\bullet\;$  <code>fprintf\_words</code> writes these as sequence of lines (character strings with <code>\n)</code> to a file
- What if you wanted to write the whole list as a binary object (and read it back as one)?
	- How do you represent the string?
	- Does it make any sense to write the pointer?
- • Marshalling involves (depending on system)
	- Converting values to a canonical form, serializing objects, copying arguments passed by reference, etc.
	- Also called "serialization"
- Unmarshaling involves
	- Reconstructing the original object from its marshalled form at destination
	- Also called "deserialization"

Kubiatowicz CS162 © UCB Spring 2023 Lec 27.5

5/2/23

### Data Serialization Formats (MANY!)

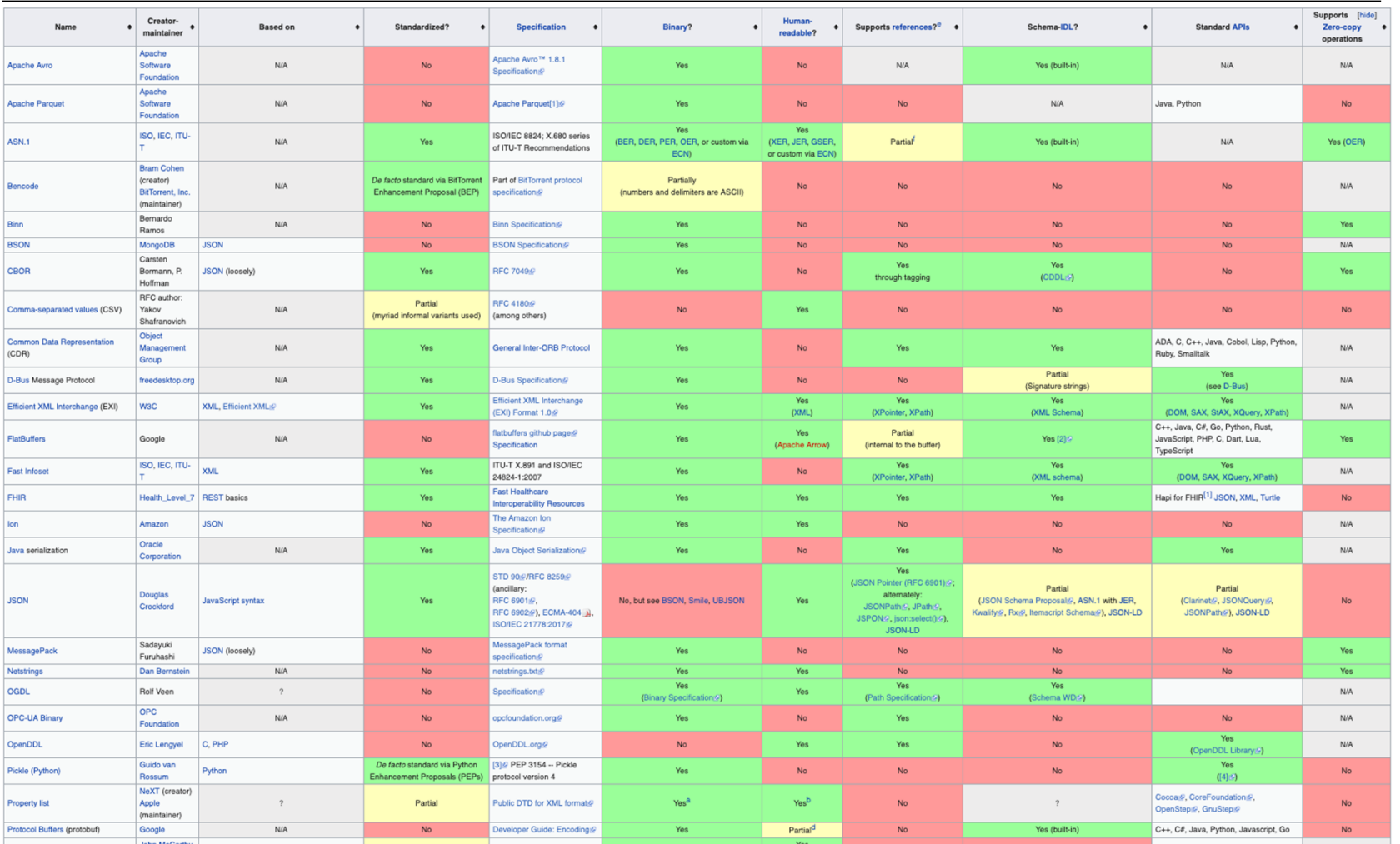

Kubiatowicz CS162 © UCB Spring 2023 Lec 27.6

5/2/23

# Remote Procedure Call (RPC)

- Raw messaging is a bit too low-level for programming
	- Must wrap up information into message at source
	- Must decide what to do with message at destination
	- May need to sit and wait for multiple messages to arrive
	- And must deal with machine representation by hand
- Another option: Remote Procedure Call (RPC)
	- Calls a procedure on a remote machine
	- Idea: Make communication look like an ordinary function call
	- Automate all of the complexity of translating between representations
	- Client calls: **remoteFileSystemRead("rutabaga");**
	- Translated automatically into call on server: **fileSysRead("rutabaga");**

# RPC Concept

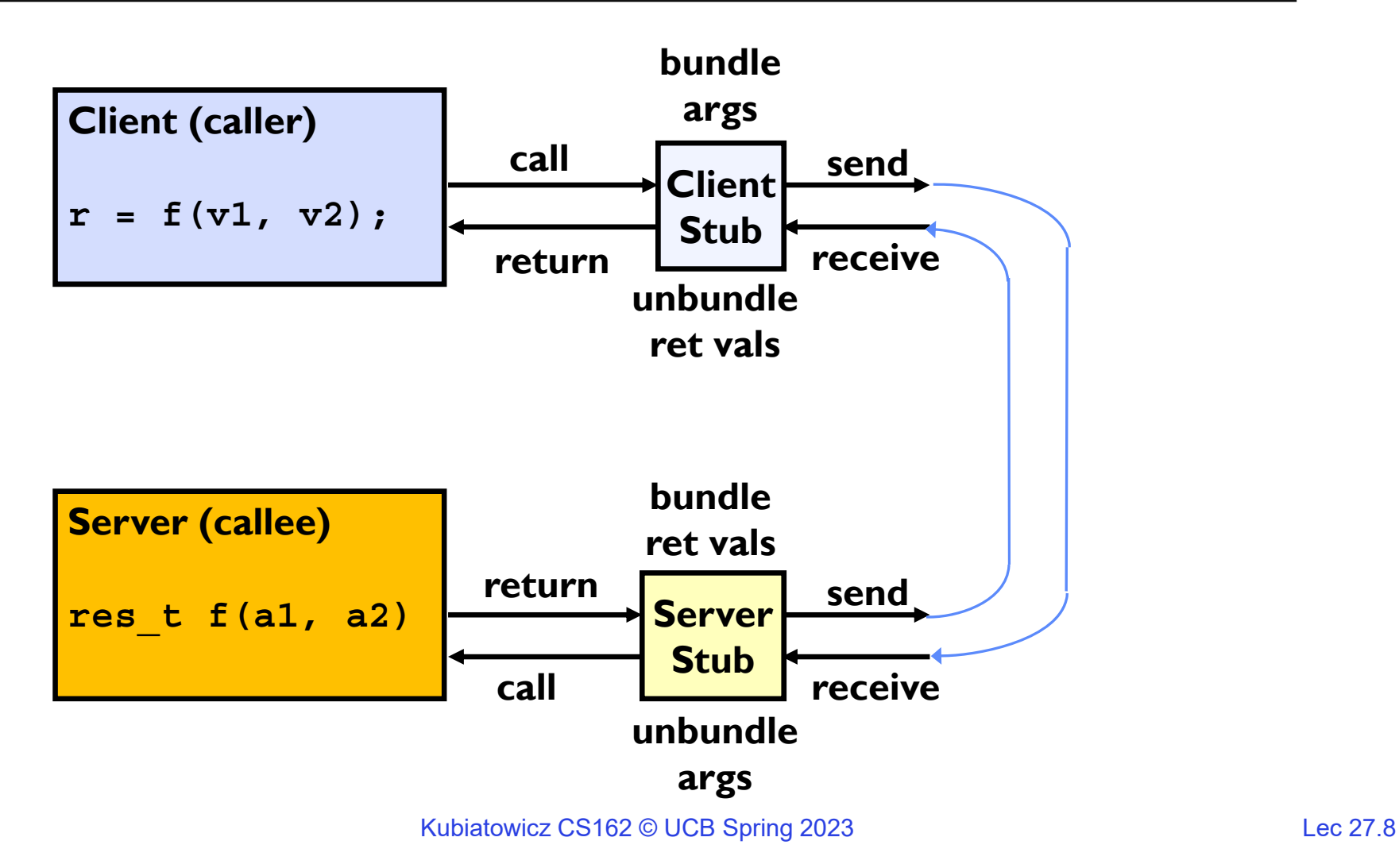

5/2/23

### RPC Information Flow

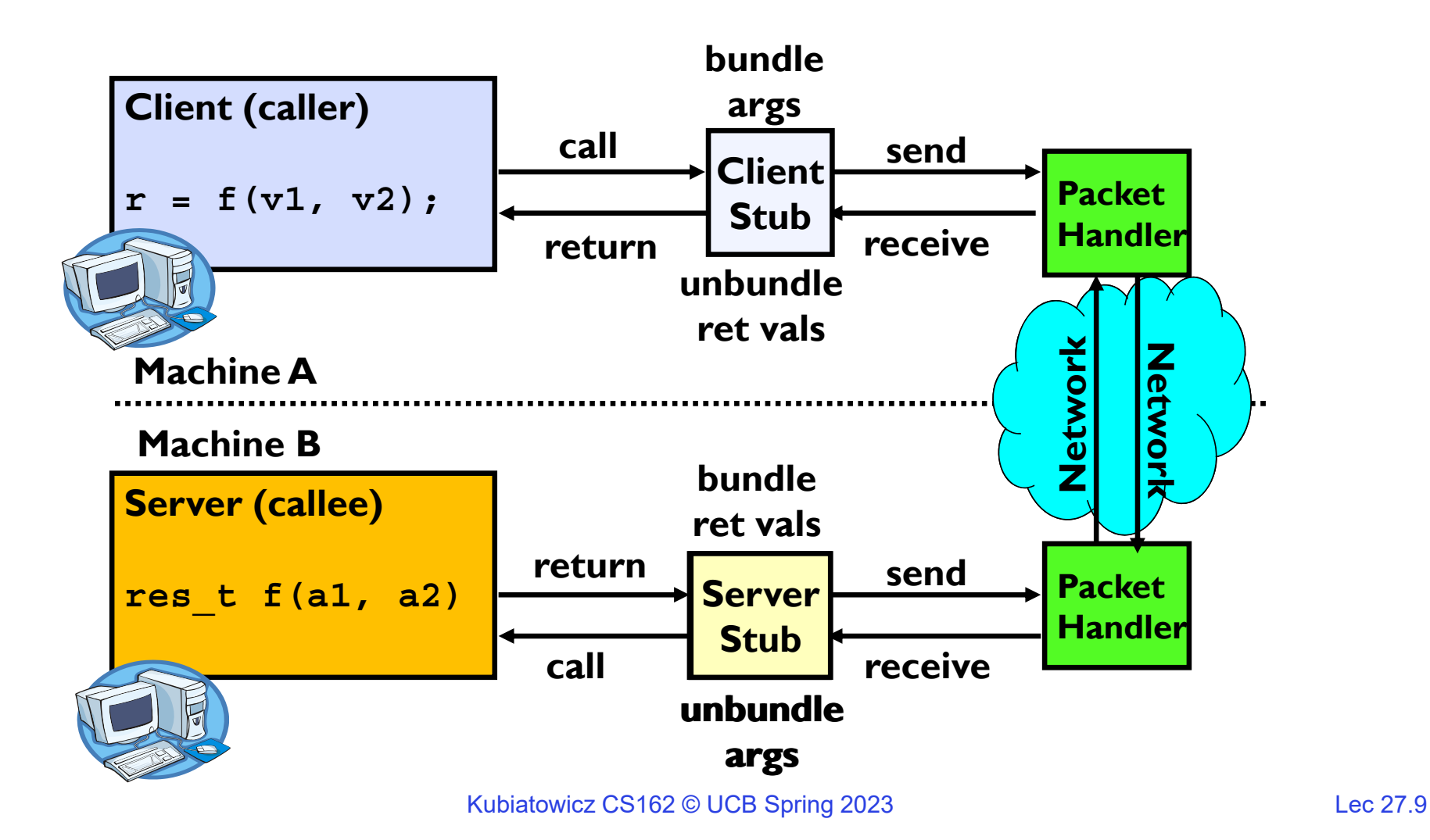

5/2/23

# RPC Details (1/3)

- $\bullet$ Request-response message passing (under covers!)
- • Equivalence with regular procedure call
	- Parameters  $\Leftrightarrow$  Request Message
	- Result  $\Leftrightarrow$  Reply message
	- Name of Procedure: Passed in request message
	- Return Address: mbox2 (client return mail box)
- Stub generator: Compiler that generates stubs
	- Input: interface definitions in an "interface definition language (IDL)"
		- » Contains, among other things, types of arguments/return
	- Output: stub code in the appropriate source language
		- » Code for client to pack message, send it off, wait for result, unpack result and return to caller
		- » Code for server to unpack message, call procedure, pack results, send them off

# RPC Details (2/3)

- Cross-platform issues:
	- What if client/server machines are different architectures/ languages?
		- » Convert everything to/from some canonical form
		- » Tag every item with an indication of how it is encoded (avoids unnecessary conversions)
- How does client know which mbox (destination queue) to send to?
	- Need to translate name of remote service into network endpoint (Remote machine, port, possibly other info)
	- Binding: the process of converting a user-visible name into a network endpoint
		- » This is another word for "naming" at network level
		- » Static: fixed at compile time
		- » Dynamic: performed at runtime

# RPC Details (3/3)

- Dynamic Binding
	- Most RPC systems use dynamic binding via name service
		- » Name service provides dynamic translation of service  $\rightarrow$  mbox
	- Why dynamic binding?
		- » Access control: check who is permitted to access service
		- » Fail-over: If server fails, use a different one
- What if there are multiple servers?
	- Could give flexibility at binding time
		- » Choose unloaded server for each new client
	- Could provide same mbox (router level redirect)
		- » Choose unloaded server for each new request
		- » Only works if no state carried from one call to next
- What if multiple clients?
	- Pass pointer to client-specific return mbox in request

# Problems with RPC: Non-Atomic Failures

- Different failure modes in dist. system than on a single machine
- Consider many different types of failures
	- –User-level bug causes address space to crash
	- –Machine failure, kernel bug causes all processes on same machine to fail
	- –Some machine is compromised by malicious party
- Before RPC: whole system would crash/die
- After RPC: One machine crashes/compromised while others keep working
- Can easily result in inconsistent view of the world
	- –Did my cached data get written back or not?
	- –Did server do what I requested or not?
- Answer? Distributed transactions/Byzantine Commit

# Cross-Domain Communication/Location Transparency

- How do address spaces communicate with one another?
	- Shared Memory with Semaphores, monitors, etc…
	- File System
	- Pipes (1-way communication)
	- "Remote" procedure call (2-way communication)
- RPC's can be used to communicate between address spaces on different machines or the same machine
	- Services can be run wherever it's most appropriate
	- Access to local and remote services looks the same
- Examples of RPC systems:
	- CORBA (Common Object Request Broker Architecture)
	- DCOM (Distributed COM)
	- RMI (Java Remote Method Invocation)

# Microkernel operating systems

- Example: split kernel into application-level servers.
	- File system looks remote, even though on same machine

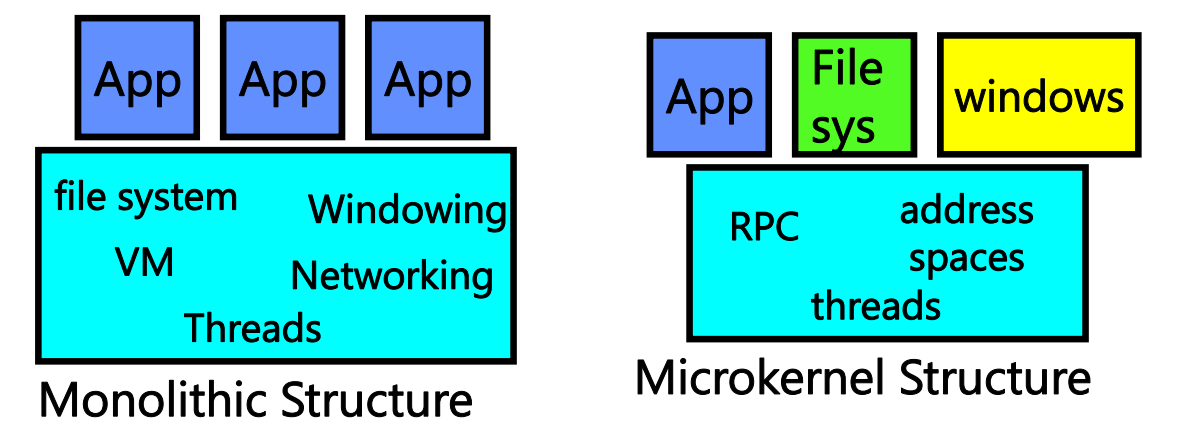

- • Why split the OS into separate domains?
	- Fault isolation: bugs are more isolated (build a firewall)
	- Enforces modularity: allows incremental upgrades of pieces of software (client or server)
	- Location transparent: service can be local or remote
		- » For example in the X windowing system: Each X client can be on a separate machine from X server; Neither has to run on the machine with the frame buffer.

#### Network-Attached Storage and the CAP Theorem

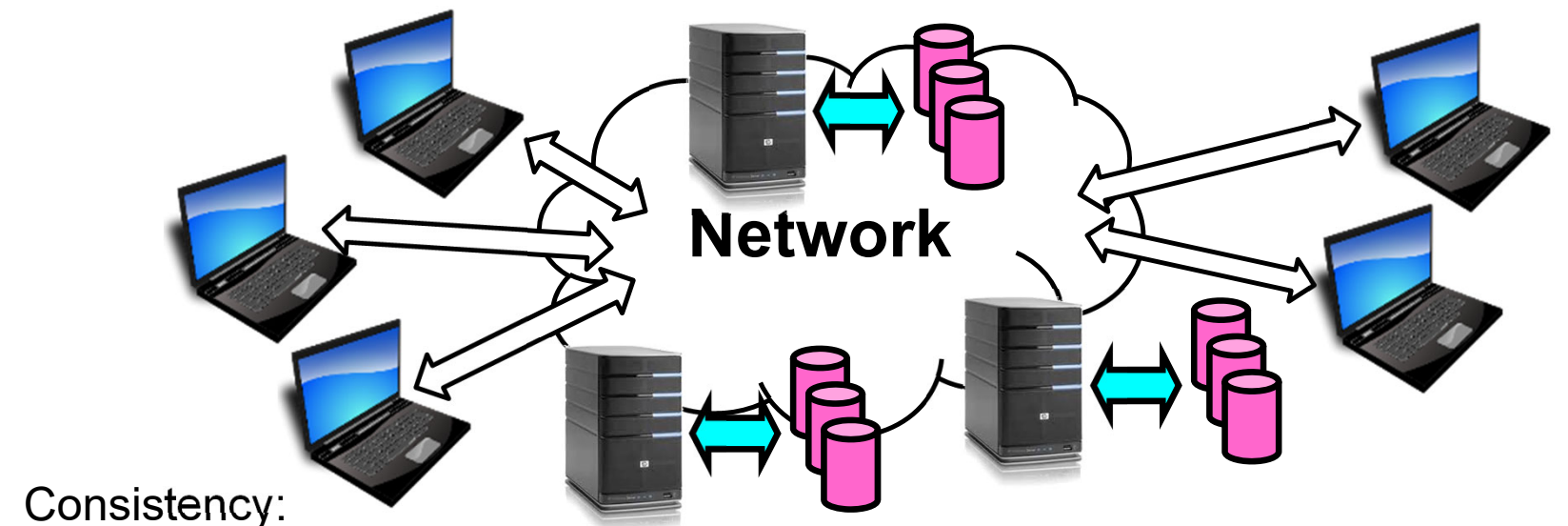

- Changes appear to everyone in the same serial order
- Availability:

 $\bullet$ 

- Can get a result at any time
- Partition-Tolerance
	- System continues to work even when network becomes partitioned
- Consistency, Availability, Partition-Tolerance (CAP) Theorem: Cannot have all three at same time
	- Otherwise known as "Brewer's Theorem"

Kubiatowicz CS162 © UCB Spring 2023 Lec 27.16

# Distributed File Systems

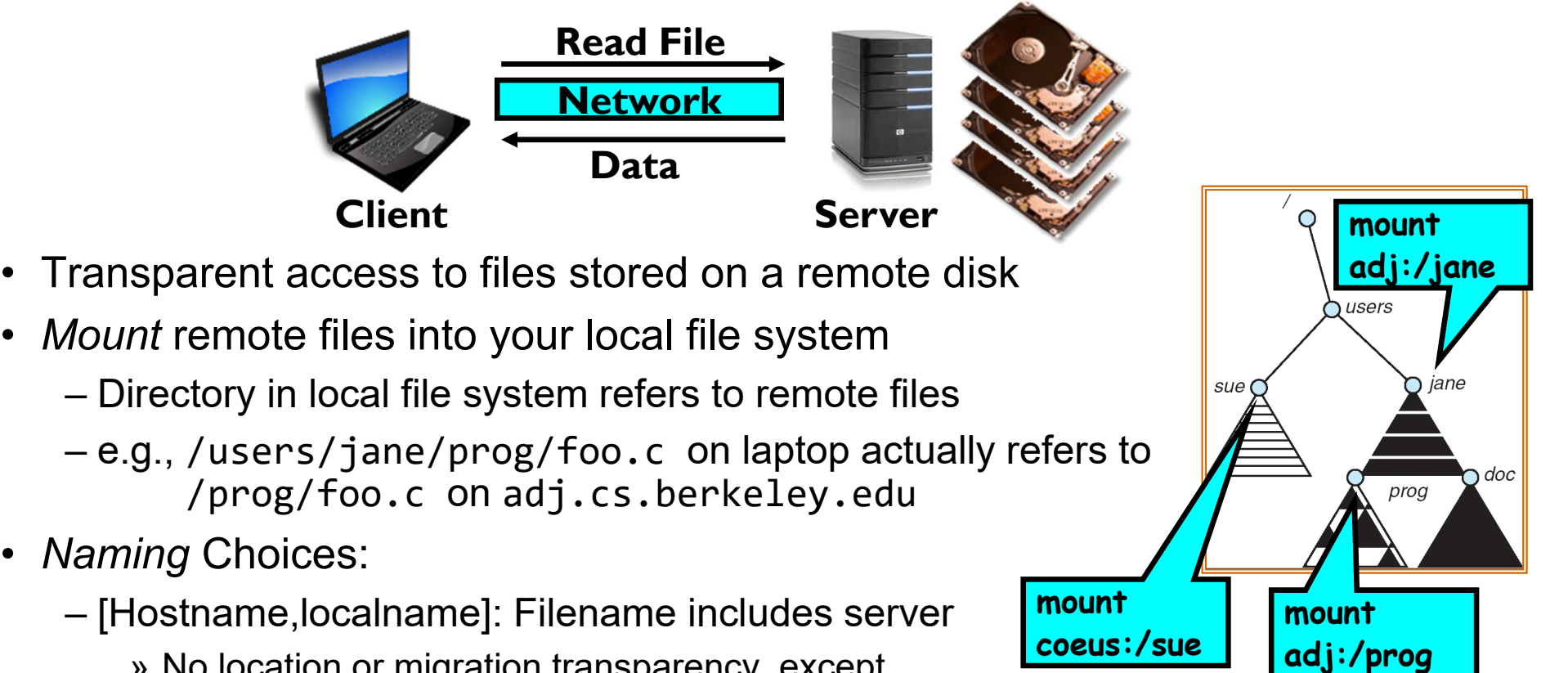

- » No location or migration transparency, except through DNS remapping
- A global name space: Filename unique in "world"
	- » Can be served by any server

•

# Enabling Design: VFS

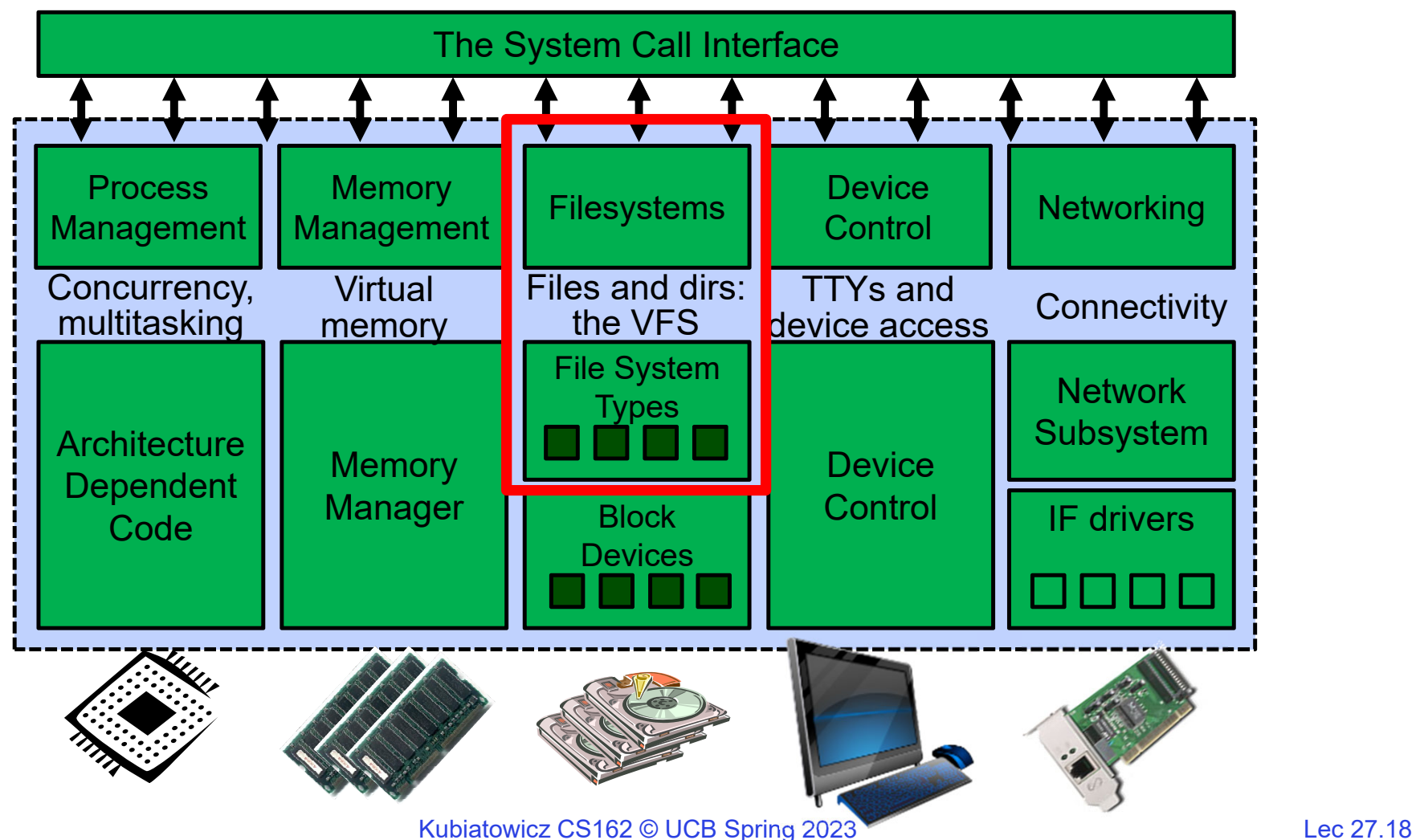

5/2/23

# Recall: Layers of I/O…

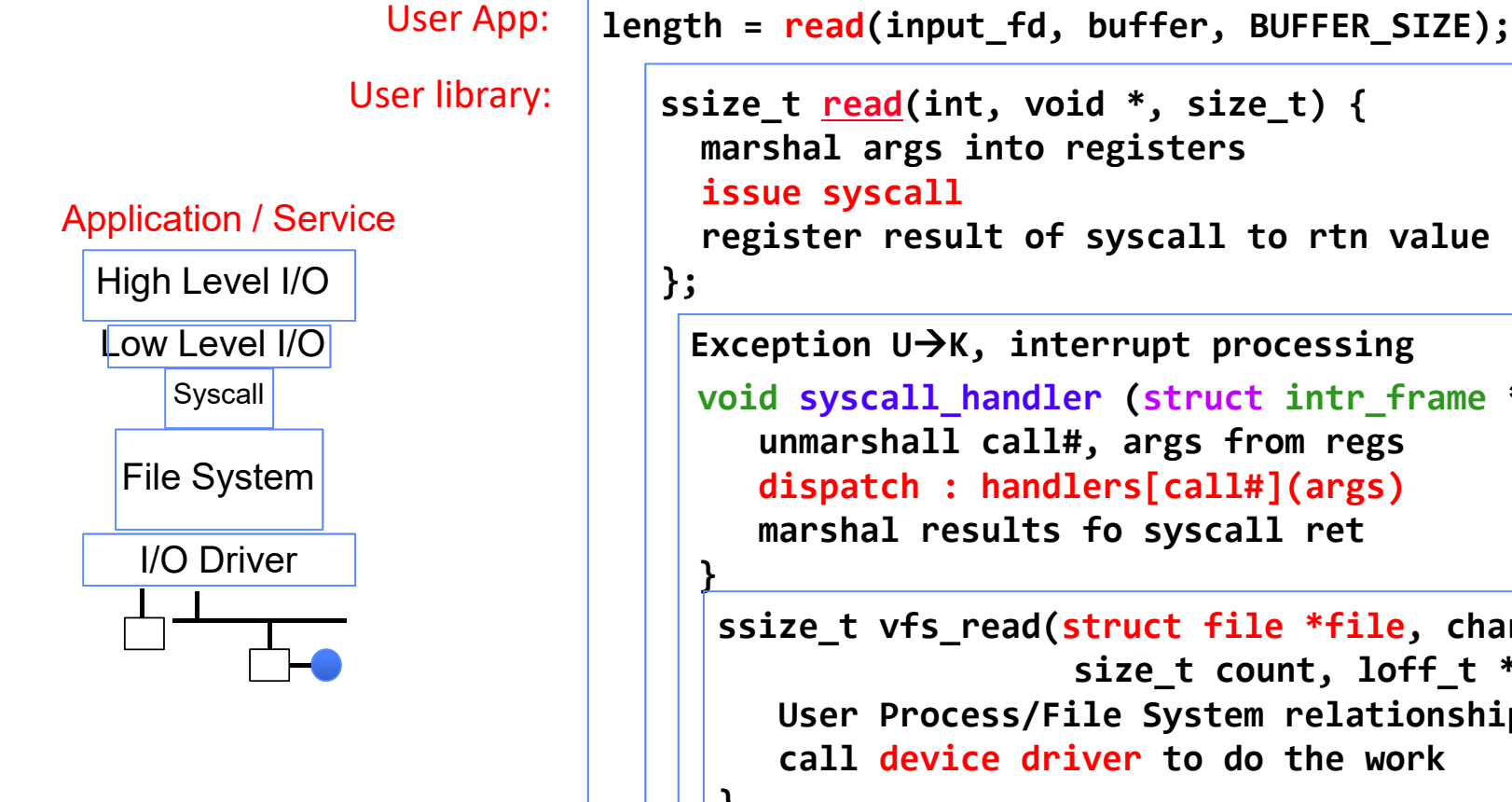

**ssize\_t read(int, void \*, size\_t) { marshal args into registers register result of syscall to rtn value void syscall\_handler (struct intr\_frame \*f) { unmarshall call#, args from regs dispatch : handlers[call#](args) marshal results fo syscall ret Exception <sup>U</sup>K, interrupt processing ssize\_t vfs\_read(struct file \*file, char \_\_user \*buf, size\_t count, loff\_t \*pos) { User Process/File System relationship call device driver to do the work } Device Driver**

### Virtual Filesystem Switch

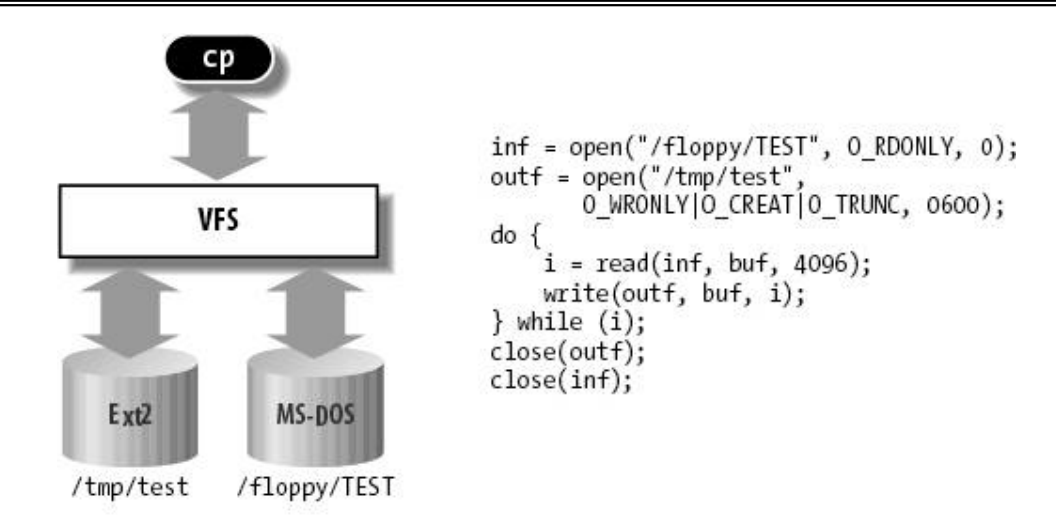

- VFS: Virtual abstraction similar to local file system
	- Provides virtual superblocks, inodes, files, etc
	- Compatible with a variety of local and remote file systems
		- » provides object-oriented way of implementing file systems
- VFS allows the same system call interface (the API) to be used for different types of file systems
	- The API is to the VFS interface, rather than any specific type of file system

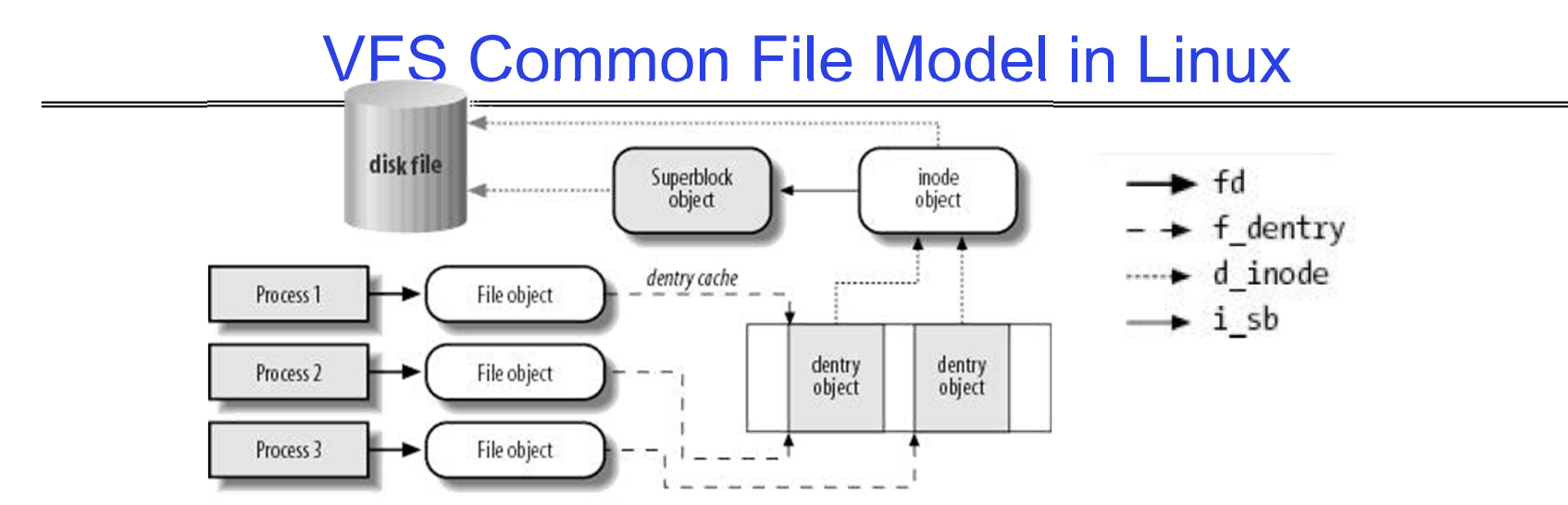

- Four primary object types for VFS:
	- superblock object: represents a specific mounted filesystem
	- inode object: represents a specific file
	- dentry object: represents a directory entry
	- file object: represents open file associated with process
- There is no specific directory object (VFS treats directories as files)
- • May need to fit the model by faking it
	- Example: make it look like directories are files
	- Example: make it look like have inodes, superblocks, etc.

#### Simple Distributed File System

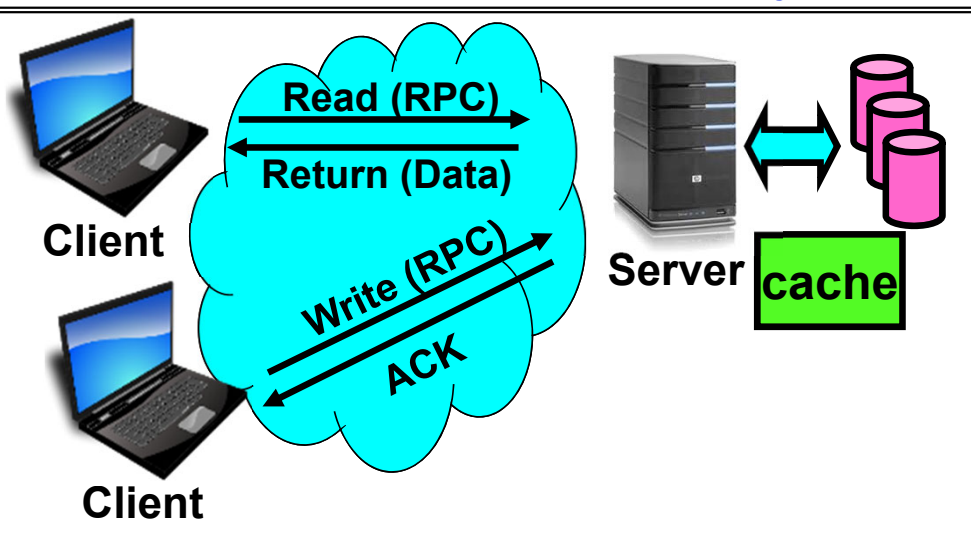

- Remote Disk: Reads and writes forwarded to server
	- Use Remote Procedure Calls (RPC) to translate file system calls into remote requests
	- No local caching, but can be cache at server-side
- Advantage: Server provides consistent view of file system to multiple clients
- Problems? Performance!
	- Going over network is slower than going to local memory
	- Lots of network traffic/not well pipelined
	- Server can be a bottleneck

# Use of caching to reduce network load

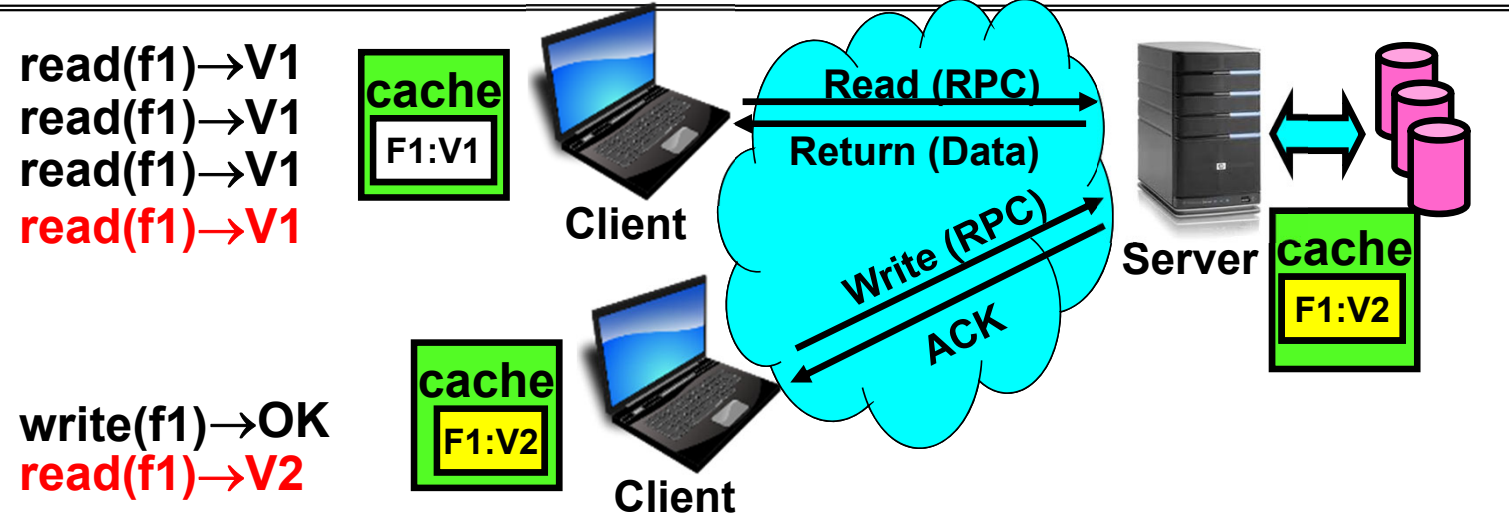

- Idea: Use caching to reduce network load
	- In practice: use buffer cache at source and destination
- Advantage: if open/read/write/close can be done locally, don't need to do any network traffic…fast!
- Problems:
	- Failure:
		- » Client caches have data not committed at server
	- Cache consistency!
		- » Client caches not consistent with server/each other

Kubiatowicz CS162 © UCB Spring 2023 Lec 27.23

5/2/23

# Dealing with Failures

- What if server crashes? Can client wait until it comes back and just continue making requests?
	- Changes in server's cache but not in disk are lost
- What if there is shared state across RPC's?
	- Client opens file, then does a seek
	- Server crashes
	- What if client wants to do another read?
- Similar problem: What if client removes a file but server crashes before acknowledgement?

#### Stateless Protocol

- Stateless Protocol: A protocol in which all information required to service a request is included with the request
- Even better: Idempotent Operations repeating an operation multiple times is same as executing it just once (e.g., storing to a mem addr.)
- $\bullet$  Client: timeout expires without reply, just run the operation again (safe regardless of first attempt)
- Recall HTTP: Also a stateless protocol
	- Include cookies with request to simulate a session

# Case Study: Network File System (NFS)

- Three Layers for NFS system
	- UNIX file-system interface: open, read, write, close calls + file descriptors
	- VFS layer: distinguishes local from remote files
		- » Calls the NFS protocol procedures for remote requests
	- NFS service layer: bottom layer of the architecture
		- » Implements the NFS protocol
- NFS Protocol: RPC for file operations on server
	- XDR Serialization standard for data format independence
	- Reading/searching a directory
	- manipulating links and directories
	- accessing file attributes/reading and writing files
- Write-through caching: Modified data committed to server's disk before results are returned to the client
	- lose some of the advantages of caching
	- time to perform write() can be long
	- Need some mechanism for readers to eventually notice changes! (more on this later)

# NFS Continued

- NFS servers are stateless; each request provides all arguments require for execution
	- E.g. reads include information for entire operation, such as **ReadAt(inumber,position)**, not **Read(openfile)**
	- No need to perform network open() or close() on file each operation stands on its own
- Idempotent: Performing requests multiple times has same effect as performing them exactly once
	- Example: Server crashes between disk I/O and message send, client resend read, server does operation again
	- Example: Read and write file blocks: just re-read or re-write file block no other side effects
	- Example: What about "remove"? NFS does operation twice and second time returns an advisory error
- Failure Model: Transparent to client system
	- Is this a good idea? What if you are in the middle of reading a file and server crashes?
	- Options (NFS Provides both):
		- » Hang until server comes back up (next week?)
		- » Return an error. (Of course, most applications don't know they are talking over network)

#### NFS Architecture

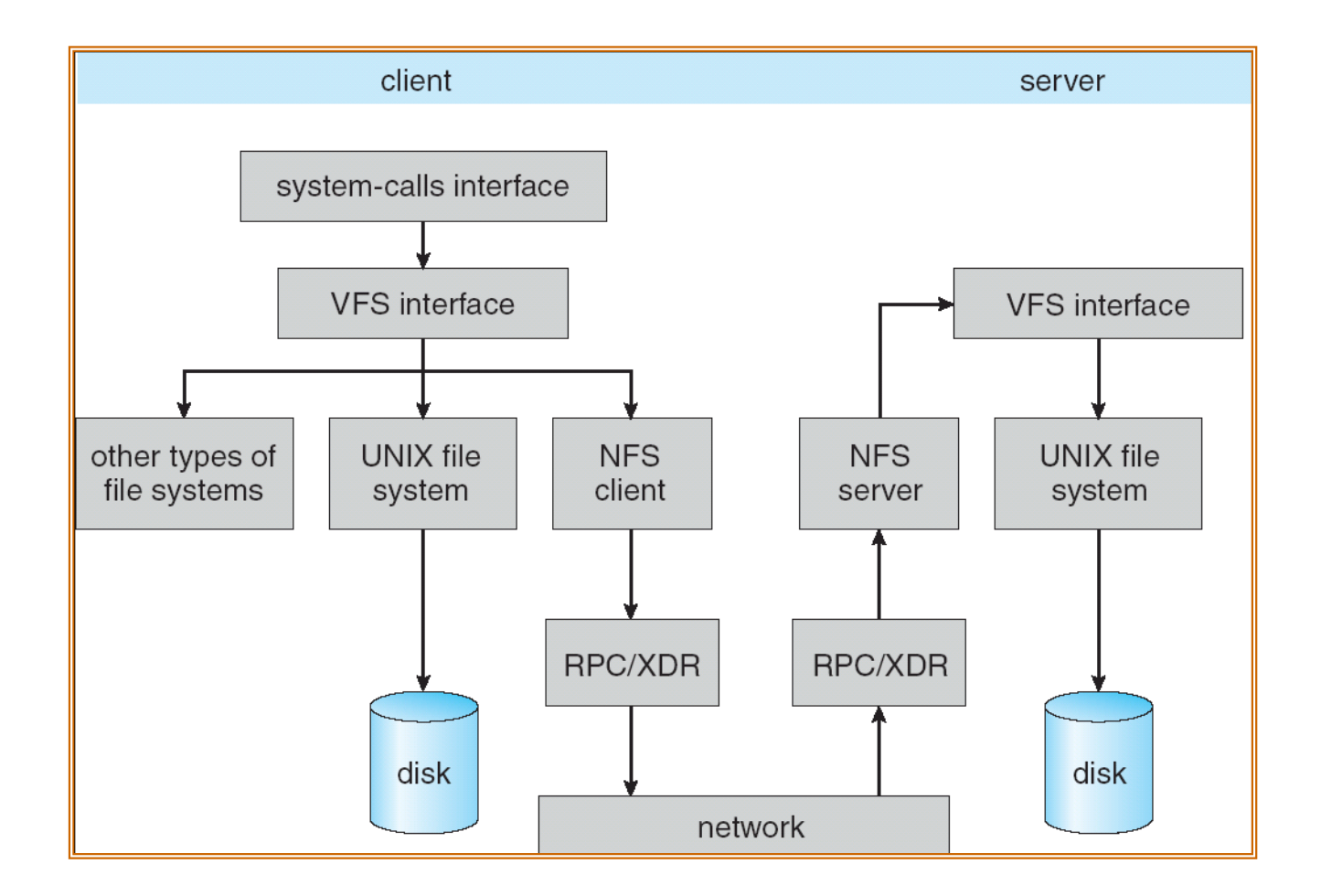

Kubiatowicz CS162 © UCB Spring 2023 Lec 27.28

# NFS Cache consistency

- NFS protocol: weak consistency
	- Client polls server periodically to check for changes
		- » Polls server if data hasn't been checked in last 3-30 seconds (exact timeout it tunable parameter).
		- » Thus, when file is changed on one client, server is notified, but other clients use old version of file until timeout.

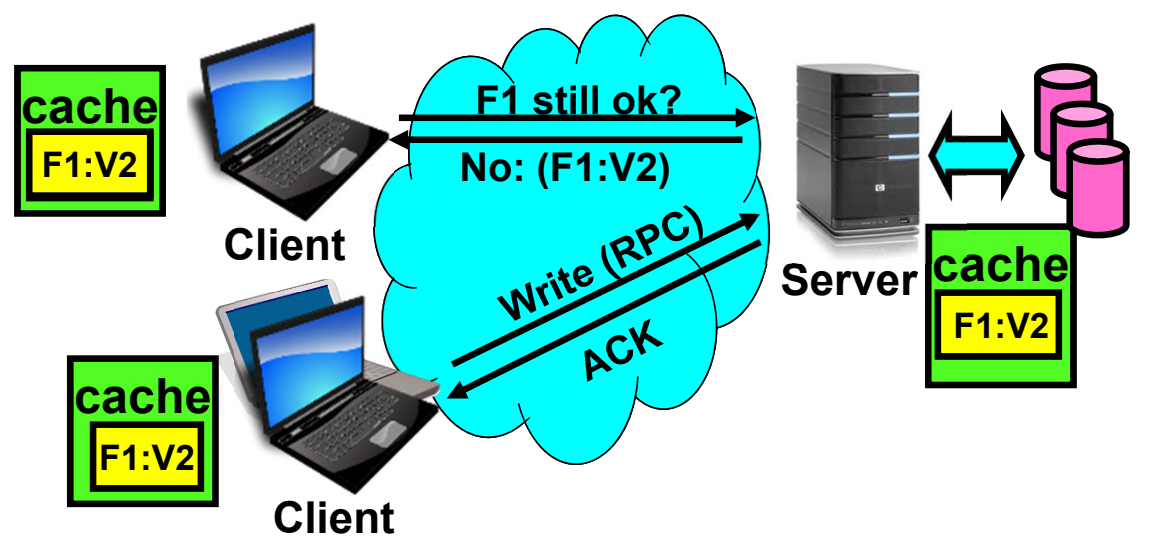

- What if multiple clients write to same file?
	- » In NFS, can get either version (or parts of both)
	- » Completely arbitrary!

# What about: Sharing Data, rather than Files ?

- Key:Value stores are used everywhere
- Native in many programming languages
	- Associative Arrays in Perl
	- Dictionaries in Python
	- Maps in Go
	- …
- What about a collaborative key-value store rather than message passing or file sharing?
- Can we make it scalable and reliable?

### Key Value Storage

Simple interface

- **put(key, value);** // Insert/write "value" associated with key
- get(key); **get(key);** // Retrieve/read value associated with key

Why Key Value Storage?

- $\bullet$  Easy to Scale
	- Handle huge volumes of data (e.g., petabytes)
	- Uniform items: distribute easily and roughly equally across many machines
- Simple consistency properties
- $\bullet$  Used as a simpler but more scalable "database"
	- Or as a building block for a more capable DB

# Key Values: Examples

amazon

- Amazon:
	- Key: customerID
	- Value: customer profile (e.g $\qquad \qquad \qquad \qquad \text{:redit card, ..)}$
- Facebook, Twitter:
	- Key: UserID
	- Value: user profile (e.g., posting history, photos, friends, …)
- iCloud/iTunes:
	- Key: Movie/song name
	- Value: Movie, Song

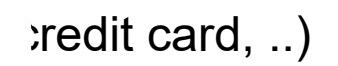

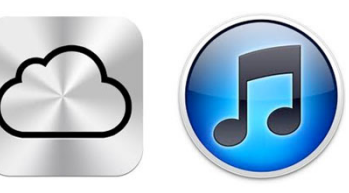

Key-value storage systems in real life

- **Amazon**
	- DynamoDB: internal key value store used to power Amazon.com (shopping cart)
	- Simple Storage System (S3)
- **BigTable/HBase/Hypertable:** distributed, scalable data storage
- **Cassandra**: "distributed data management system" (developed by Facebook)
- **Memcached:** in-memory key-value store for small chunks of arbitrary data (strings, objects)
- **eDonkey/eMule:** peer-to-peer sharing system

Kubiatowicz CS162 © UCB Spring 2023 Lec 27.34

5/2/23

•

…

# Key Value Store

- Also called Distributed Hash Tables (DHT)
- •Main idea: simplify storage interface (i.e. put/get), then partition set of key-values across many machines

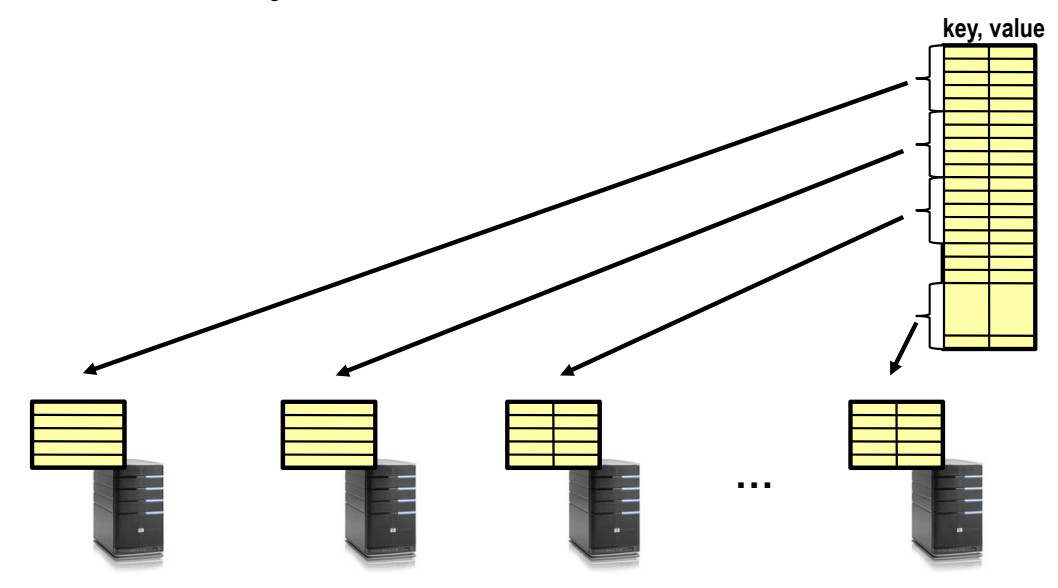

# **Challenges**

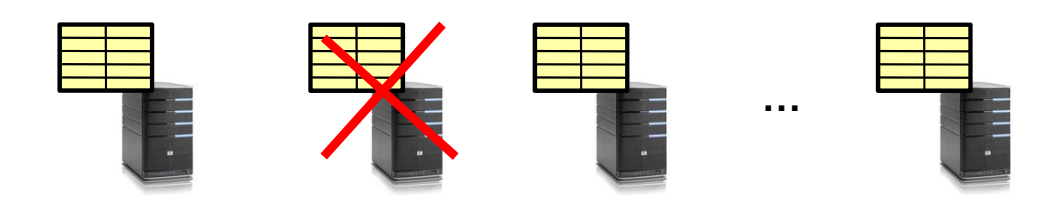

- **Scalability:** 
	- Need to scale to thousands of machines
	- Need to allow easy addition of new machines
- **Fault Tolerance:** handle machine failures without losing data and without degradation in performance
- **Consistency:** maintain data consistency in face of node failures and message losses
- **Heterogeneity** (if deployed as peer-to-peer systems):
	- Latency: 1ms to 1000ms
	- Bandwidth: 32Kb/s to 100Mb/s
# Important Questions

- **put(key, value)**:
	- where do you store a new (key, value) tuple?
- **get(key)**:
	- where is the value associated with a given "key" stored?
- And, do the above while providing
	- Scalability
	- Fault Tolerance
	- Consistency

#### How to solve the "where?"

- $\bullet$ Hashing to map key space  $\Rightarrow$  location
	- But what if you don't know all the nodes that are participating?
	- Perhaps they come and go …
	- What if some keys are really popular?
- $\bullet$  Lookup
	- Hmm, won't this be a bottleneck and single point of failure?

Recursive Directory Architecture (put)

• Have a node maintain the mapping between **keys** and the **machines (nodes)** that store the **values** associated with the **keys**

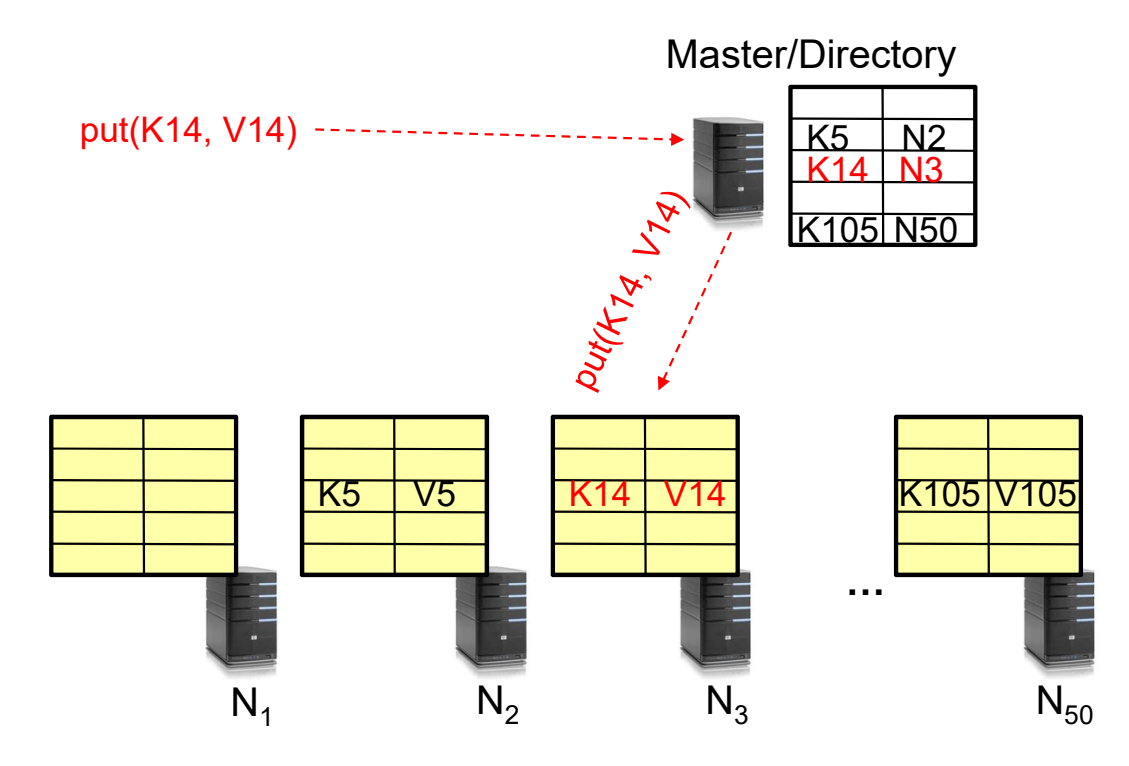

Recursive Directory Architecture (get)

• Have a node maintain the mapping between **keys** and the **machines (nodes)** that store the **values** associated with the **keys**

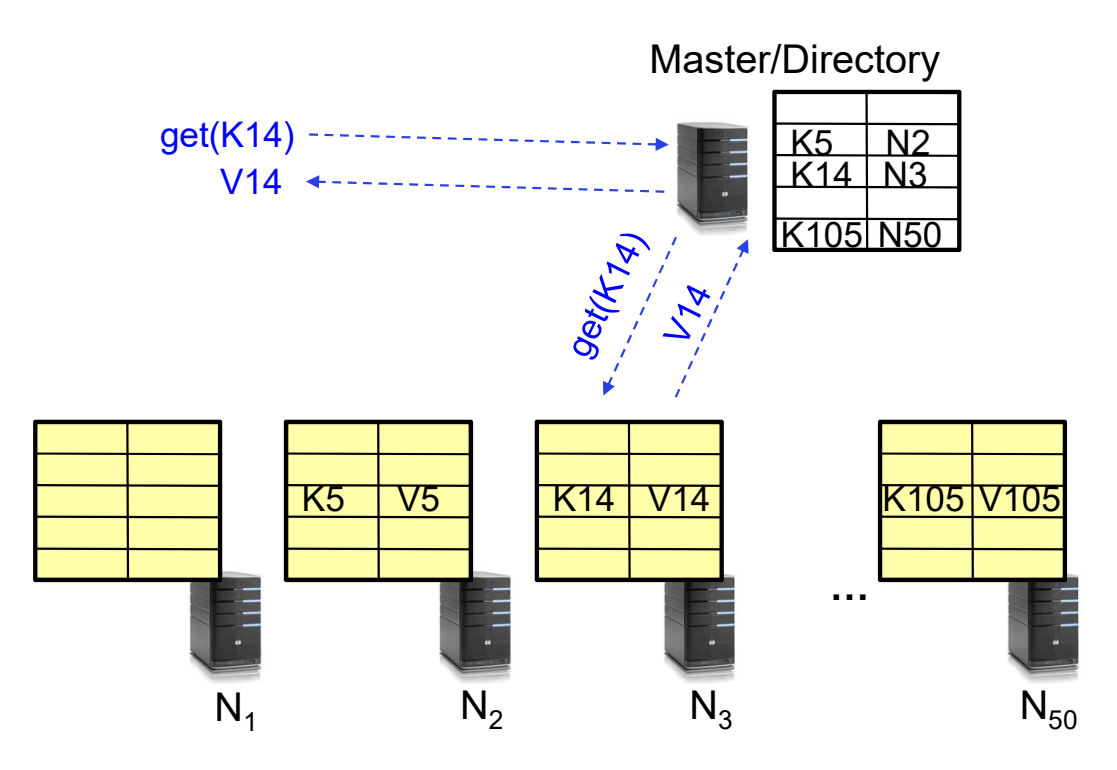

#### Iterative Directory Architecture (put)

- $\bullet$ Having the master relay the requests  $\rightarrow$  recursive query
- Another method: **iterative query** (this slide)
	- Return node to requester and let requester contact node

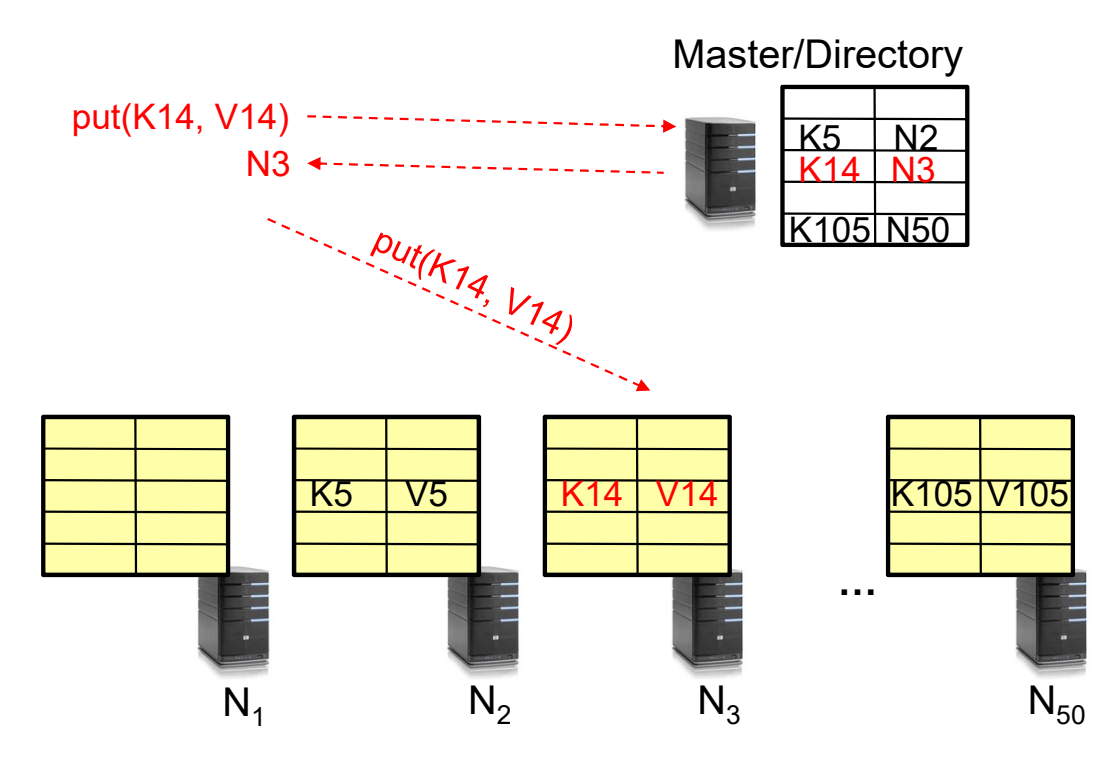

# Iterative Directory Architecture (get)

- •Having the master relay the requests  $\rightarrow$  **recursive query**
- Another method: **iterative query** (this slide)

– Return node to requester and let requester contact node

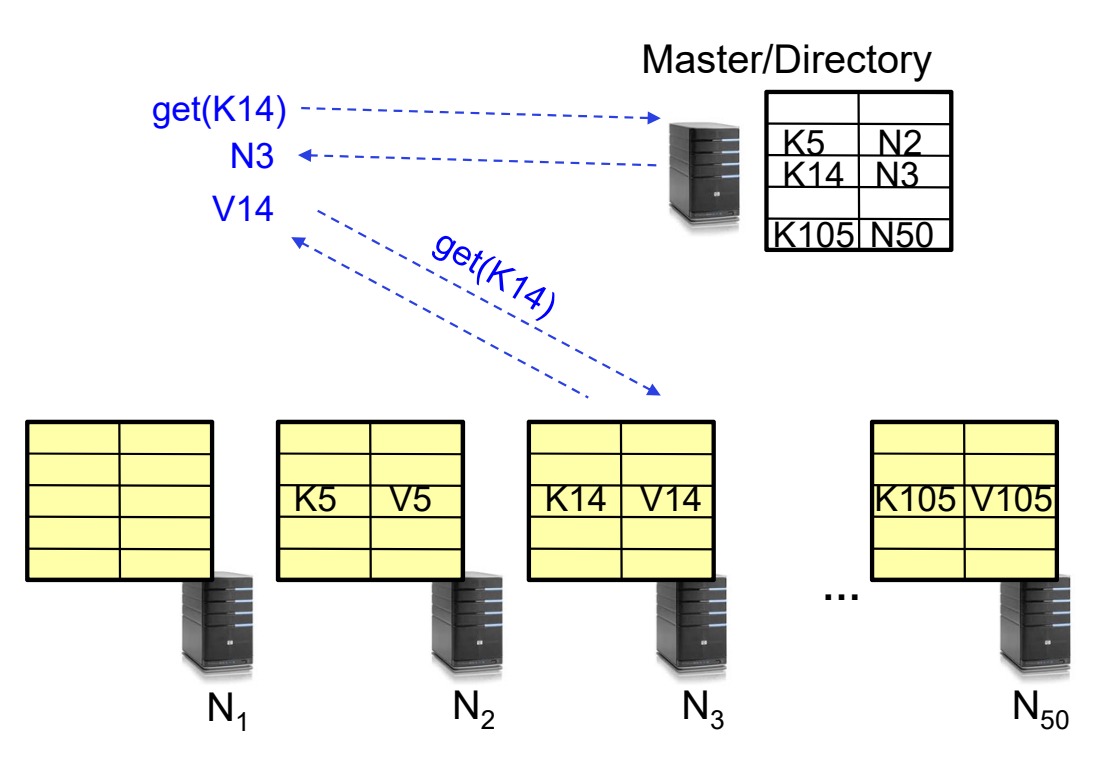

#### Iterative vs. Recursive Query

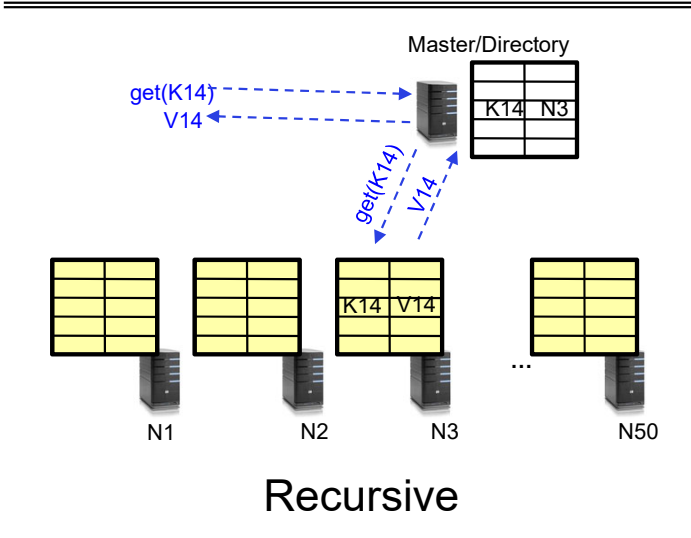

- + Faster, as directory server is typically close to storage nodes
- + Easier for consistency: directory can enforce an order for all puts and gets
- -Directory is a performance bottleneck

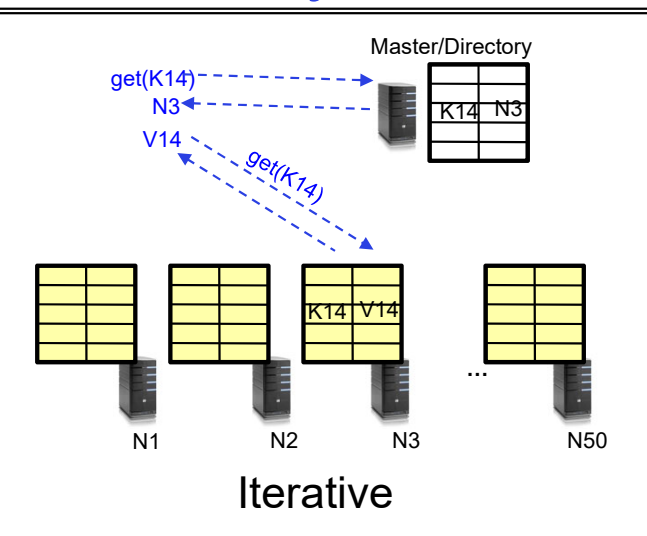

- + More scalable, clients do more work
- -Harder to enforce consistency

# Fault Tolerance

- Replicate value on several nodes
- Usually, place replicas on different racks in a datacenter to guard against rack failures

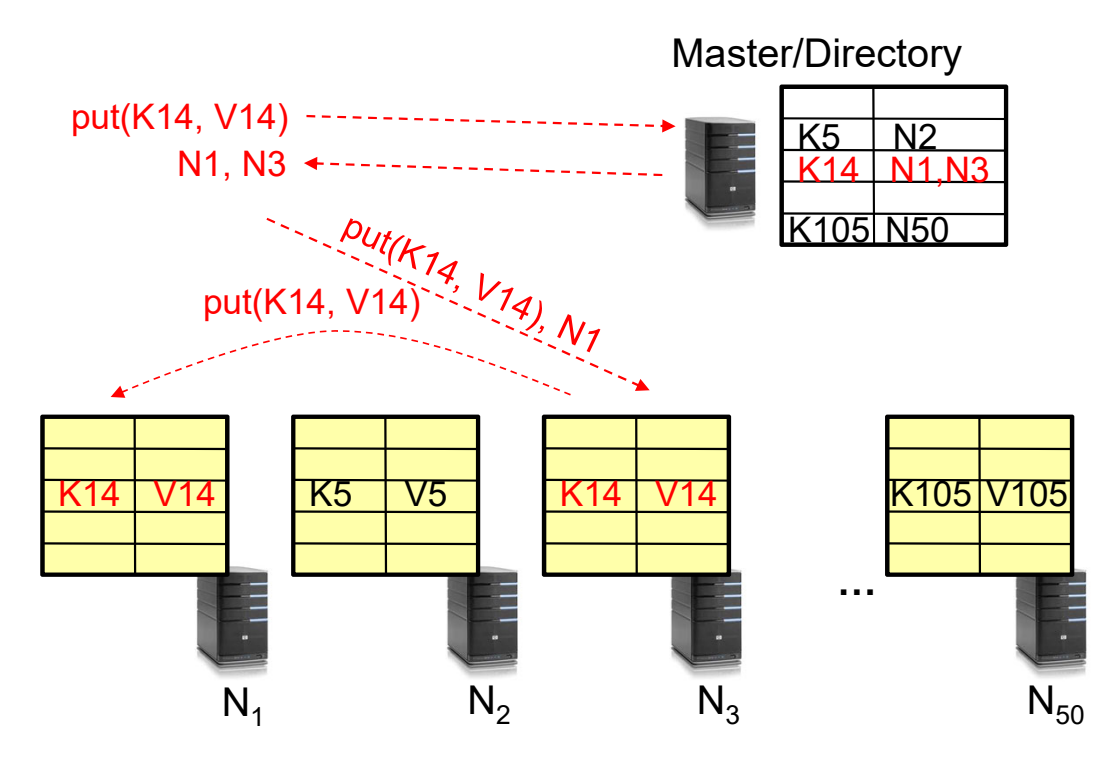

# **Scalability**

- Storage: use more nodes
- Number of requests:
	- Can serve requests from all nodes on which a value is stored in parallel
	- Master can replicate a popular value on more nodes
- $\bullet$  Master/directory scalability:
	- Replicate it
	- Partition it, so different keys are served by different masters/directories
		- » How do you partition?

# Scaling Up Directory

- Challenge:
	- Directory contains a number of entries equal to number of (key, value) tuples in the system
	- Can be tens or hundreds of billions of entries in the system!
- Solution: **Consistent Hashing**
	- **Provides mechanism to divide [key,value] pairs amongst a (potentially large!) set of machines (nodes) on network**
- Associate to each node a unique *id* in an *uni-*dimensional space 0..2m-1  $\Rightarrow$  Wraps around: Call this "the ring!"
	- Partition this space across *<sup>n</sup>* machines
	- Assume keys are in same uni-dimensional space
	- Each [Key, Value] is stored at the node with the smallest ID larger than Key

#### Key to Node Mapping Example

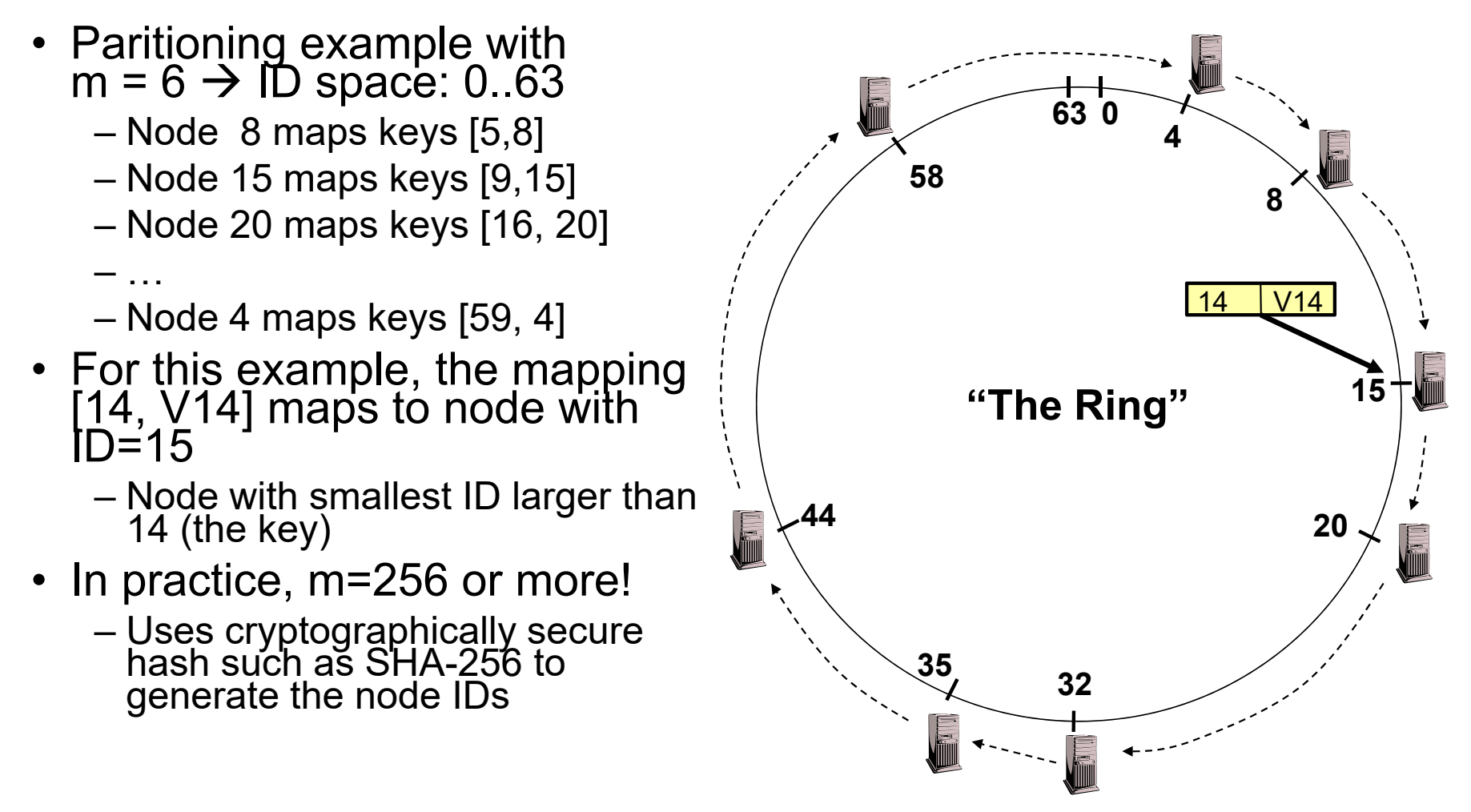

# Chord: Distributed Lookup (Directory) Service

- "Chord" is a Distributed Lookup Service
	- Designed at MIT and here at Berkeley (Ion Stoica among others)
	- Simplest and cleanest algorithm for distributed storage
		- » Serves as comparison point for other optims
- $\bullet$  Import aspect of the design space:
	- Decouple correctness from efficiency
	- Combined *Directory* and *Storage*
- Properties
	- Correctness:
		- » Each node needs to know about neighbors on ring (one predecessor and one<br>successor)
		- » Connected rings will perform their task correctly
	- Performance:
		- » Each node needs to know about O(log(*M*)), where *M* is the total number of nodes
		- » Guarantees that a tuple is found in O(log(*M*)) steps
- Many other *Structured, Peer-to-Peer* lookup services:
	- CAN, Tapestry, Pastry, Bamboo, Kademlia, …
	- Several designed here at Berkeley!

# Chord's Lookup Mechanism: Routing!

- Each node maintains pointer to its successor • Route packet (Key, Value) to the
	- node responsible for ID using successor pointers
		- E.g., node=4 lookups for node responsible for Key=37
	- Worst-case (correct) lookup is O(n)
		- But much better normal lookup time is O(log n)
		- Dynamic performance optimization (finger table mechanism)
			- »More later!!!

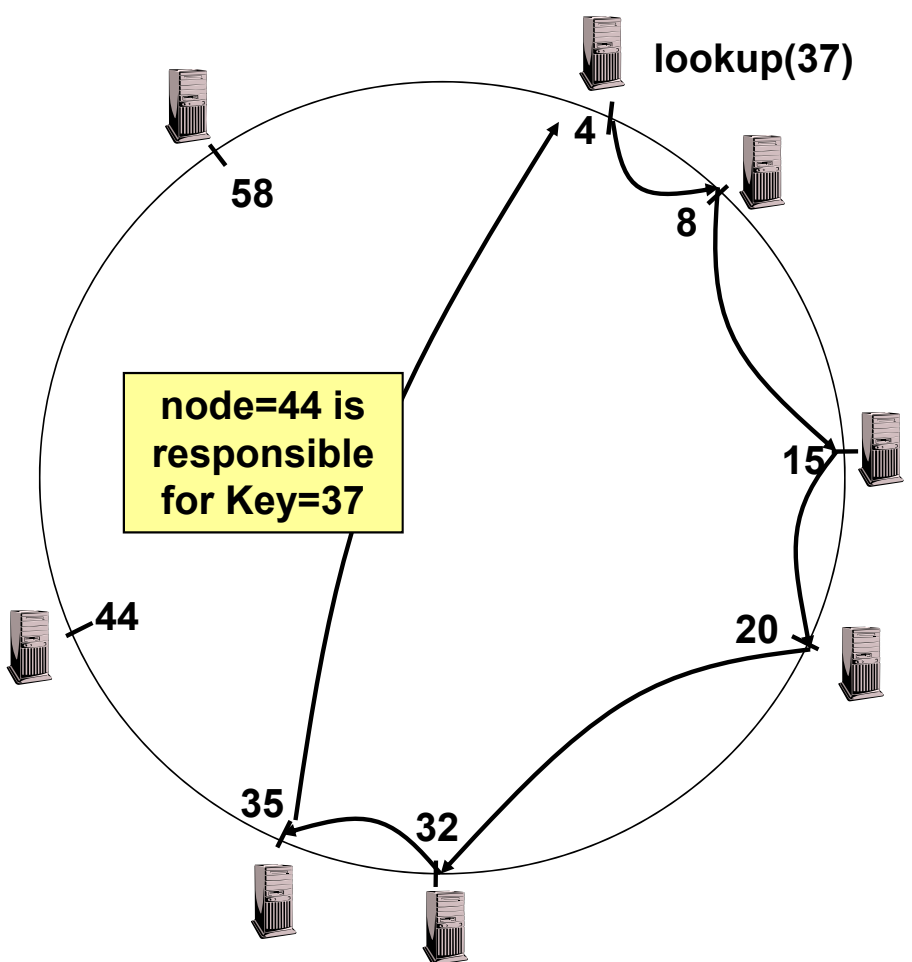

#### But what does this really mean??

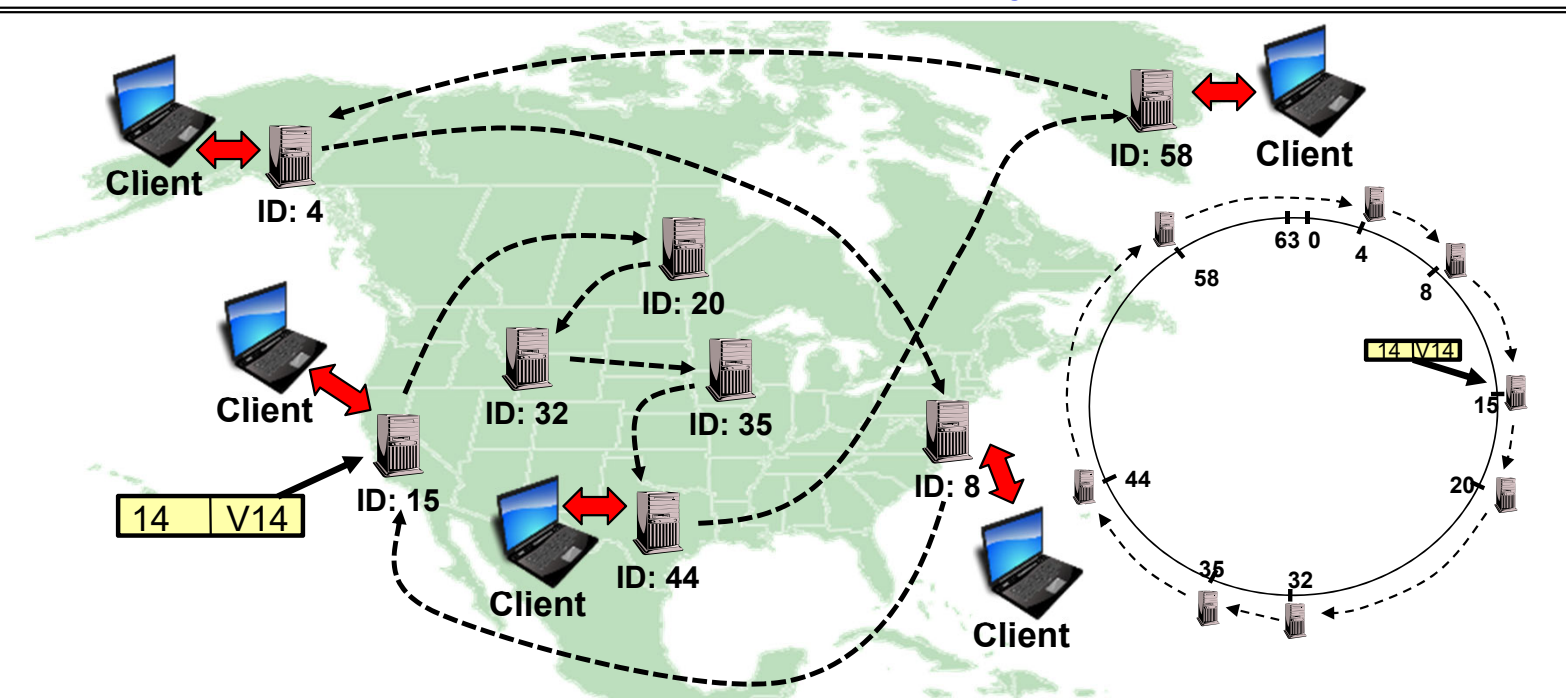

- Node names intentionally scrambled WRT geography!
	- Node IDs generated by secure hashes over metadata
		- » Including things like the IP address
	- This geographic scrambling spreads load and avoids hotspots
- Clients access distributed storage through any member of the network

# Stabilization Procedure

- • Periodic operation performed by each node n to maintain its successor when new nodes join the system
	- The primary Correctness constraint

```
n.stabilize()
 x = succ.pred;
  if (x (n, succ))
    succ = x; // if x better successor, update 
 succ.notify(n); // n tells successor about itself
n.notify(n')
  if (pred = nil or n' \in (pred, n))
    pred = n'; // if n' is better predecessor, update
```
# Joining Operation

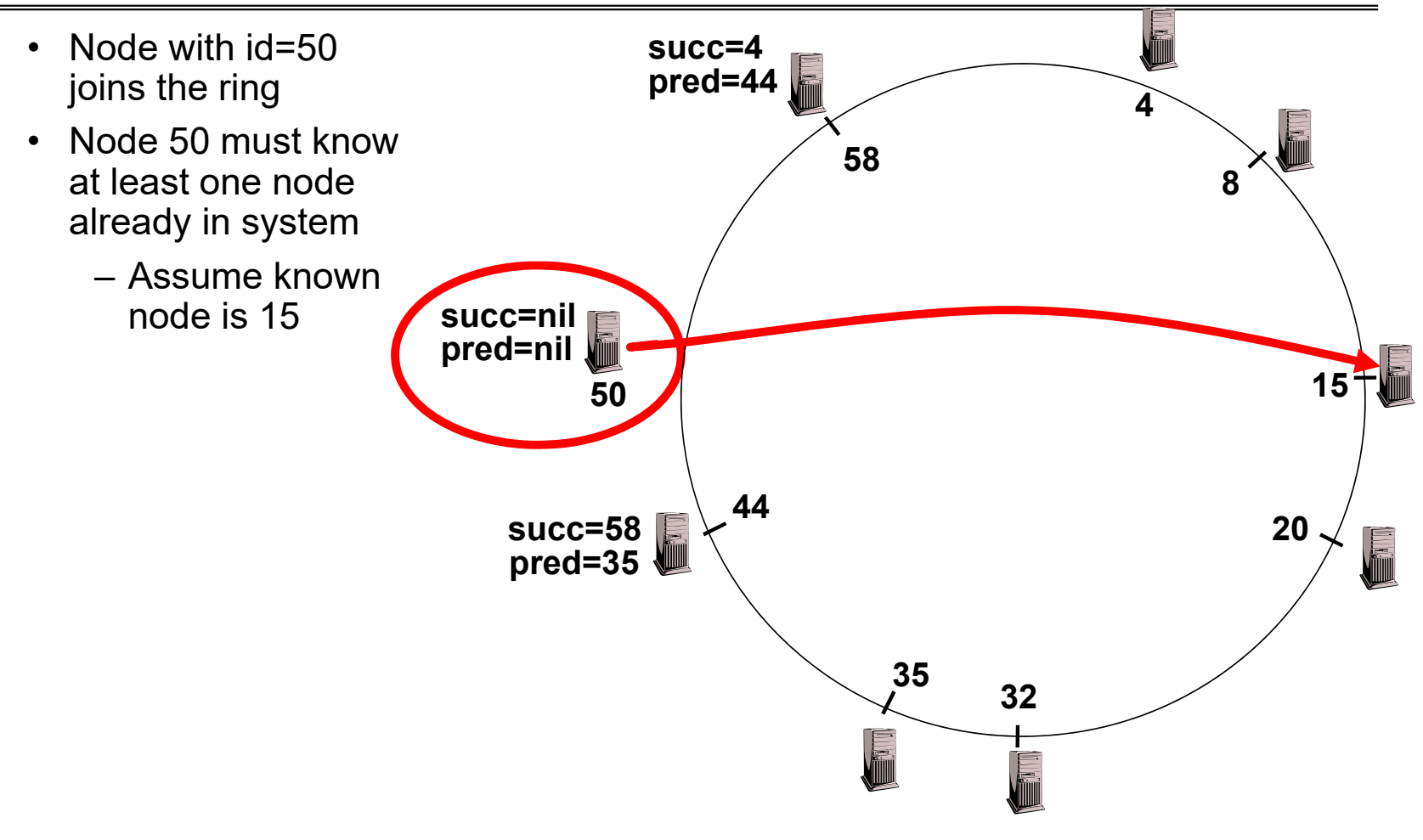

# Joining Operation

• n=50 sends join(50) **succ=4** to node 15**pred=44 4**– Join propagated **58**around ring! **8**• n=44 returns node 58**join(50)** • n=50 updates its successor to 58**succ=nil succ=58 pred=nil 1550 58 44succ=58 pred=35 20** E **<sup>35</sup> 32**

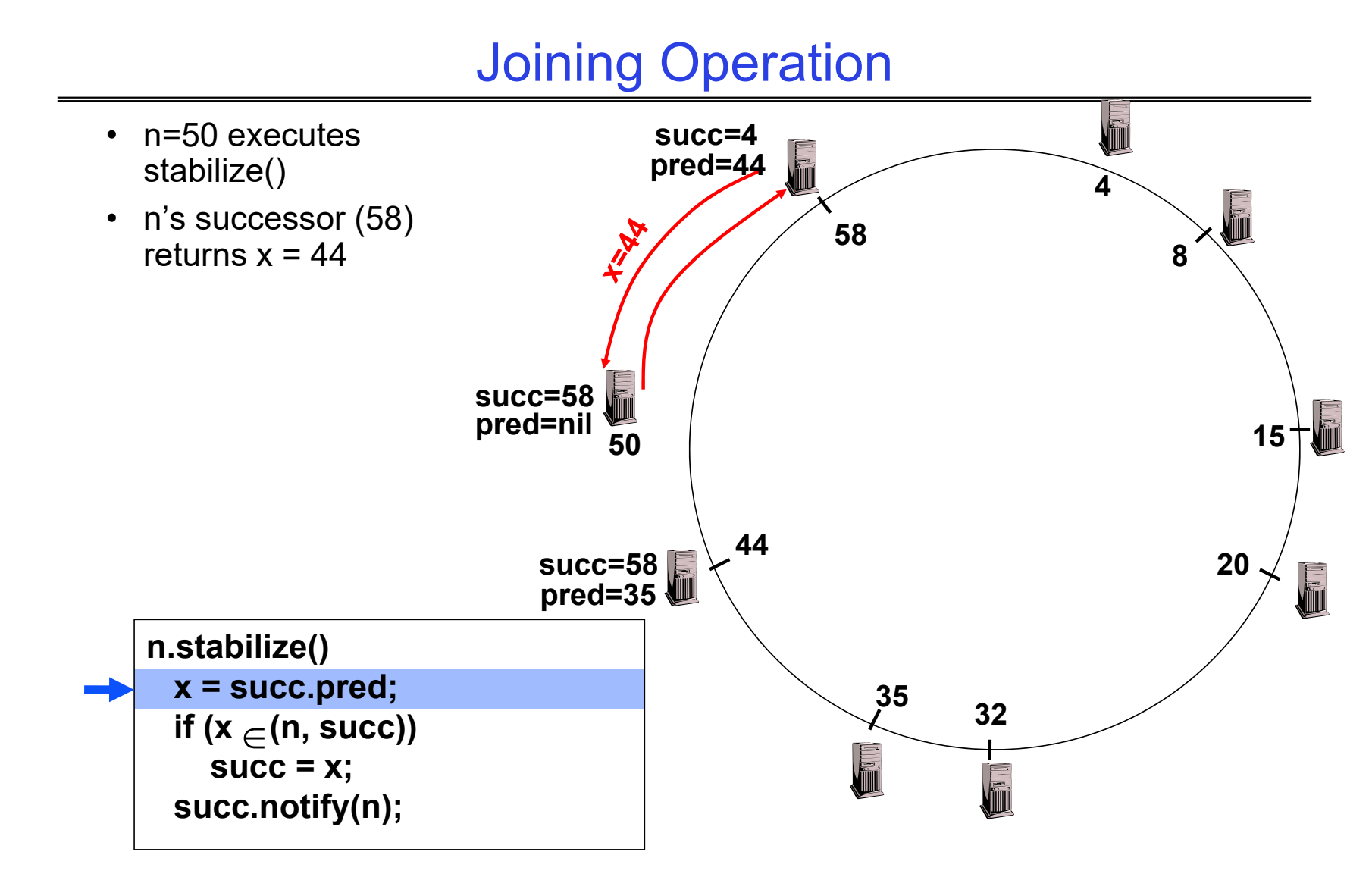

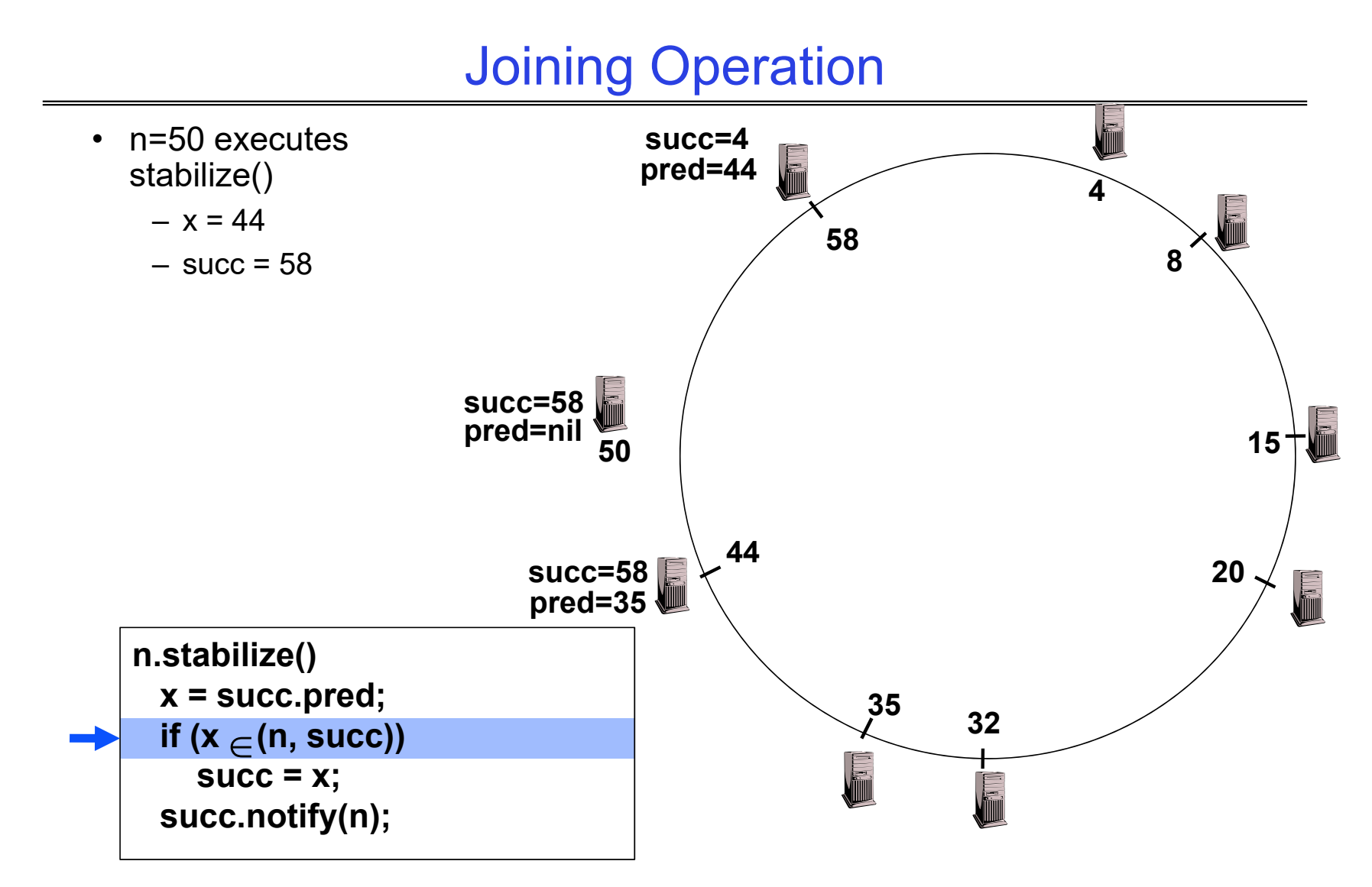

#### Joining Operation

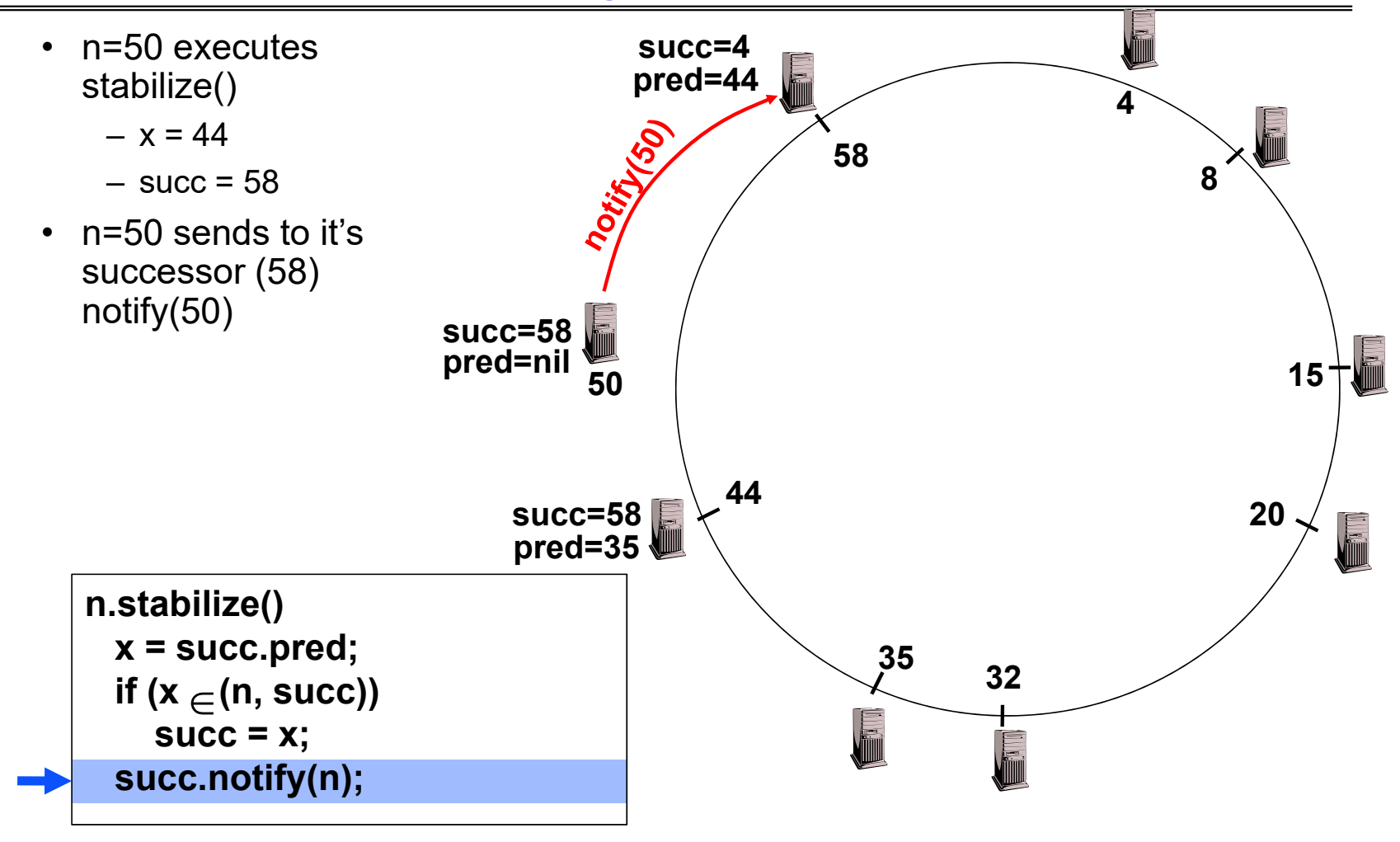

Kubiatowicz CS162 © UCB Spring 2023 Lec 27.56

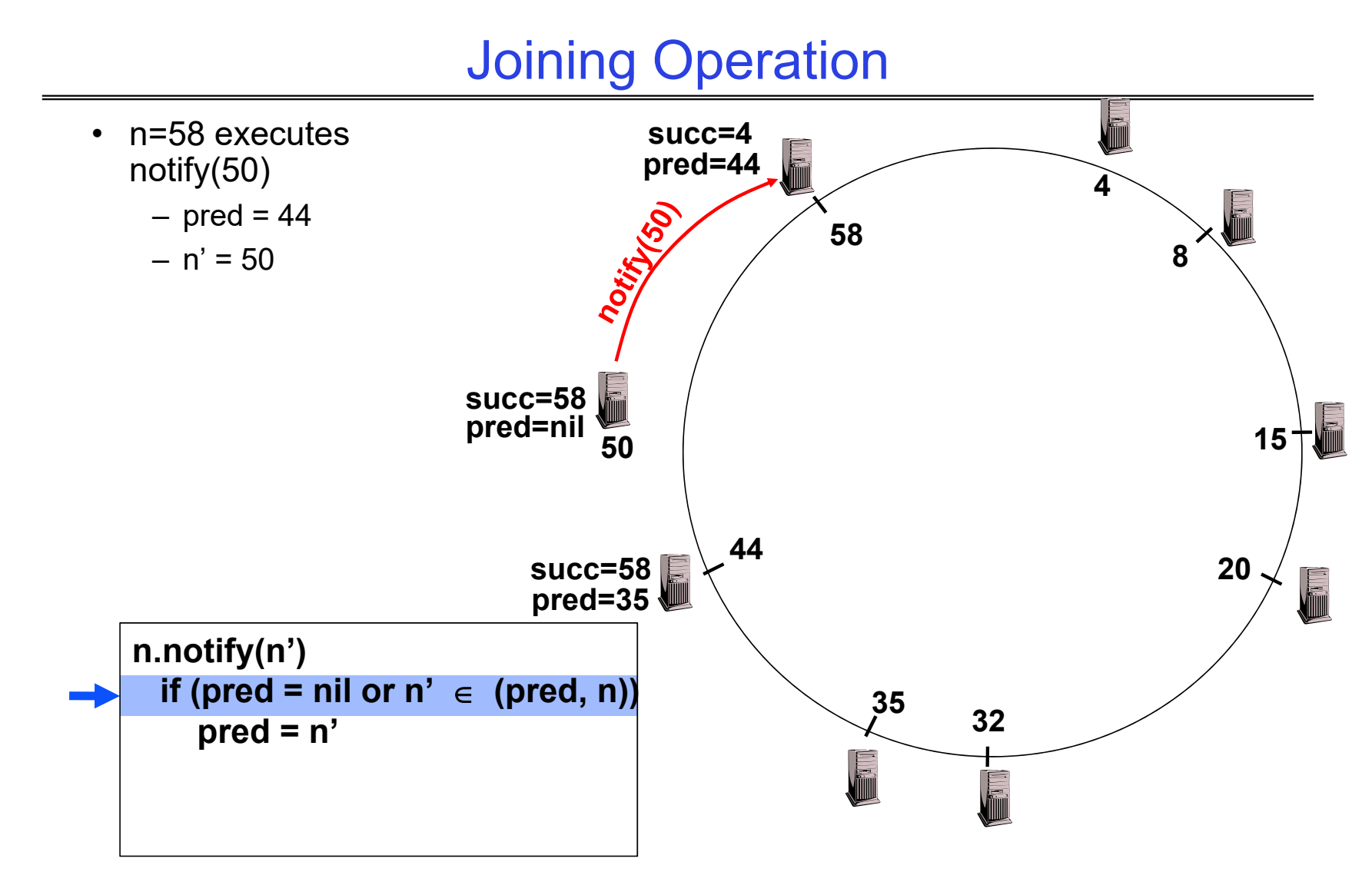

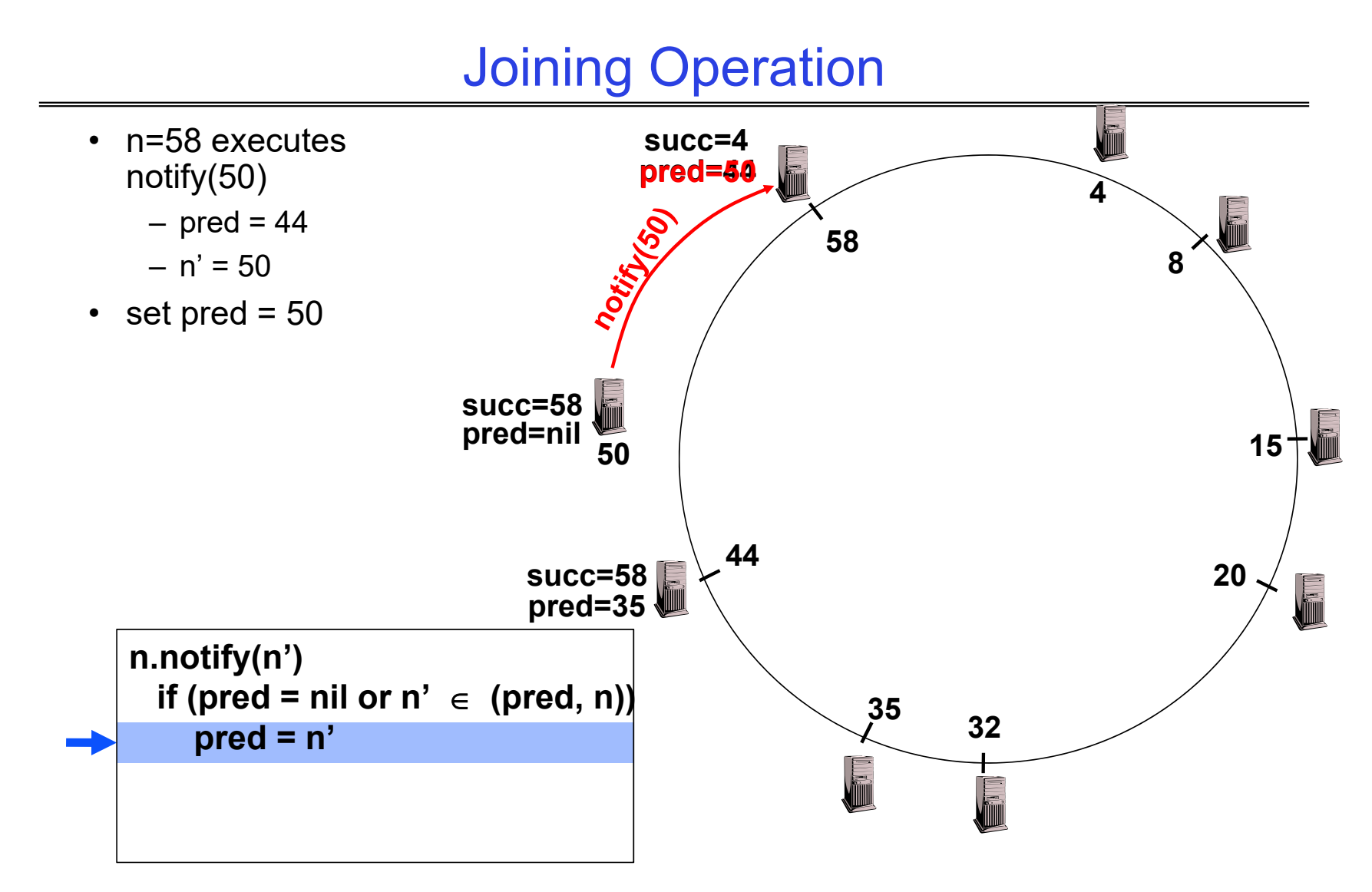

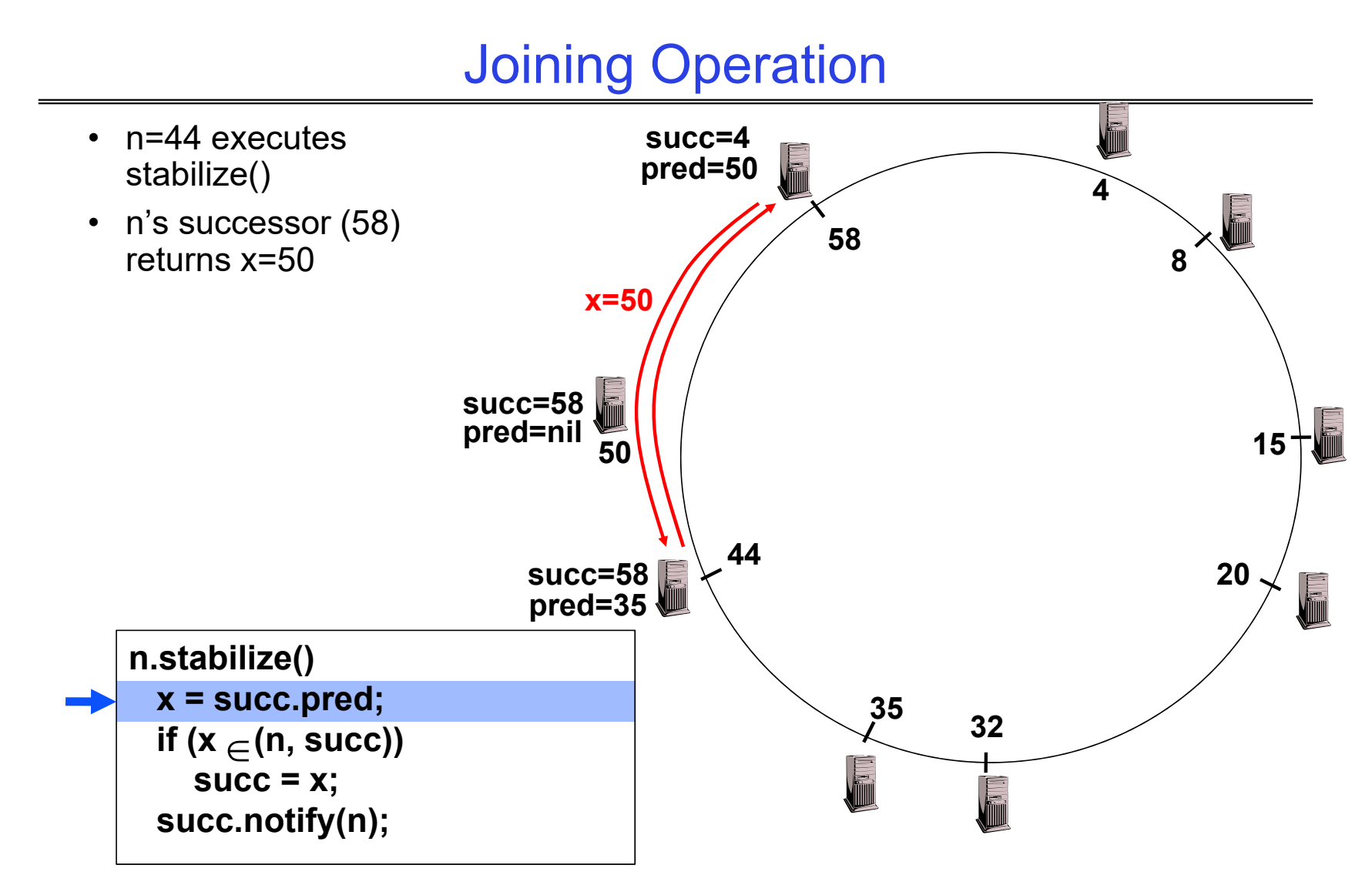

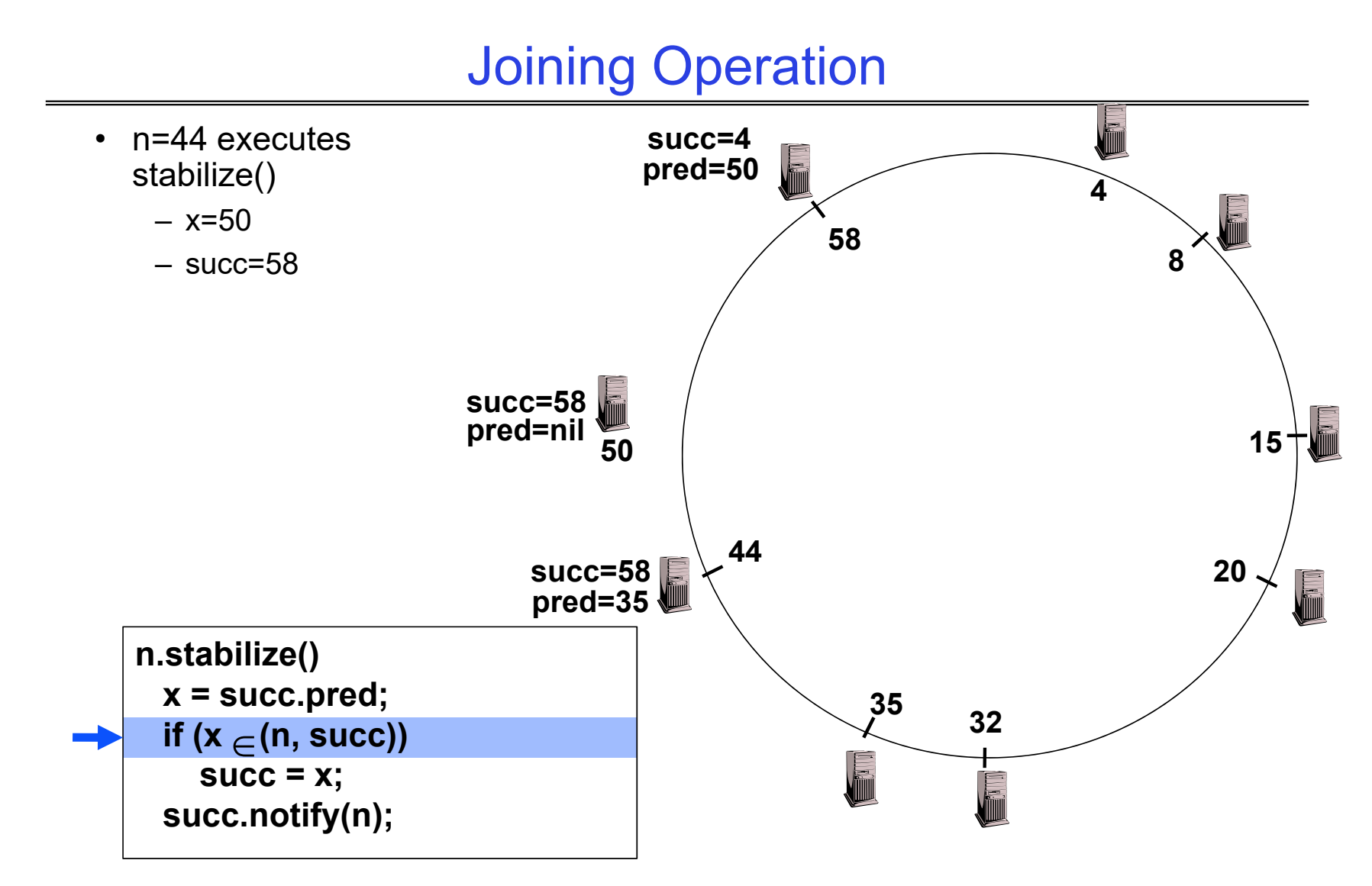

# Joining Operation

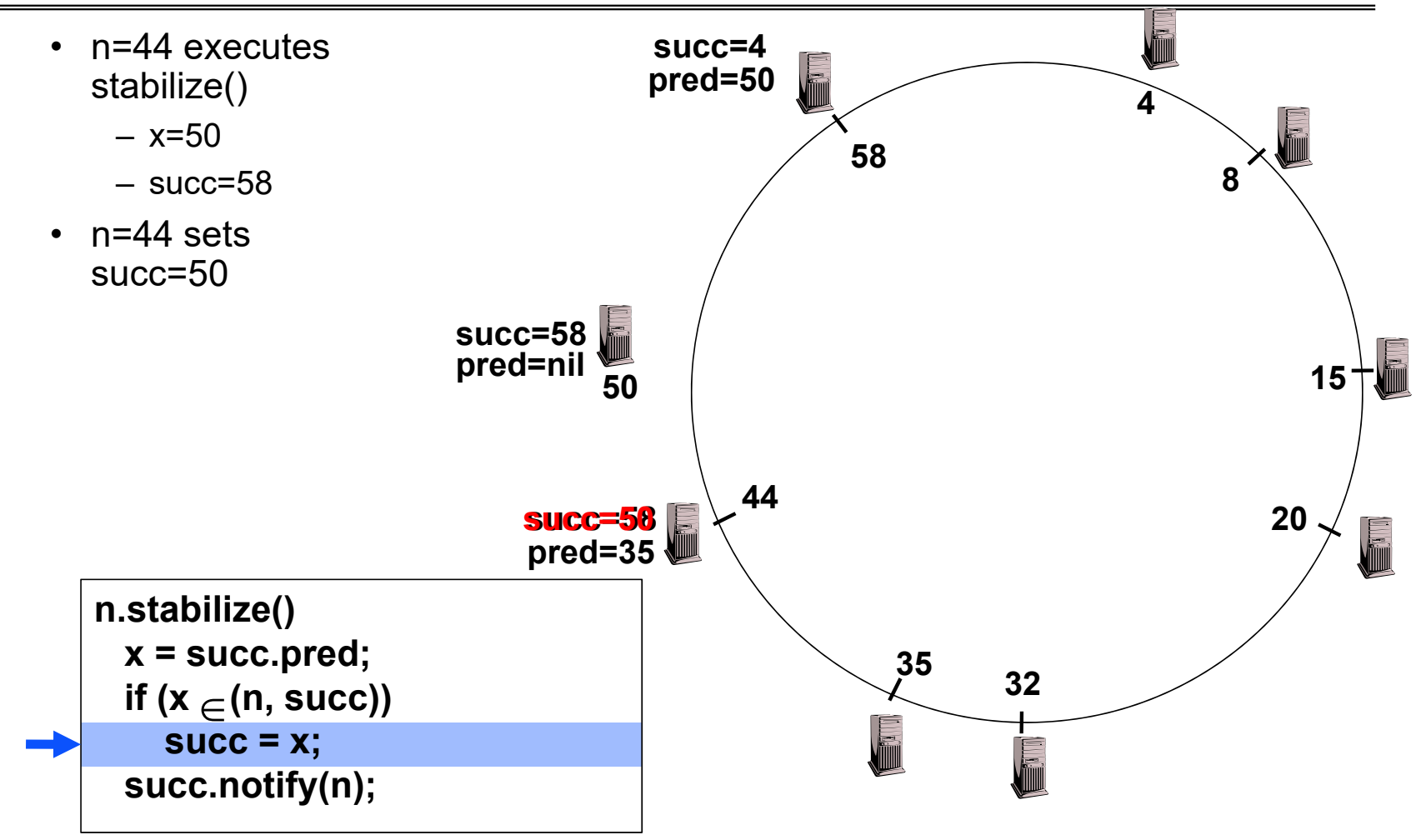

Kubiatowicz CS162 © UCB Spring 2023 Lec 27.61

#### Joining Operation **succ=4**• n=44 executes **pred=50** stabilize() **4**• n=44 sends notify(44) **58**to its successor**8succ=58 pred=nil 15 50notify(44) 4420succ=50 pred=35** <u>in Sid</u> **n.stabilize() <sup>x</sup> = succ.pred; <sup>35</sup> 32if (x (n, succ)) Killing succ = x; succ.notify(n);**

Kubiatowicz CS162 © UCB Spring 2023 Lec 27.62

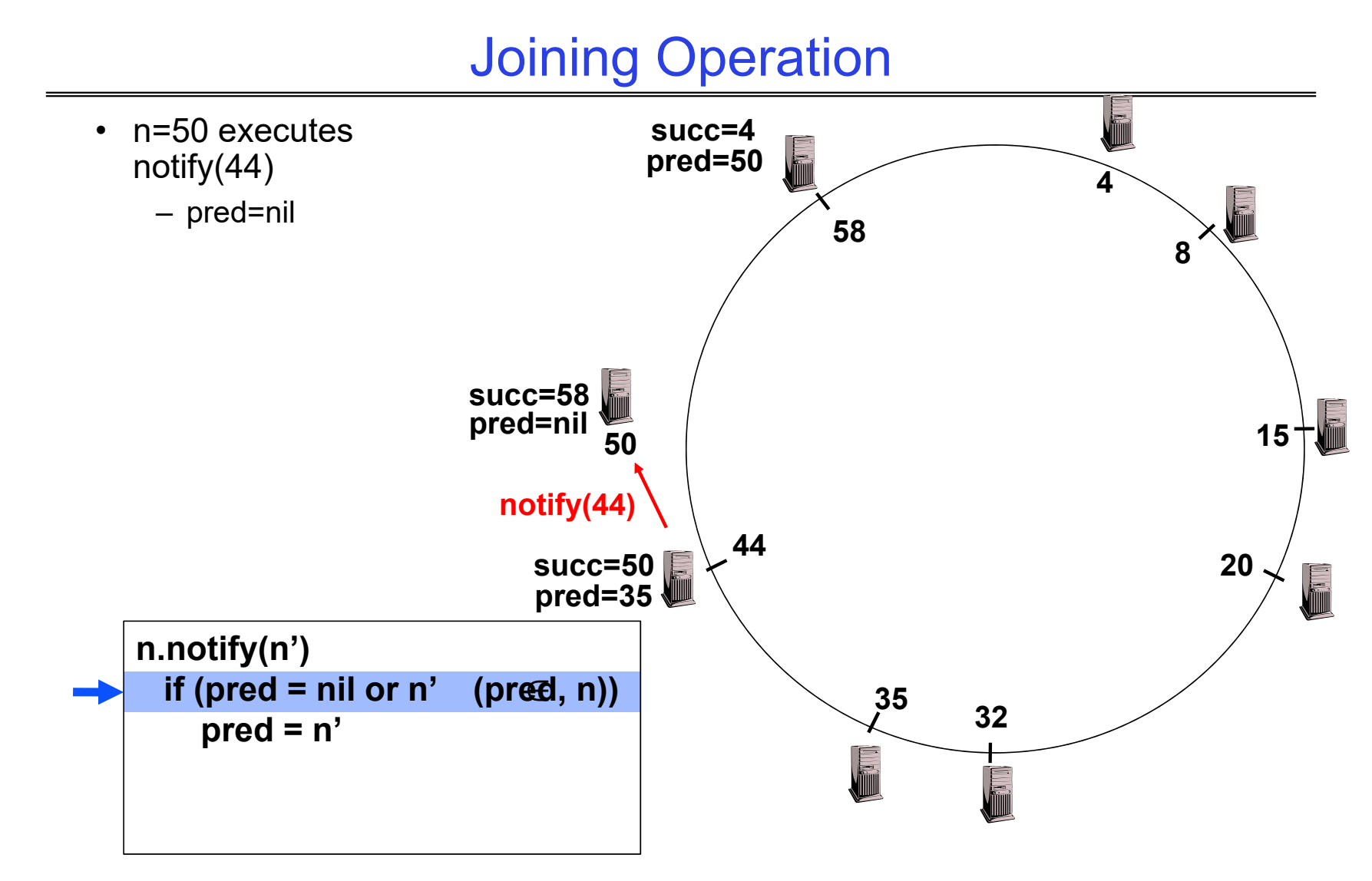

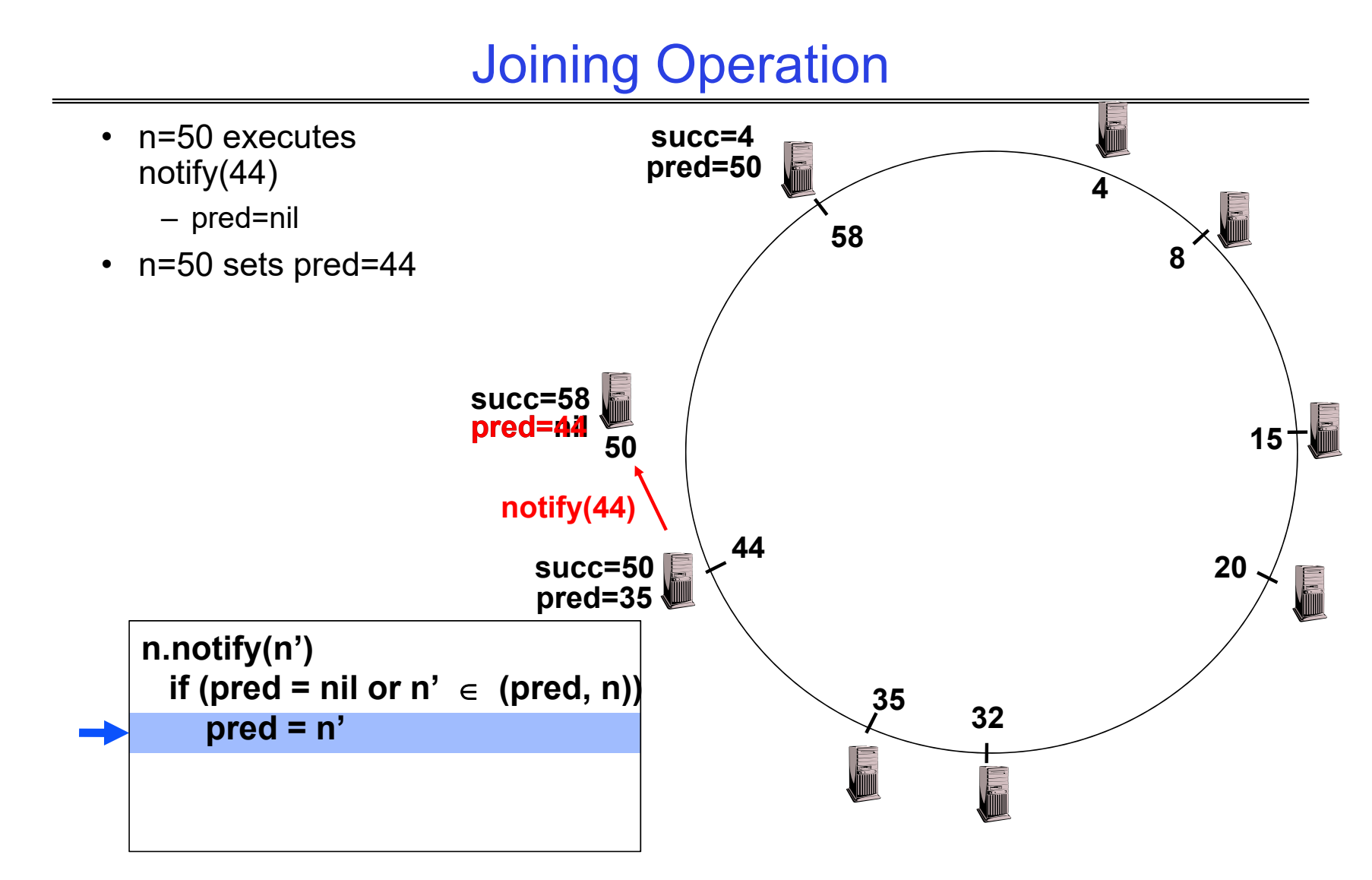

# Joining Operation (cont'd)

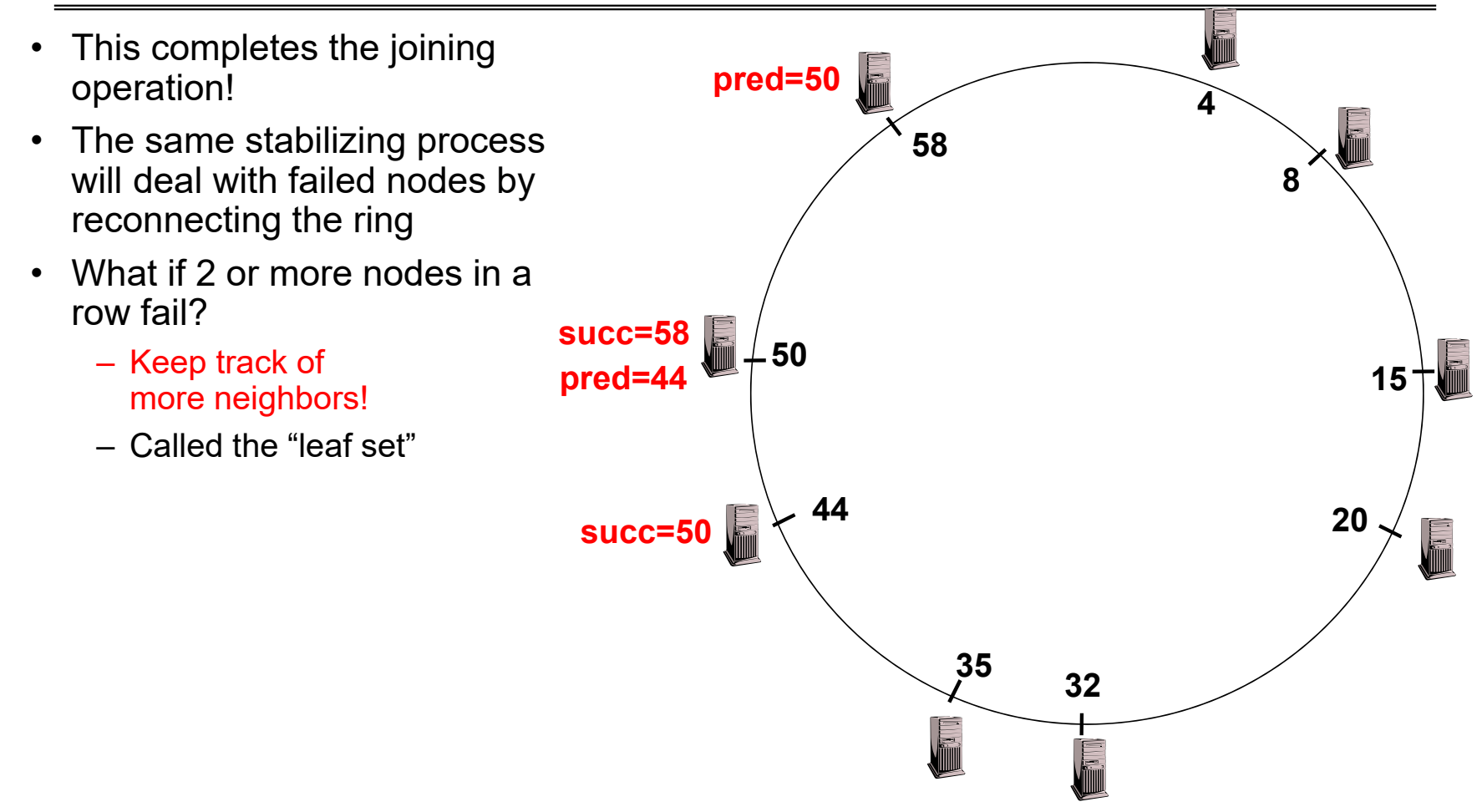

#### Achieving Efficiency: *finger tables*

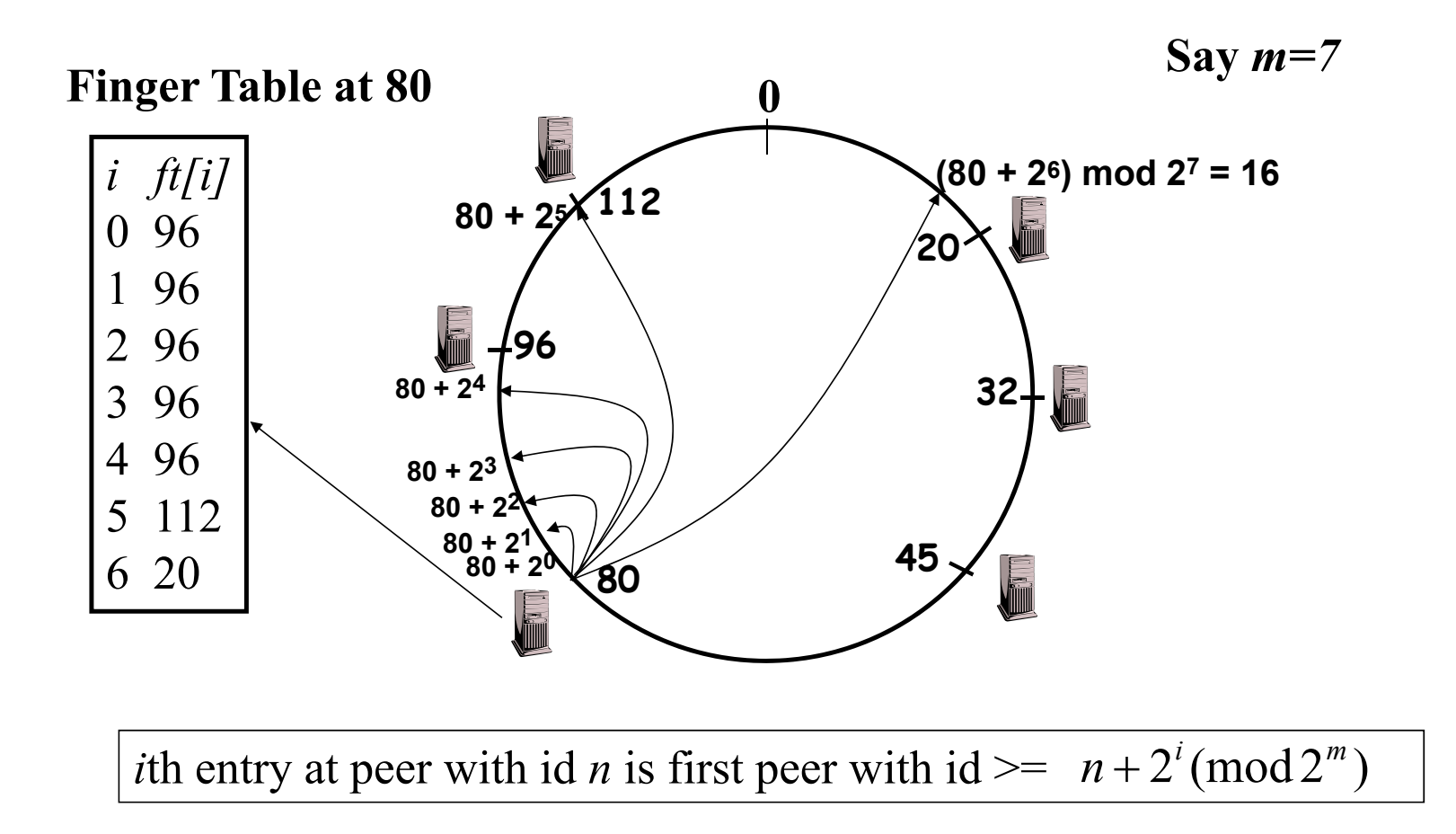

# Achieving Fault Tolerance for Lookup Service

- To improve robustness each node maintains the k  $(>1)$  immediate successors instead of only one successor
	- Again called the "leaf set"
	- In the <mark>pred()</mark> reply message, node A can send its k-1 successors to its predecessor B
	- Upon receiving <mark>pred()</mark> message, B can update its successor list by concatenating the successor list received from A with its own list
- If k = log(M), lookup operation works with high probability even if half of nodes fail, where M is number of nodes in the system

#### Storage Fault Tolerance

- Replicate tuples on successor nodes
- Example: replicate (K14, V14) on nodes 20 and 32

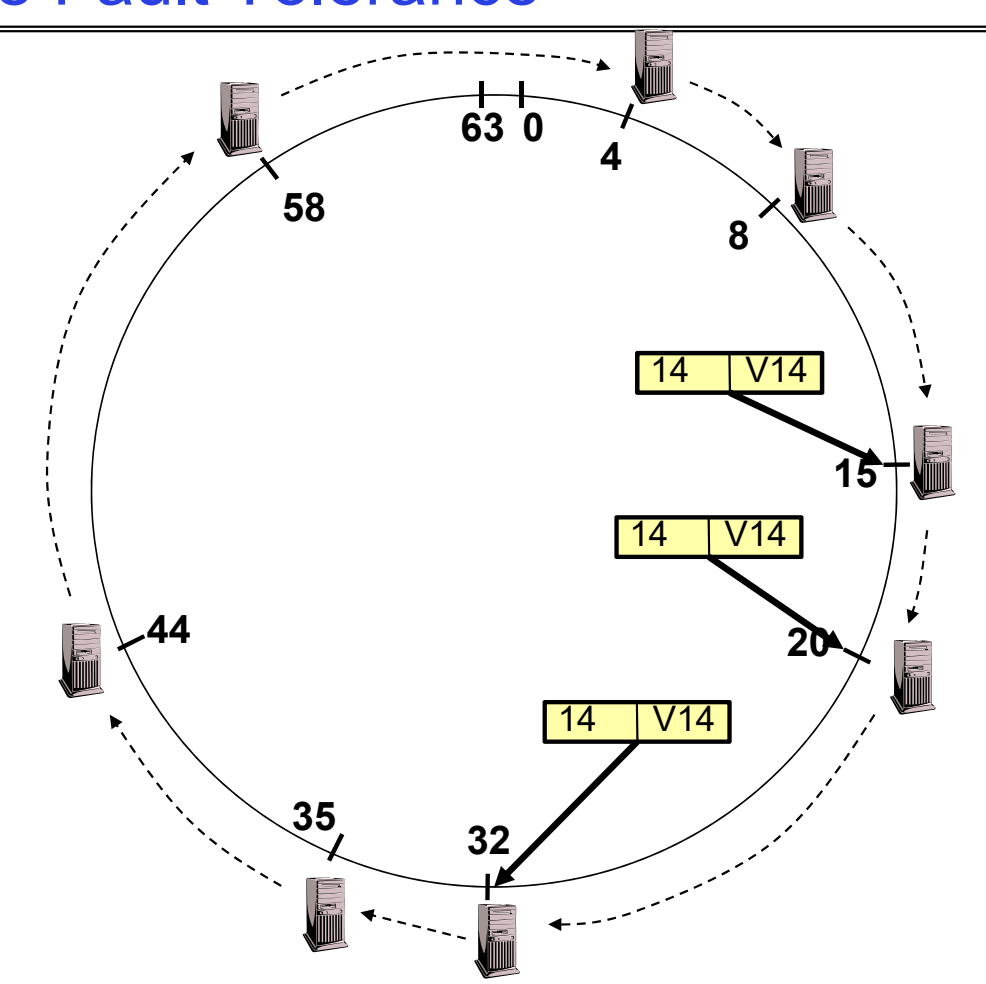

#### Storage Fault Tolerance

- If node 15 fails, no reconfiguration needed
	- –Still have two replicas
	- All lookups will be correctly routed after stabilization
- Will need to add a new replica on node 35

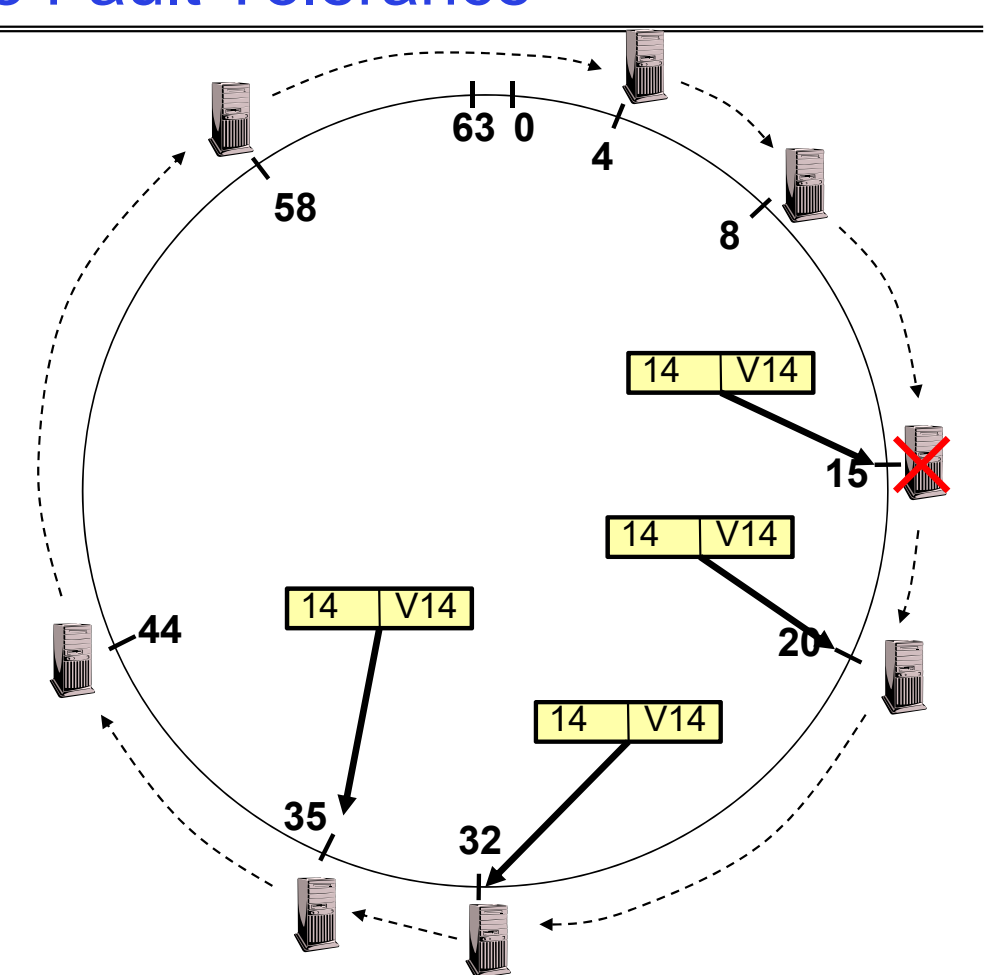

#### Replication in Physical Space

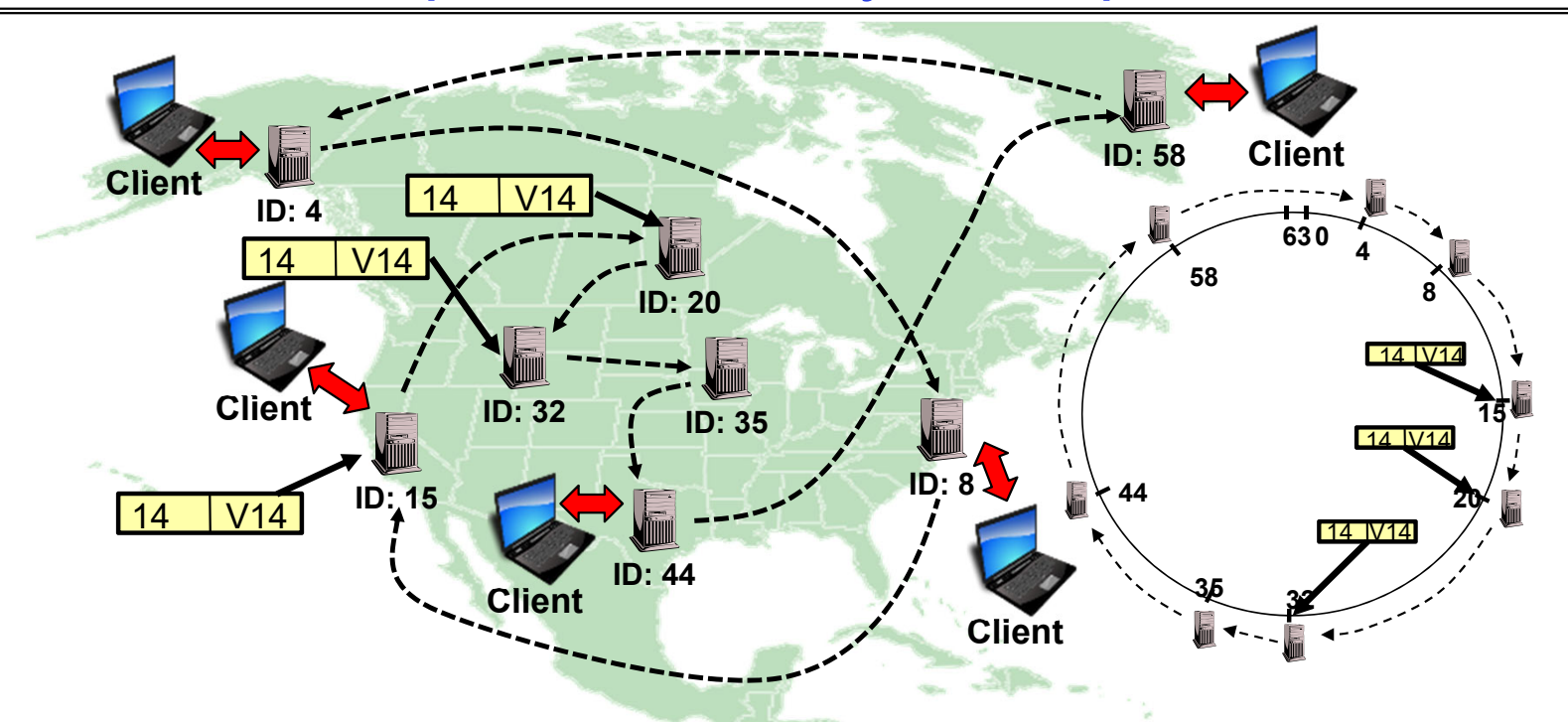

- Replicating in Adjacent nodes of virtual space  $\Rightarrow$  Geographic Separation in physical space
	- Avoids single-points of failure through randomness
	- More nodes, more replication, more geographic spread

# **Consistency**

- Need to make sure that a value is replicated correctly
- How do you know a value has been replicated on every node? – Wait for acknowledgements from every node
- What happens if a node fails during replication?
	- Pick another node and try again
- What happens if a node is slow?
	- Slow down the entire put()? Pick another node?
- In general, with multiple replicas
	- Slow puts and fast gets

Consistency (cont'd)

• If concurrent updates (i.e., puts to same key) may need to make sure that updates happen in the same order

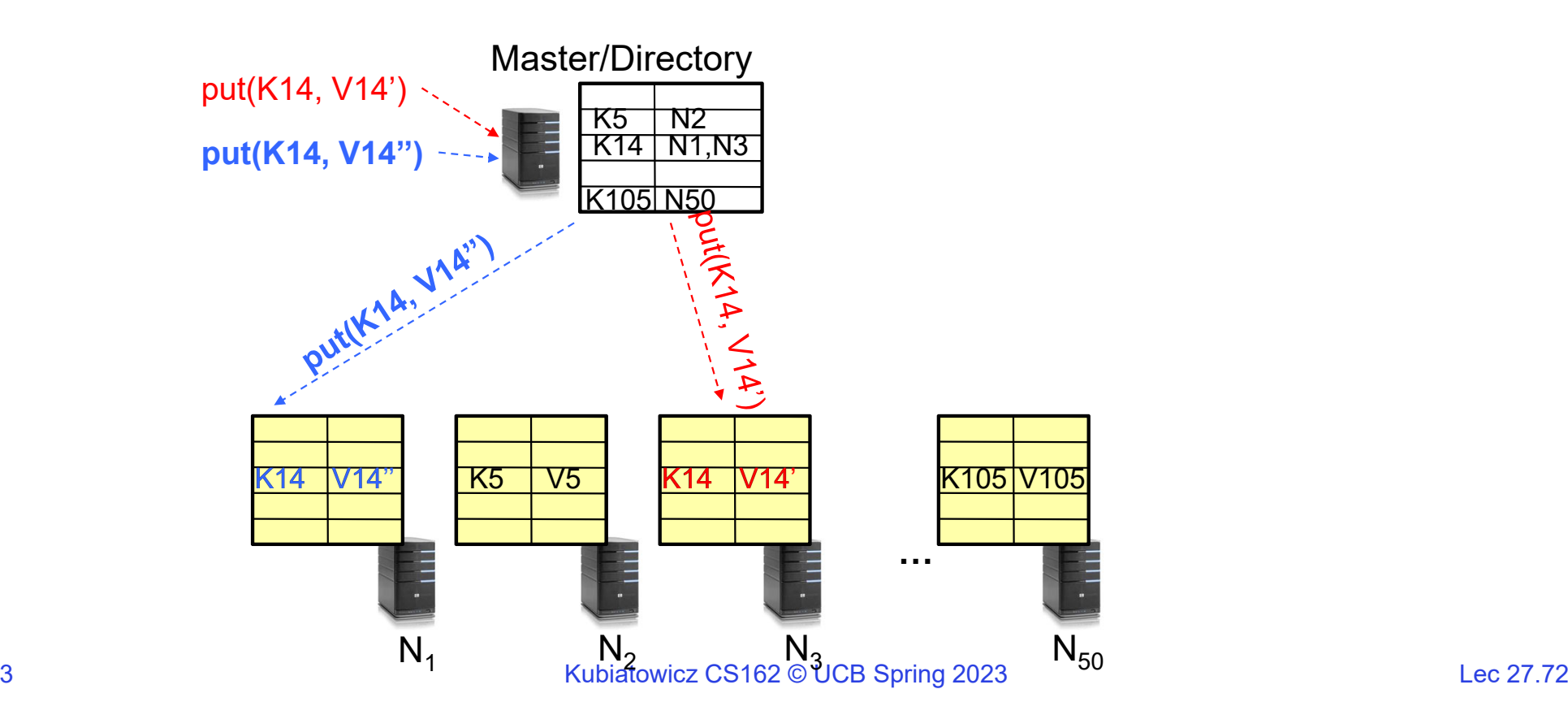
# Consistency (cont'd)

• If concurrent updates (i.e., puts to same key) may need to make sure that updates happen in the same order

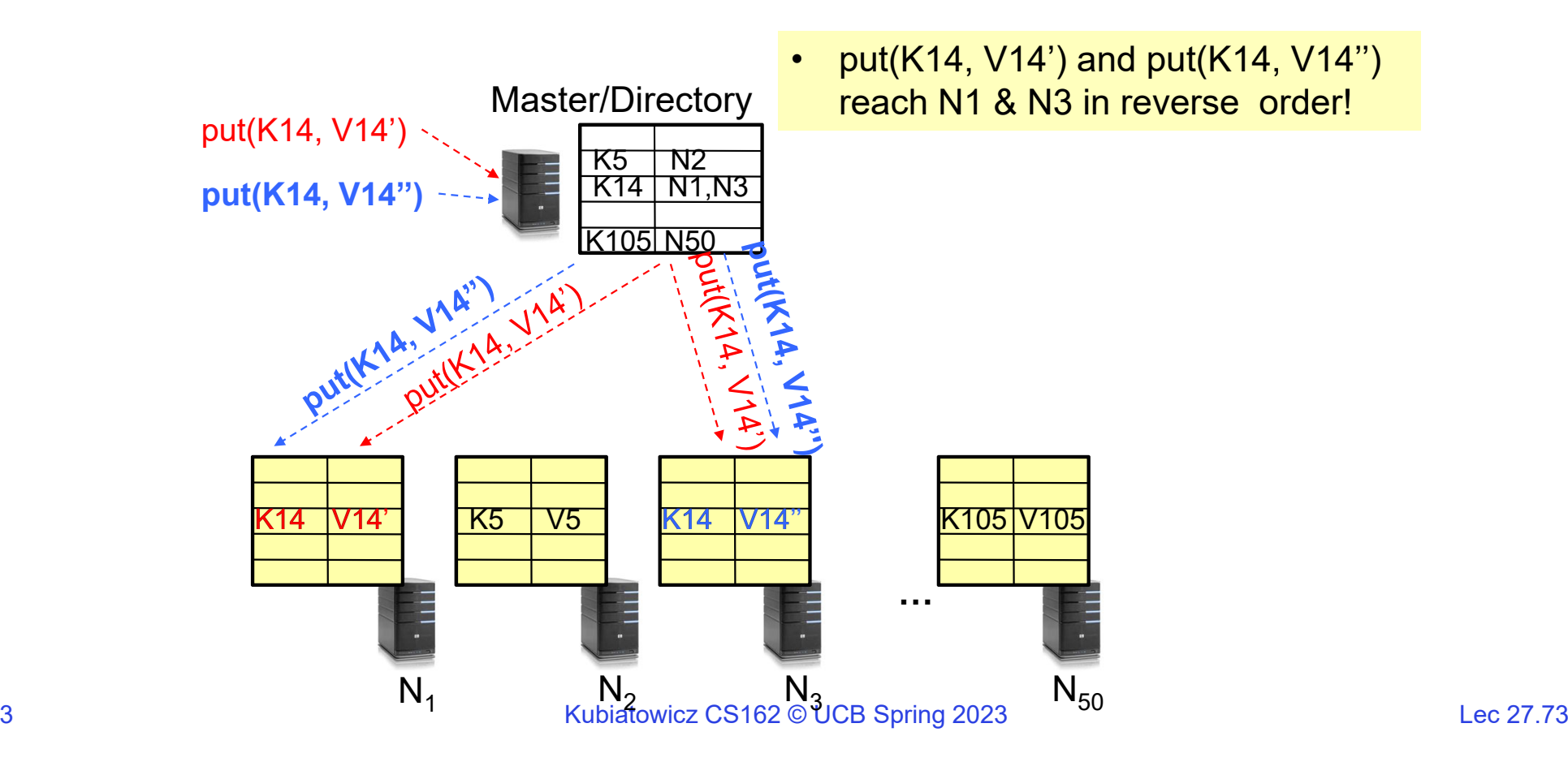

5/2/23

# Consistency (cont'd)

• If concurrent updates (i.e., puts to same key) may need to make sure that updates happen in the same order

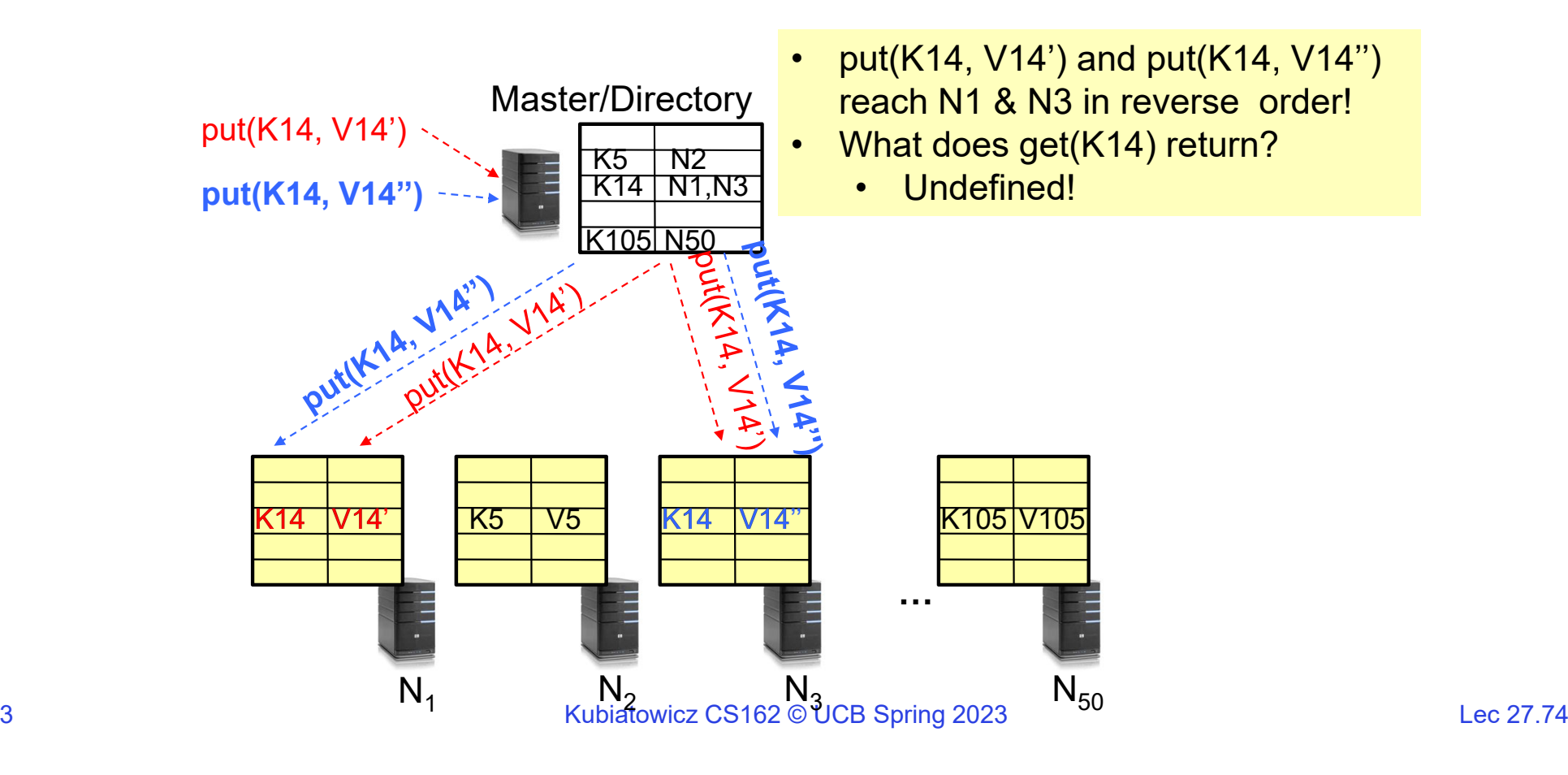

5/2/23

Large Variety of Consistency Models

- Atomic consistency (linearizability): reads/writes (gets/puts) to replicas appear as if there was a single underlying replica (single system image)
	- Think "one updated at a time"
	- Transactions
- Eventual consistency: given enough time all updates will propagate through the system
	- One of the weakest form of consistency; used by many systems in practice
	- Must eventually converge on single value/key (coherence)
- And many others: causal consistency, sequential consistency, strong consistency, …

# Quorum Consensus

- • Improve put() and get() operation performance
	- In the presence of replication!
- Define a replica set of size N
	- put() waits for acknowledgements from at least W replicas
		- » Different updates need to be differentiated by something monotonically increasing like a timestamp
		- » Allows us to replace old values with updated ones
	- get() waits for responses from at least R replicas
	- W+R > N
- Why does it work?
	- There is at least one node that contains the update
- Why might you use W+R > N+1?

### Quorum Consensus Example

- N=3, W=2, R=2
- Replica set for K14: {N1, N2, N4}
- Assume put() on N3 fails

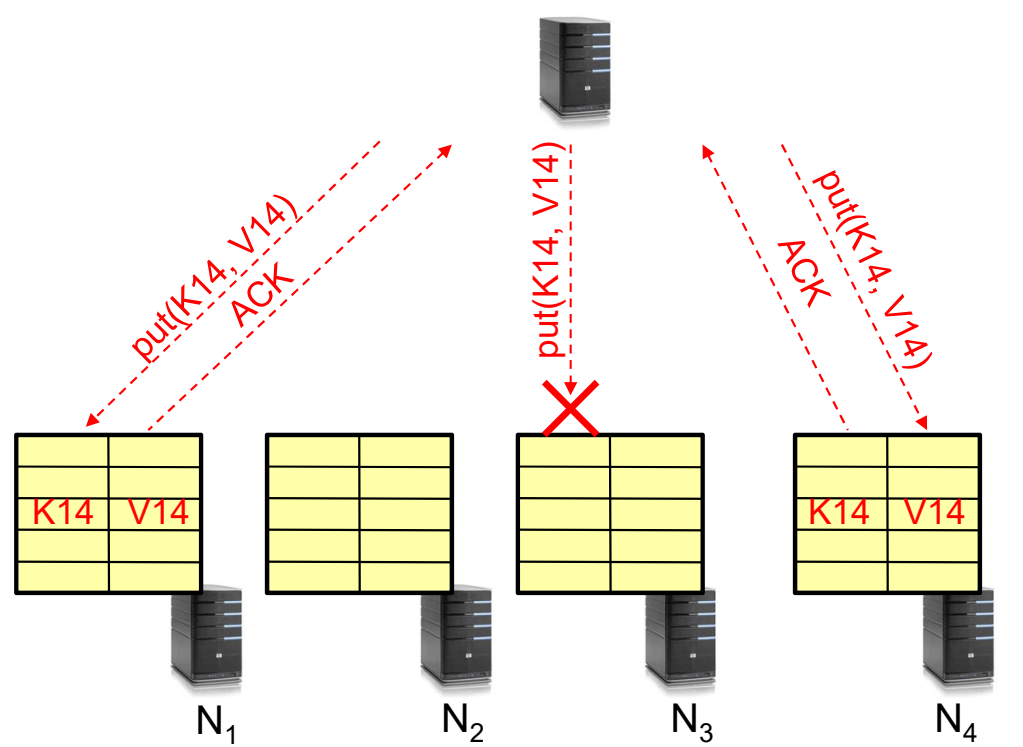

Kubiatowicz CS162 © UCB Spring 2023 Lec 27.77

## Quorum Consensus Example

• Now, issuing get() to any two nodes out of three will return the answer

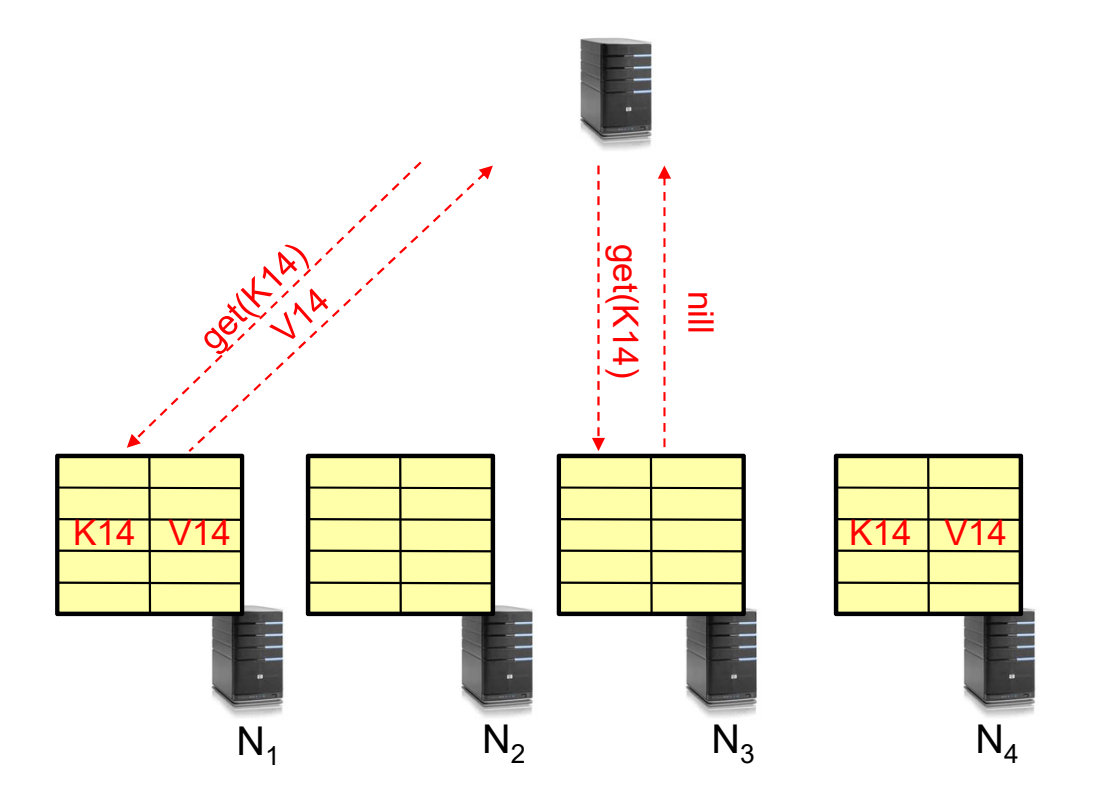

Kubiatowicz CS162 © UCB Spring 2023 Lec 27.78

#### DynamoDB Example: Service Level Agreements (SLA)

- • Dynamo is Amazon's storage system using "Chord" ideas
- Application can deliver its functionality in a bounded time:
	- Every dependency in the platform needs to deliver its functionality with even tighter **bounds**
- Example: service guaranteeing that it will provide a response within 300ms for 99.9% of its requests for a peak client load of 500 requests per second
- Contrast to services which focus on mean response time

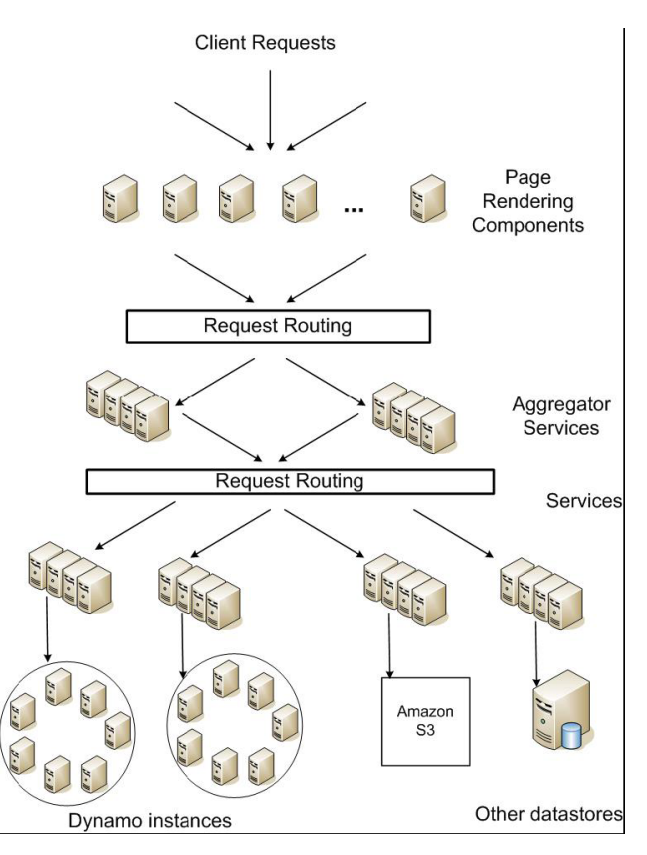

#### **Service-oriented architecture of Amazon's platform**

### Quantum Computing, Shor's Algorithm, and the role of CAD design

Kubiatowicz CS162 © UCB Spring 2023 Lec 27.80

# Use Quantum Mechanics to Compute?

- Weird but useful properties of quantum mechanics:
	- Quantization: Only certain values or orbits are good
		- » Remember orbitals from chemistry???
	- Superposition: Schizophrenic physical elements don't quite know whether they are one thing or another
- All existing digital abstractions try to eliminate QM
	- Transistors/Gates designed with classical behavior
	- Binary abstraction: a "1" is a "1" and a "0" is a "0"
- Quantum Computing: Use of Quantization and Superposition to compute.
- Interesting results:
	- Shor's algorithm: factors in polynomial time!
	- Grover's algorithm: Finds items in unsorted database in time proportional to square-root of n.
	- Materials simulation: exponential classically, linear-time QM

# Current "Arms Race" of Quantum Computing

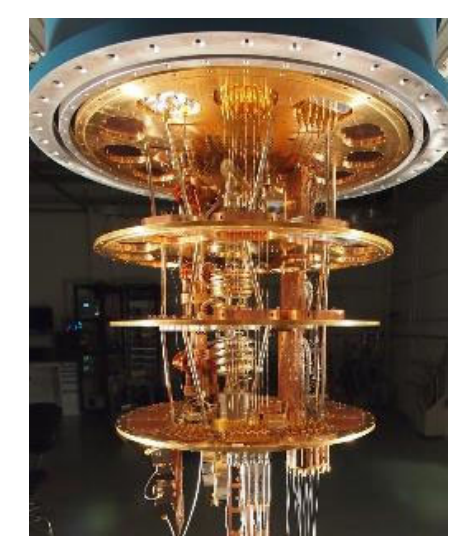

Google: Superconducting Devices up 72-qubits

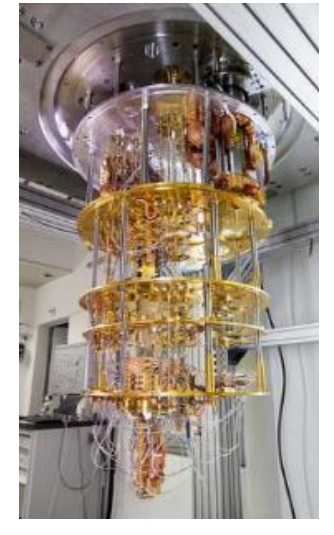

IBM: Superconducting Devices up to 50 qubits

- • Big companies looking at Quantum Computing Seriously
	- Google, IBM, Microsoft
- Current Goal: Quantum Supremacy
	- Show that Quantum Computers faster than Classical ones
	- "If a quantum processor can be operated with low enough error, it would be able to<br>outperform a classical supercomputer on a well-defined computer science problem, an<br>achievement known as quantum supremacy."

# Quantization: Use of "Spin"

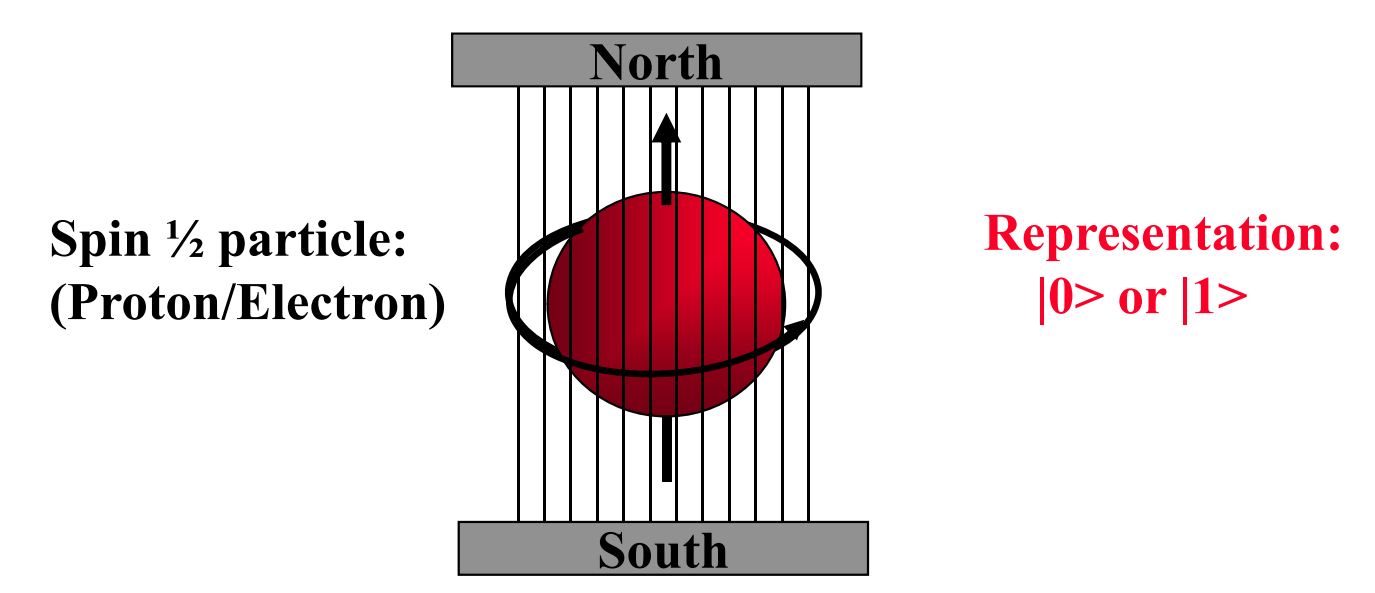

- Particles like Protons have an intrinsic "Spin" when defined with respect to an external magnetic field
- Quantum effect gives "1" and "0":
	- Either spin is "UP" or "DOWN" nothing between

#### Kane Proposal II (First one didn't quite work)

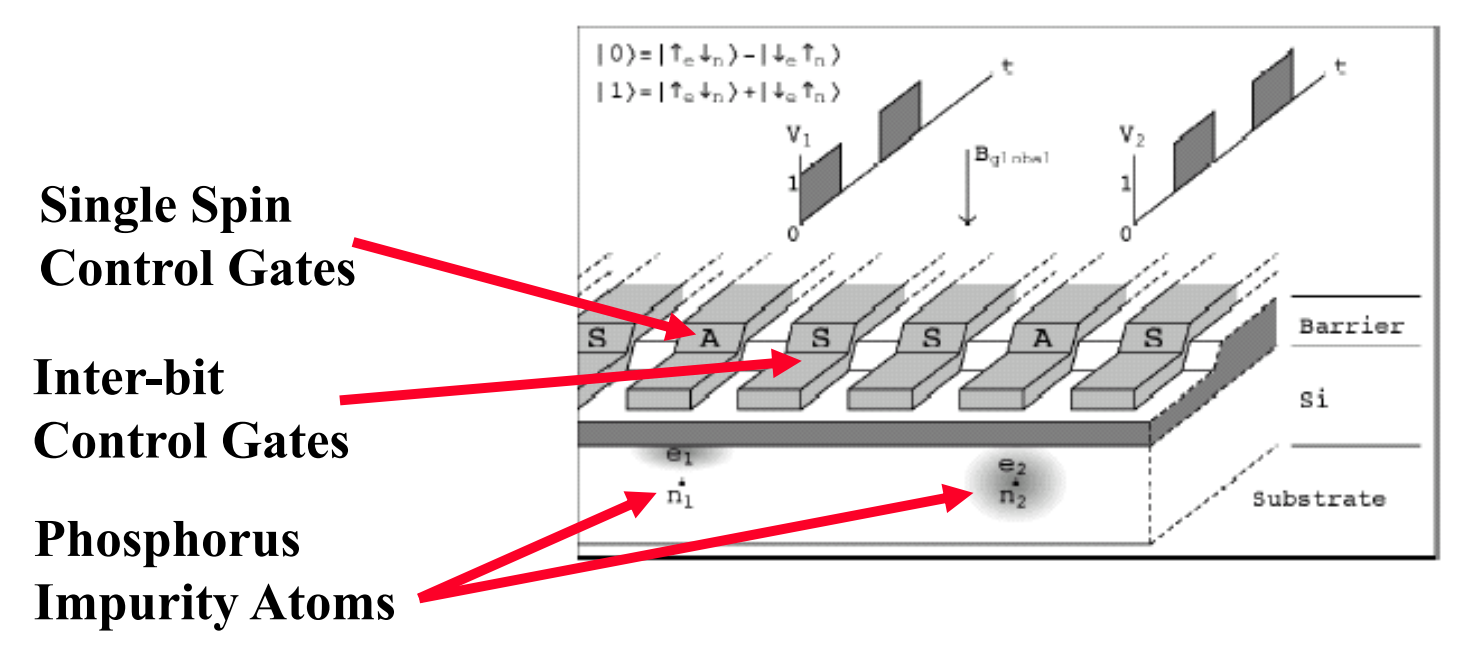

- Bits Represented by combination of proton/electron spin
- Operations performed by manipulating control gates
	- Complex sequences of pulses perform NMR-like operations
- Temperature < 1° Kelvin!

# Now add Superposition!

- The bit can be in a combination of "1" and "0":
	- Written as:  $\mathsf{\Psi}$ = C<sub>0</sub>|0> + C<sub>1</sub>|1>
	- The C's are *complex numbers!*
	- Important Constraint:  $|C_0|^2$  +  $|C_1|^2$  =1
- If *measure* bit to see what looks like,
	- With probability  $|{\mathsf C}_0|^2$  we will find  $|0>$  (say "UP")
	- With probability  $|C_1|^2$  we will find  $|1>$  (say "DOWN")
- Is this a real effect? Options:
	- This is just statistical given a large number of protons, a fraction of them  $(|C_0|^2)$  are "UP" and the rest are down.
	- This is a real effect, and the proton is really both things until you try to look at it
- Reality: second choice!
	- There are experiments to prove it!

# A register can have many values!

- Implications of superposition:
	- –An *n*-bit register can have 2n values simultaneously!
	- –3-bit example:

 $\Psi$  = C<sub>000</sub> | 000 > + C<sub>001</sub> | 001 > + C<sub>010</sub> | 010 > + C<sub>011</sub> | 011 > +  $C_{100}$ |100>+  $C_{101}$ |101>+  $C_{110}$ |110>+  $C_{111}$ |111>

• Probabilities of measuring all bits are set by coefficients:

–So, prob of getting  $|000>$  is  $|C_{000}|^2$ , etc.

–Suppose we measure only one bit (first):

- » We get "0" with probability: P $_{0}$ =|C $_{000}$ |<sup>2</sup>+ |C $_{001}$ |<sup>2</sup>+ |C $_{010}$ |<sup>2</sup>+ |C $_{011}$ |<sup>2</sup> Result:  $Y = (C_{000}|000\rangle + C_{001}|001\rangle + C_{010}|010\rangle + C_{011}|011\rangle)$
- » We get "1" with probability: P<sub>1</sub>=|C<sub>100</sub>|<sup>2</sup>+ |C<sub>101</sub>|<sup>2</sup>+ |C<sub>110</sub>|<sup>2</sup>+ |C<sub>111</sub>|<sup>2</sup> Result:  $\Psi$  = (C<sub>100</sub>|100>+ C<sub>101</sub>|101>+ C<sub>110</sub>|110>+ C<sub>111</sub>|111>)
- Problem: Don't want environment to *measure* before ready!

– Solution: Quantum Error Correction Codes!

# Spooky action at a distance

 $\bullet$ Consider the following simple 2-bit state:

 $\Psi$  = C<sub>00</sub>|00>+ C<sub>11</sub>|11>

- Called an "EPR" pair for "Einstein, Podolsky, Rosen"
- •Now, separate the two bits:

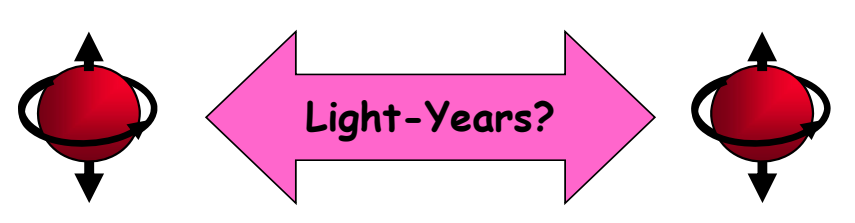

- If we measure one of them, it instantaneously sets other one!
	- Einstein called this a "spooky action at a distance"
	- In particular, if we measure a |0> at one side, we get a |0> at the other (and vice versa)
- Teleportation
	- Can "pre-transport" an EPR pair (say bits X and Y)
	- Later to transport bit A from one side to the other we:
		- » Perform operation between A and X, yielding two classical bits
		- » Send the two bits to the other side
		- » Use the two bits to operate on Y
		- » Poof! State of bit A appears in place of Y

# Model: Operations on coefficients + measurements

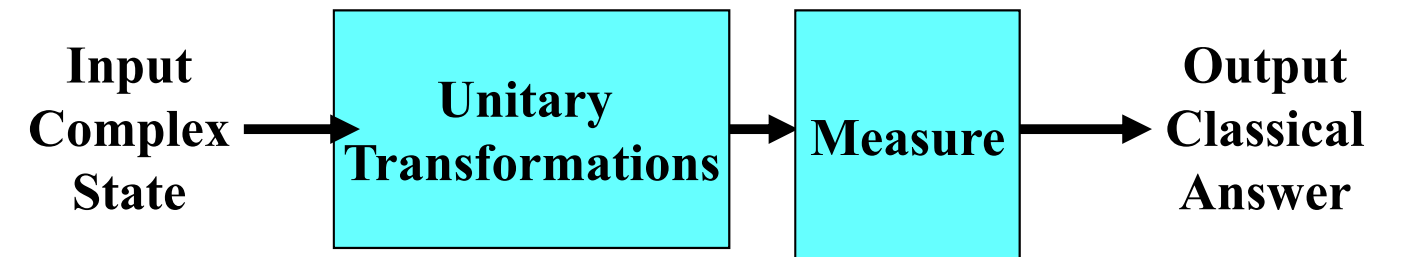

- Basic Computing Paradigm:
	- Input is a register with superposition of many values
		- » Possibly all 2n inputs equally probable!
	- Unitary transformations compute on coefficients
		- » Must maintain probability property (sum of squares = 1)
		- » Looks like doing computation on all 2n inputs simultaneously!
	- Output is one result attained by measurement
- If do this poorly, just like probabilistic computation:
	- If 2n inputs equally probable, may be 2n outputs equally probable.
	- After measure, like picked random input to classical function!
	- All interesting results have some form of "fourier transform" computation being done in unitary transformation

# Shor's Factoring Algorithm

- The Security of RSA Public-key cryptosystems depends on the difficulty of factoring a number N=pq (product of two primes)
	- Classical computer: sub-exponential time factoring
	- Quantum computer: polynomial time factoring
- $\bullet$ Shor's Factoring Algorithm (for a quantum computer)
- **Easy** 1) Choose random  $x: 2 \leq x \leq N$ -1.
- **Easy** 2) If  $\gcd(x, N) \neq 1$ , Bingo!
- **Hard** 3) Find smallest integer  $r$  :  $x^r \equiv$  1 (mod *N*)
- 4) If *<sup>r</sup>* is odd, Repeat at Step 1 **Easy**
- **Easy** 5) If *r* is even,  $a \equiv x^{r/2}$  (mod *N*)  $\Rightarrow$  (a-1) $\times$ (a+1) = kN
- $\textsf{Easy} \;\;6) \;\; \text{If } a \equiv \textsf{N-1} \text{(mod N)} \; \text{GOTO} \; \text{1}$
- 7) ELSE gcd(*a* <sup>±</sup> 1*,N*) is a non trivial factor of *N*. **Easy**

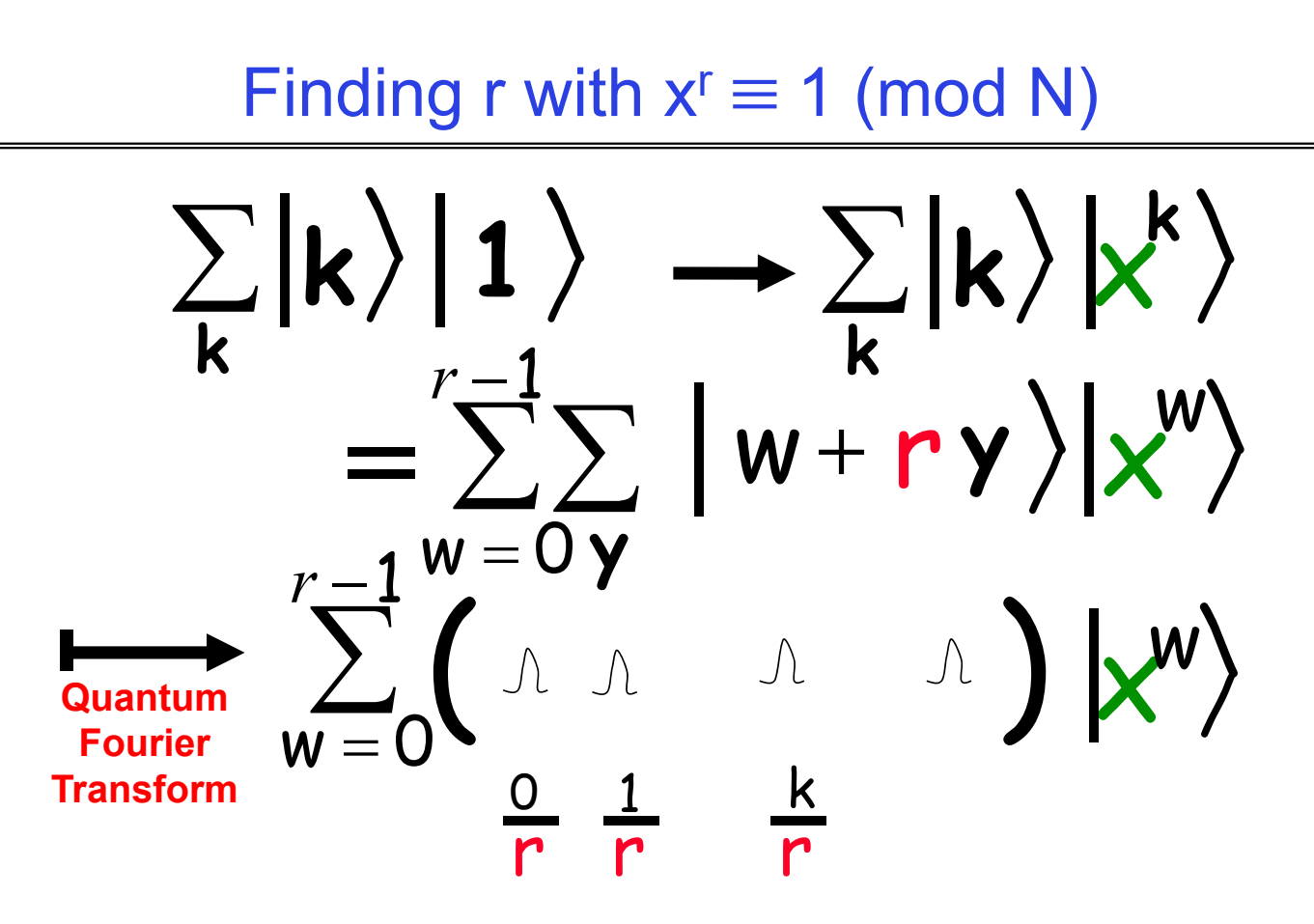

- Finally: Perform measurement
	- Find out r with high probability
	- Get |y>|aw'> where y is of form k/r and w' is related

Kubiatowicz CS162 © UCB Spring 2023 Lec 27.90

# Quantum Computing Architectures

- Why study quantum computing?
	- Interesting, says something about physics
		- » Failure to build  $\;\Rightarrow$  quantum mechanics wrong?
	- Mathematical Exercise (perfectly good reason)
	- Hope that it will be practical someday:
		- » Shor's factoring, Grover's search, Design of Materials
		- » Quantum Co-processor included in your Laptop?
- To be practical, will need to hand quantum computer design off to classical<br>designers
	- Baring Adiabatic algorithms, will probably need 100s to 1000s (millions?) of working<br>logical Qubits ⇒<br>1000s to millions of physical Qubits working together
		-
	- Current chips: ~1 billion transistors!
- Large number of components is realm of *architecture*
	- What are optimized structures of quantum algorithms when they are mapped to a physical substrate?
	- Optimization not possible by hand
		- » Abstraction of elements to design larger circuits
		- » Lessons of last 30 years of VLSI design: USE CAD

# Quantum Circuit Model

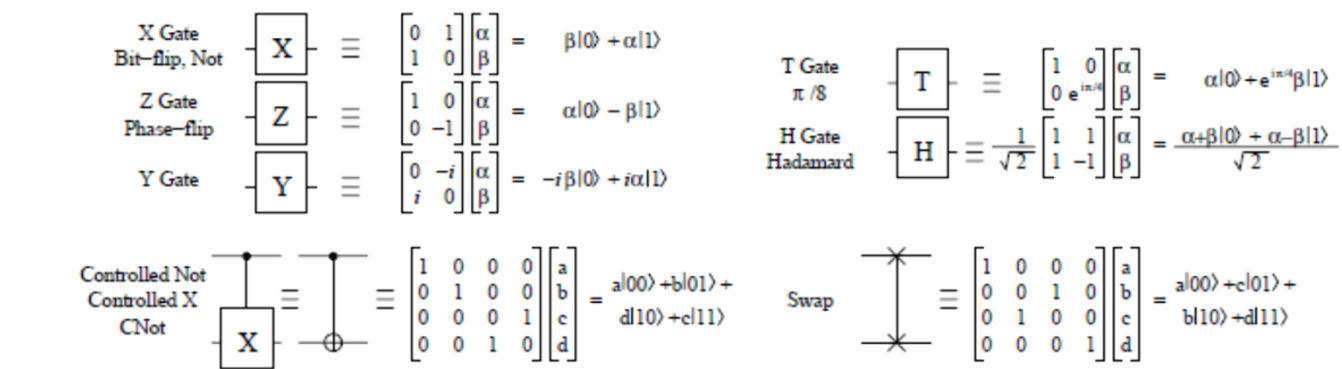

- Quantum Circuit model graphical representation
	- Time Flows from left to right
	- Single Wires: persistent Qubits, Double Wires: classical bits
		- » Qubit coherent combination of 0 and 1:  $\,\psi$  =  $\,\alpha|0\rangle$  +  $\beta|1\rangle$
	- Universal gate set: Sufficient to form all unitary transformations
- Example: Syndrome Measurement (for 3-bit code)
	- Measurement (meter symbol) produces classical bits
- Quantum CAD
	- Circuit expressed as netlist
	- Computer manpulated circuits and implementations

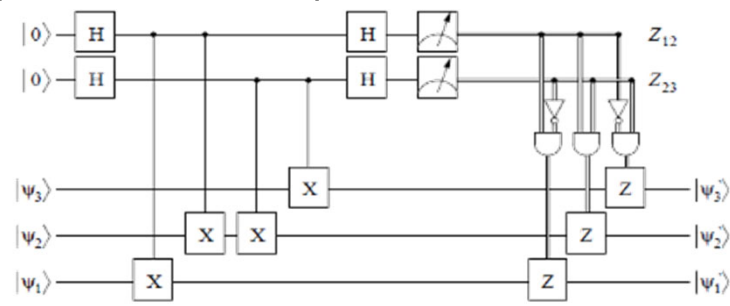

Kubiatowicz CS162 © UCB Spring 2023 Lec 27.92

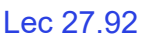

5/2/23

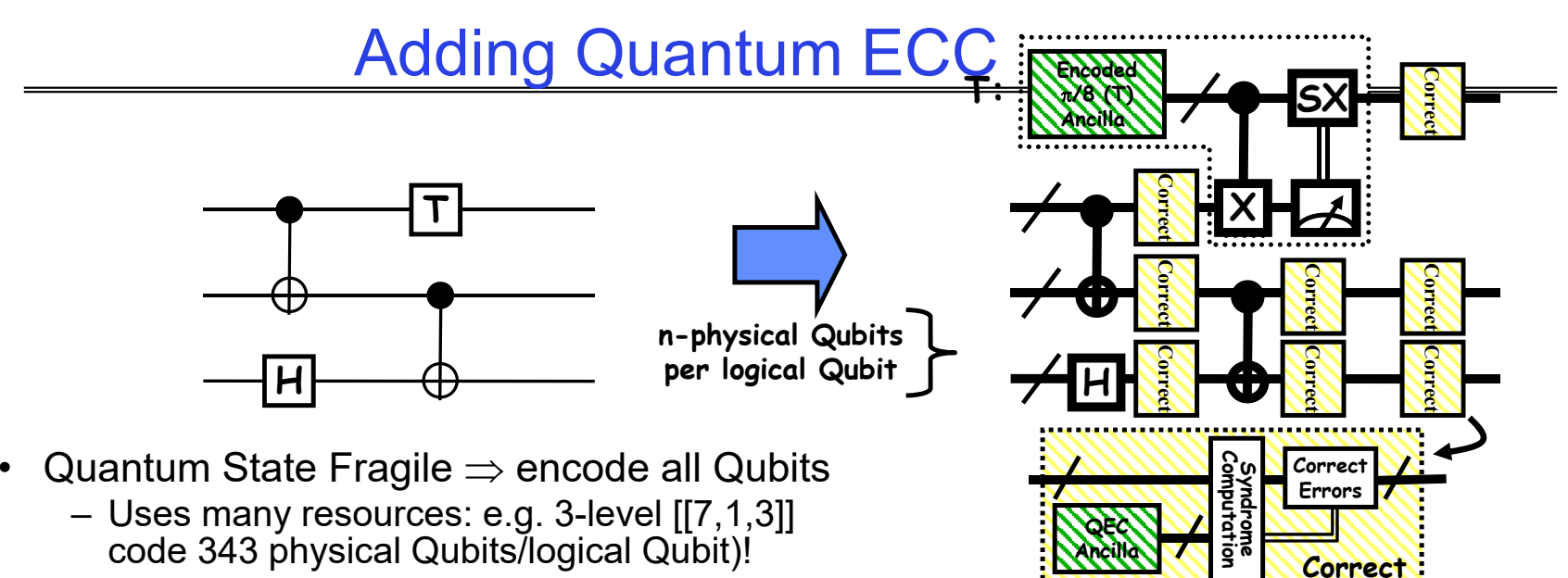

- Still need to handle operations (fault-tolerantly)
	- *Some* set of gates are simply "transversal:"
		- » Perform identical gate between each physical bit of logical encoding
	- Others (like T gate for [[7,1,3]] code) cannot be handled transversally
		- » Can be performed fault-tolerantly by preparing appropriate ancilla
- Finally, need to perform periodical error correction
	- Correct after every(?): Gate, Long distance movement, Long Idle Period
	- $-$  Correction reducing entropy  $\Rightarrow$  Consumes Ancilla bits
- Observation:  $\geq$  90% of QEC gates are used for ancilla production
	- $\geq$  70-85% of all gates are used for ancilla production

# MEMs-Based Ion Trap Devices

- Ion Traps: One of the more promising quantum computer implementation technologies
	- Built on Silicon
		- » Can bootstrap the vast infrastructure that currently exists in the microchip industry
	- Seems to be on a "Moore's Law" like scaling curve
		- » Many researchers working on this problem
	- Some optimistic researchers speculate about room temperature
- Properties:
	- Has a long-distance Wire
		- » So-called "ballistic movement"
	- Seems to have relatively long decoherence times
	- Seems to have relatively low error rates for:
		- » Memory, Gates, Movement

#### Quantum Computing with Ion Traps

- • Qubits are atomic ions (e.g. Be+)
	- State is stored in hyperfine levels
	- Ions suspended in channels between electrodes
- • Quantum gates performed by lasers (either one or two bit ops)
	- –Only at certain trap locations
	- Ions move between laser sites to perform gates
- • Classical control
	- –Gate (laser) ops
	- – Movement (electrode) ops
		- Complex pulse sequences to cause Ions to migrate
		- Care must be taken to avoid disturbing state
- • Demonstrations in the Lab
	- –NIST, MIT, Michigan, many others

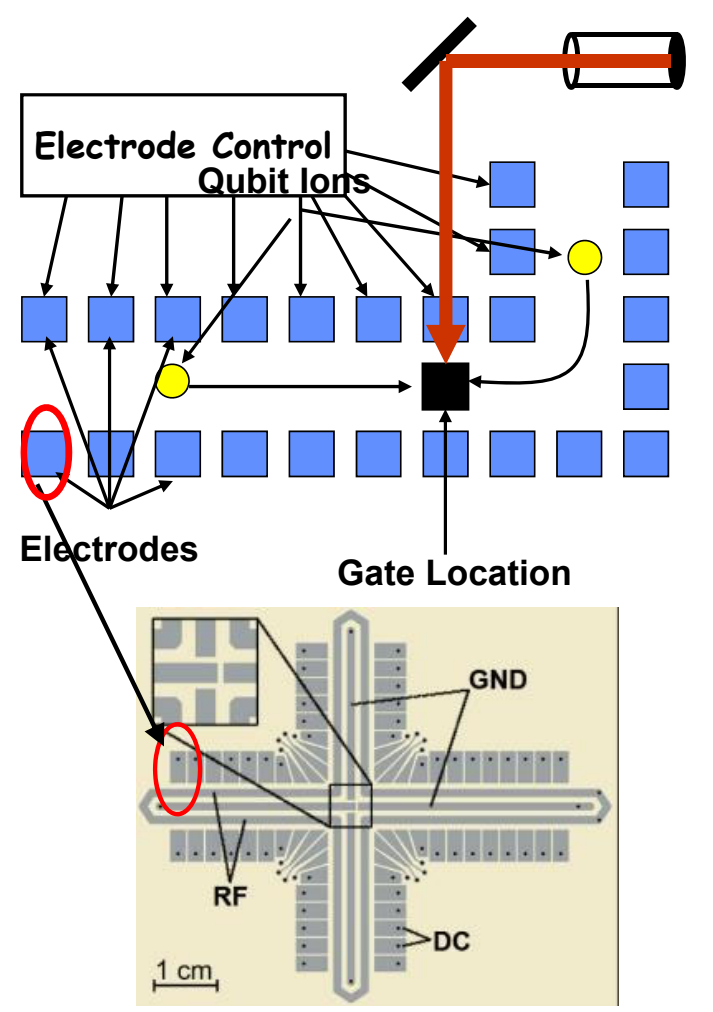

3 Kubiatowicz CS162 © UCB Spring 202<mark>S</mark>ourtesy of Chuang group, MIT <sub>Lec</sub> 27.95

### An Abstraction of Ion Traps

•*Basic block* abstraction: Simplify Layout

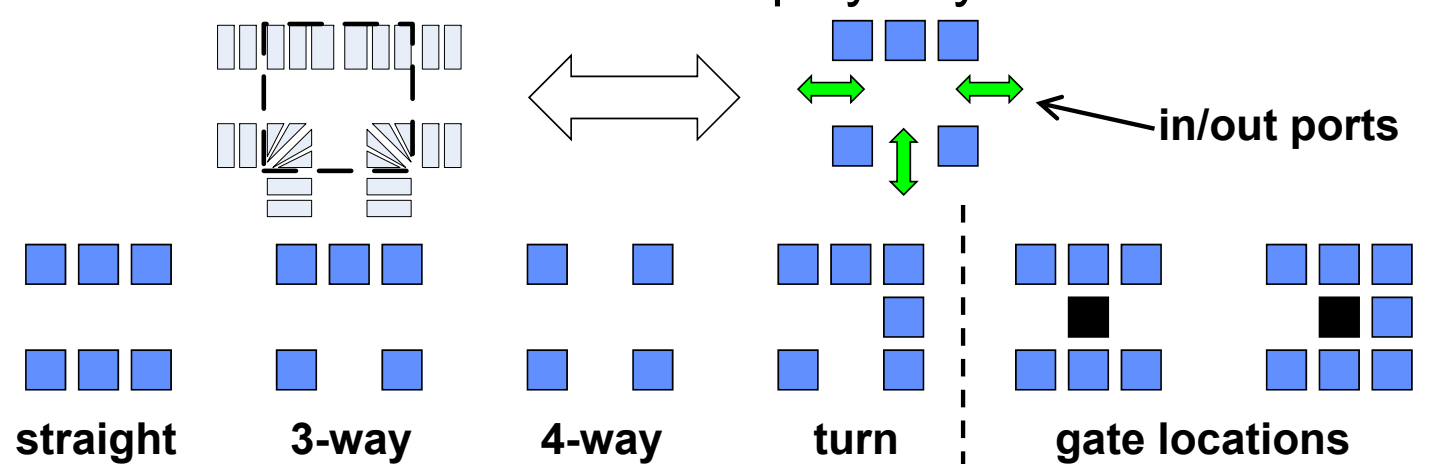

- • Evaluation of layout through simulation
	- Yields Computation Time and Probability of Success
- • Simple Error Model: Depolarizing Errors
	- Errors for every Gate Operation and Unit of Waiting
	- Ballistic Movement Error: Two error Models
		- 1. Every Hop/Turn has probability of error
		- 2. Only Accelerations cause error

### Ion Trap Physical Layout

- Input: Gate level quantum circuit
	- Bit lines
	- 1-qubit gates
	- 2-qubit gates
- $\bullet$  Output:
	- Layout of channels
	- Gate locations
	- –Initial locations of ions
	- –Movement/gate schedule
	- –Control for schedule

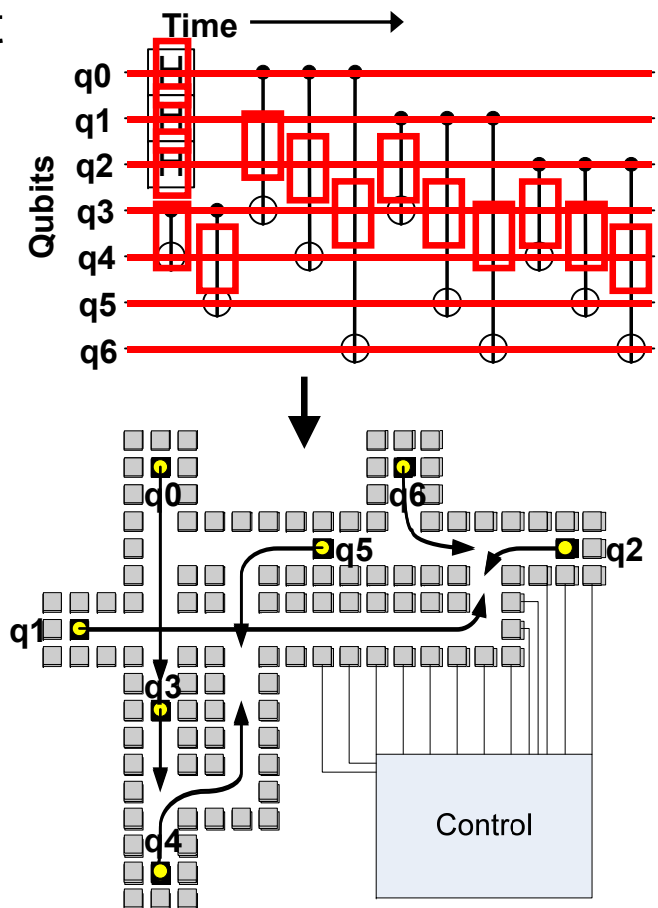

### Vision of Quantum Circuit Design

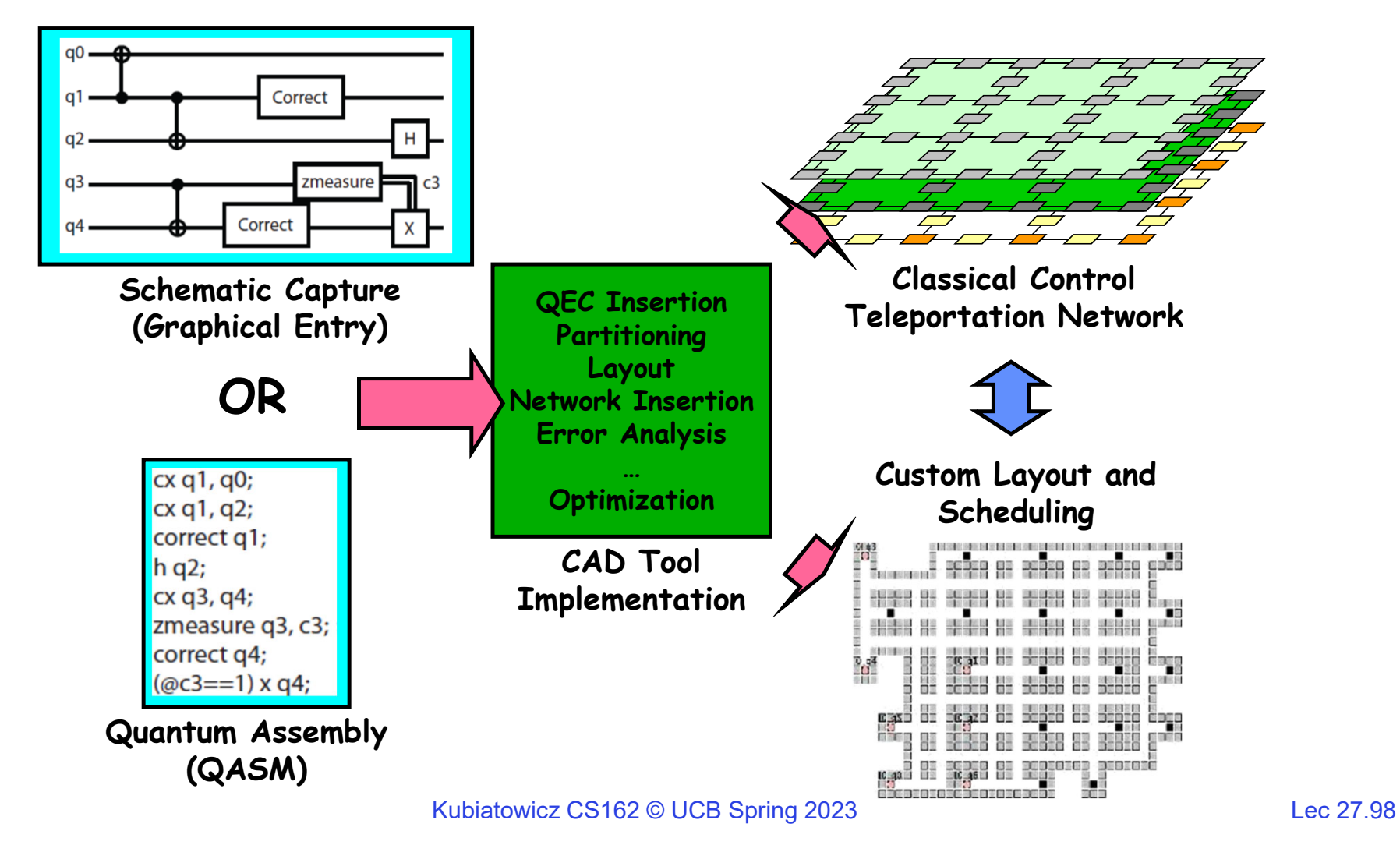

5/2/23

# Important Measurement Metrics

- • Traditional CAD Metrics:
	- Area
		- » What is the total area of a circuit?
		- » Measured in macroblocks (ultimately  $\mu$ m $^2$  or similar)
	- Latency (Latency<sub>single</sub>)
		- » What is the total latency to compute circuit *once*
		- » Measured in seconds (or  $\mu$ s)
	- Probability of Success (P<sub>success</sub>)
		- » Not common metric for classical circuits
		- » Account for occurrence of errors and error correction
- • Quantum Circuit Metric: ADCR
	- Area-Delay to Correct Result: Probabilistic Area-Delay metric
	- ADCR = Area  $\times$  E(Latency) =

**P**<br>Success Area×Latency<sub>single</sub>

- ADCR<sub>optimal</sub>: Best ADCR over all configurations
- Optimization potential: Equipotential designs
	- Trade Area for lower latency
	- Trade lower probability of success for lower latency

### How to evaluate a circuit?

- First, generate a physical instance of circuit
	- Encode the circuit in one or more QEC codes
	- Partition and layout circuit: Highly dependant of layout heuristics!
		- » Create a physical layout and scheduling of bits
		- » Yields area and communication cost

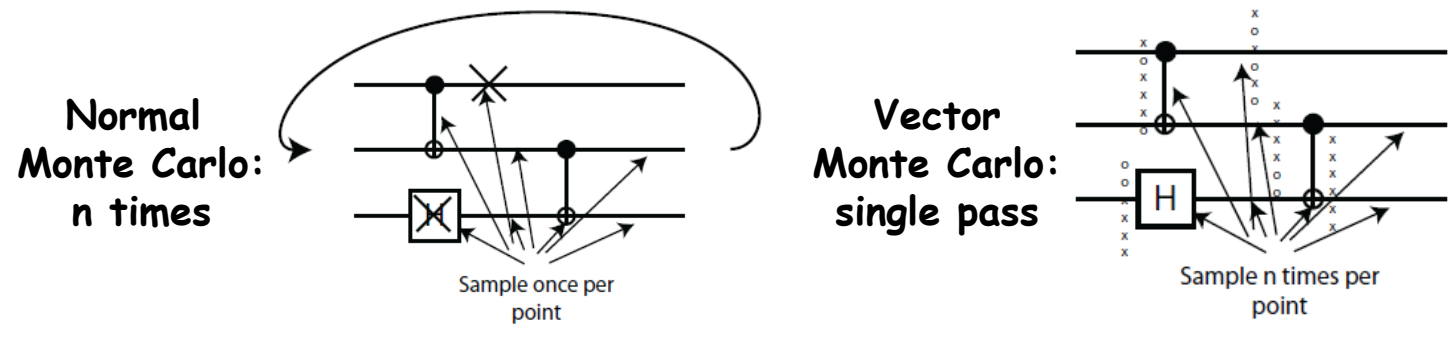

- Then, evaluate probability of success
	- Technique that works well for depolarizing errors: Monte Carlo
		- » Possible error points: Operations, Idle Bits, Communications
	- Vectorized Monte Carlo: n experiments with one pass
	- Need to perform hybrid error analysis for larger circuits
		- » Smaller modules evaluated via vector Monte Carlo
		- » Teleportation infrastructure evaluated via fidelity of EPR bits
- Finally Compute ADCR for particular result

### Quantum CAD flow

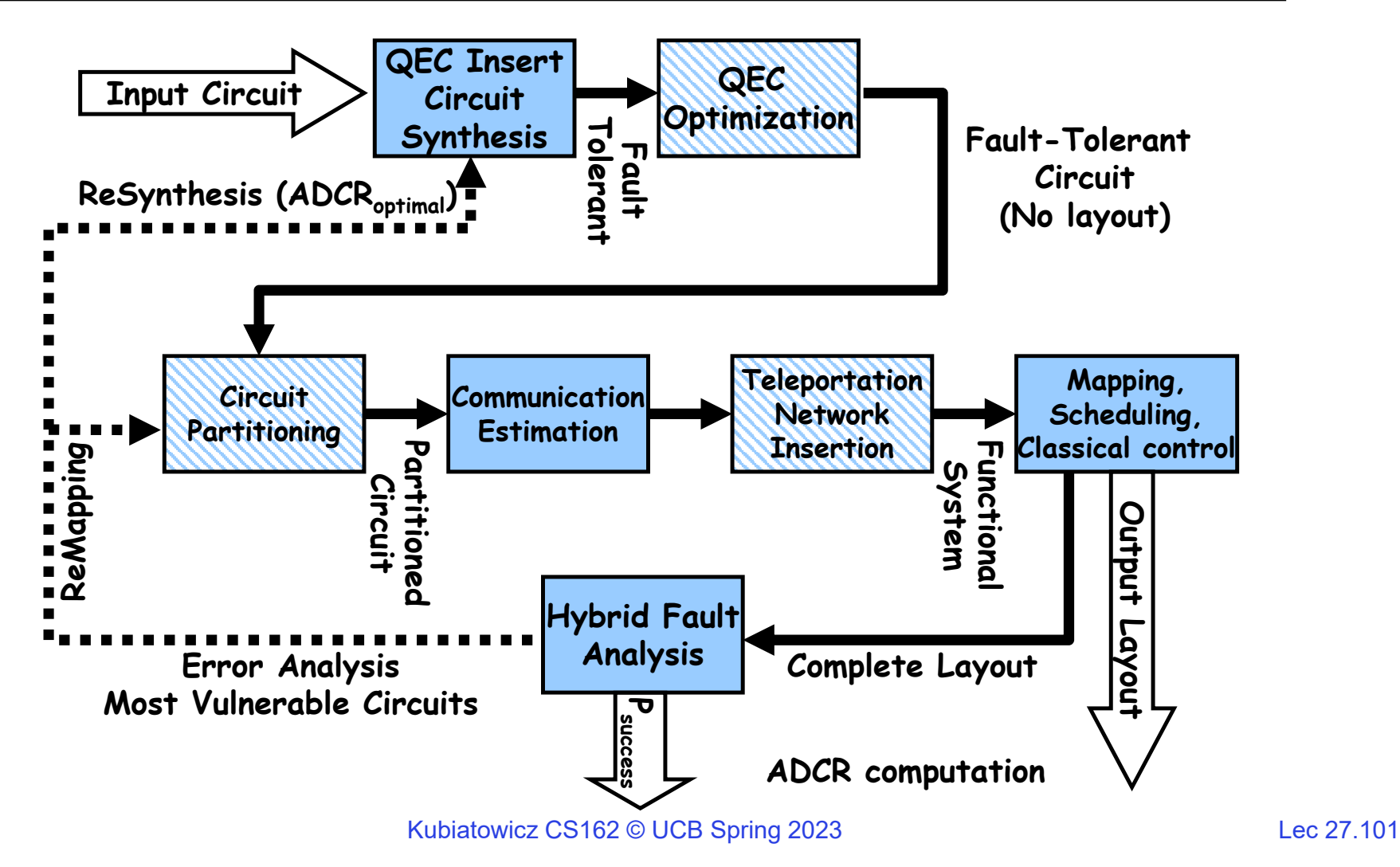

### Comparison of 1024-bit adders

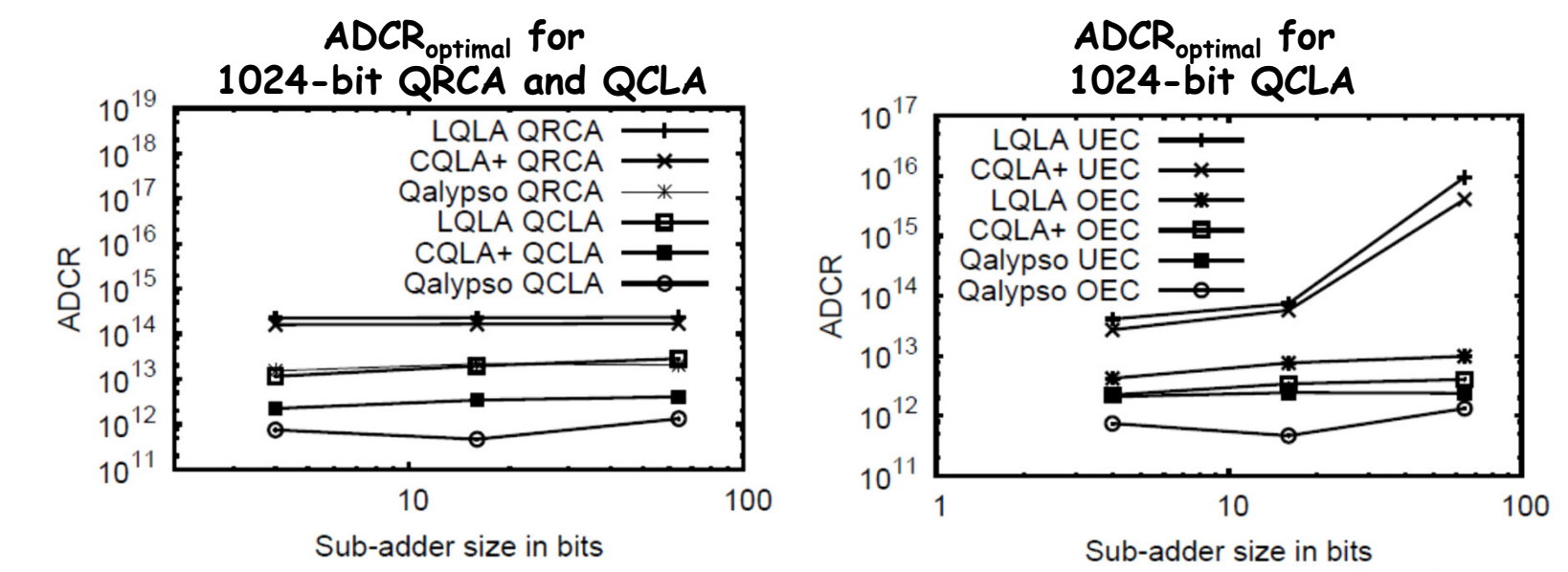

- 1024-bit Quantum Adder Architectures
	- Ripple-Carry (QRCA)
	- Carry-Lookahead (QCLA)
- Carry-Lookahead is better in all architectures
- QEC Optimization improves ADCR by order of magnitude in some circuit configurations

### Area Breakdown for Adders

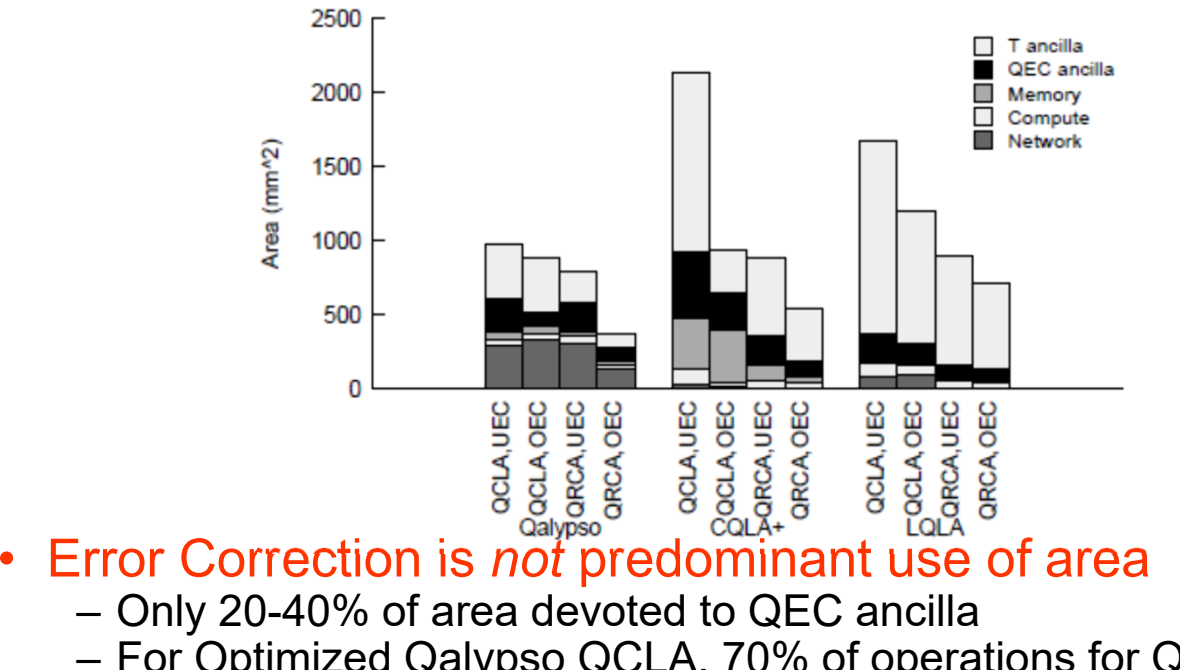

- For Optimized Qalypso QCLA, 70% of operations for QEC ancilla generation, but only about 20% of area
- T-Ancilla generation is major component
	- Often overlooked
- Networking is significant portion of area when allowed to<br>optimize for ADCR (30%)

– CQLA and QLA variants didn't really allow for much flexibility

# Investigating 1024-bit Shor's

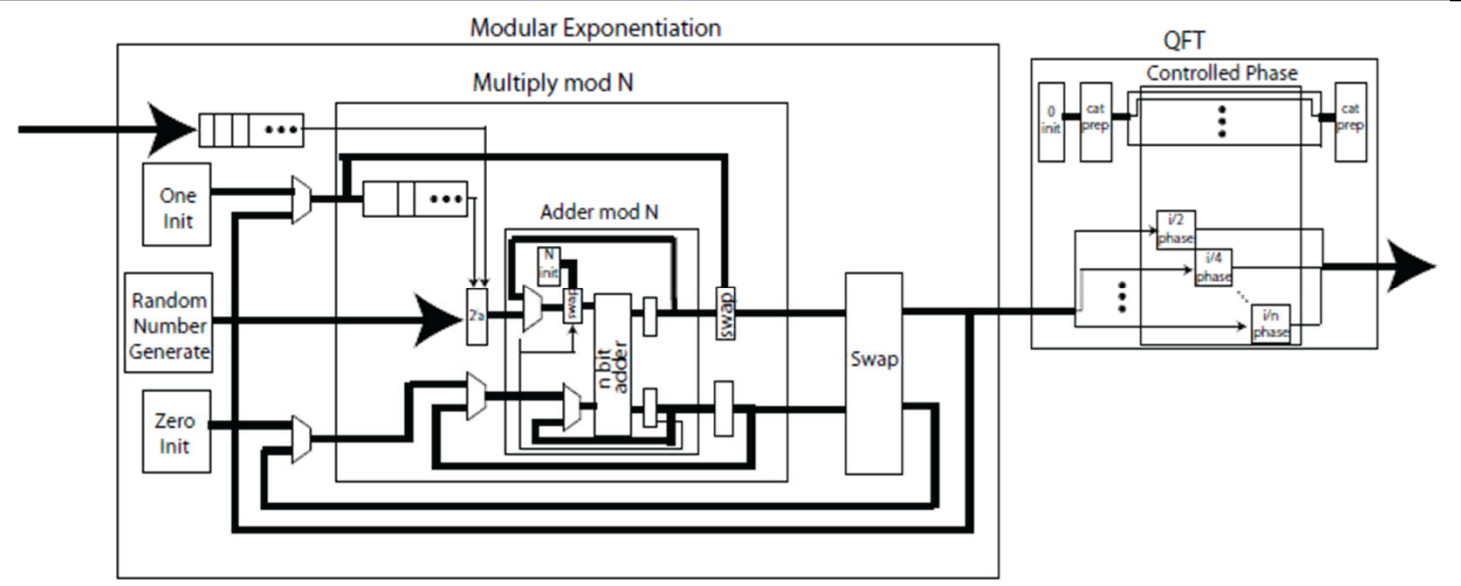

- Full Layout of all Elements
	- Use of 1024-bit Quantum Adders
	- Optimized error correction
	- Ancilla optimization and Custom Network Layout
- Statistics:
	- Unoptimized version: 1.35 $\times$ 10 $^{15}$  operations
	- Optimized Version 1000X smaller
	- QFT is only 1% of total execution time

#### 1024-bit Shor's Continued

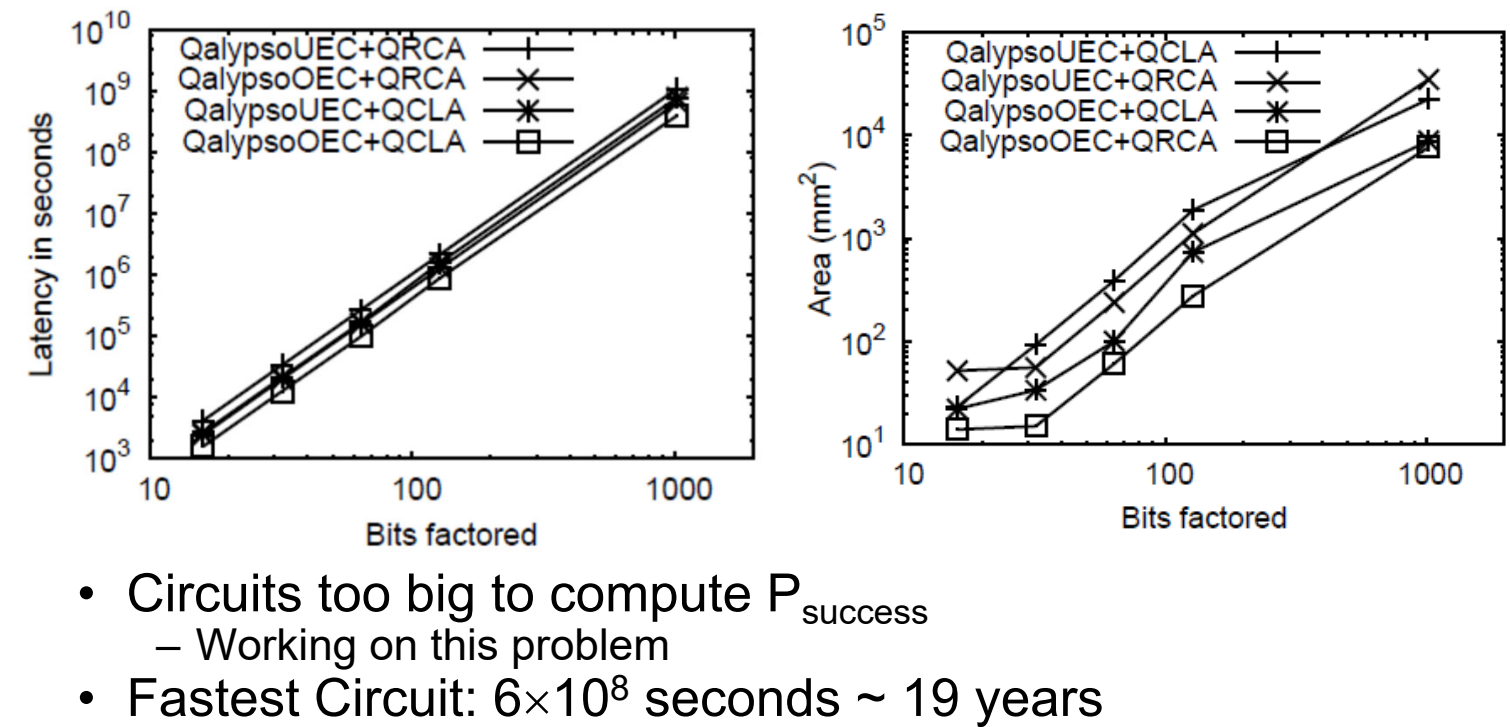

- Speedup by classically computing recursive squares?
- Smallest Circuit: 7659 mm<sup>2</sup>
	- Compare to previous *estimate* of 0.9 m<sup>2</sup> = 9×10<sup>5</sup> mm<sup>2</sup>

# Summary (1/2)

- Remote Procedure Call (RPC): Call procedure on remote machine or in remote domain
	- Provides same interface as procedure
	- Automatic packing and unpacking of arguments without user programming (in stub)
	- Adapts automatically to different hardware and software architectures at remote end
- Key-Value Store:
	- Two operations
		- » put(key, value)
		- » value = get(key)
	- Challenges
		- » Fault Tolerance  $\rightarrow$  replication
		- » Scalability  $\rightarrow$  serve get()'s in parallel; replicate/cache hot tuples
		- »  $\,$  Consistency  $\rightarrow$  quorum consensus to improve put() performance
- Distributed File System:
	- Transparent access to files stored on a remote disk
	- Caching for performance
- Chord:
	- Highly scalable distributed lookup protocol
	- Each node needs to know about O(log(M)), where m is the total number of nodes
	- Guarantees that a tuple is found in O(log(M)) steps
	- Highly resilient: works with high probability even if half of nodes fail

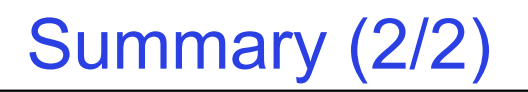

- Quantum Computing
	- Computing using interesting properties of Physics
	- Achieving Quantum Supremacy: Proof that Quantum Computers are more powerful than Classical Ones
		- » Not there yet!
- Most interesting Applications of Quantum Computing:
	- Materials Simulation
	- Optimization problems
	- Machine learning?

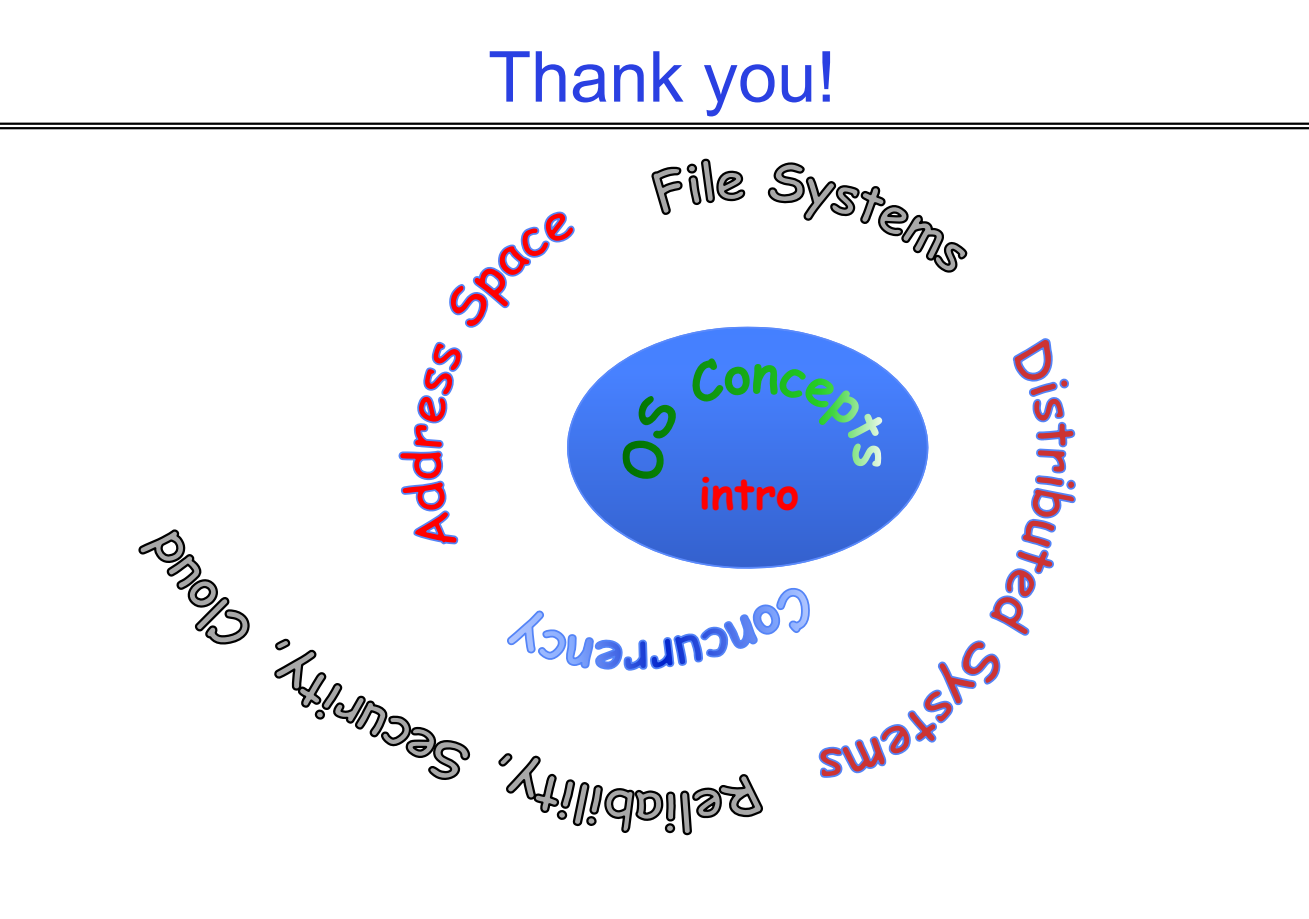

- Thanks for all your great questions!
- Good Bye! You have all been great!